## SEISMIC WAVE-PROPAGATION IN **A** LAYER OVER **A HALF-SPACE**

**by**

#### CHANDRA M. NAUTIYAL

B.Sc., Agra University, India **(1966)** M.Sc., Banaras Hindu University, India **(1968)**

# SUBMITTED IN PARTIAL FULFILLMENT OF THE REQUIREMENTS FOR THE DEGREE OF MASTER OF **SCIENCE**

at the

**MASSACHUSETTS** INSTITUTE OF **TECHNOLOGY** June, **1972**

Signature of Author................ Department of Earth and Planetary Sciences, May **15, 1972**

**Certified by...**  $\cup$ 

Accepted **by.** ..-..........-...... **\*** \*.-. **.............** ............ Chairman, Departmental Committee on Graduate Students

Thesis Supervisor

IES

#### **Abs** tract

## ,SEISMIC WAVE-PROPAGATION IN **A** LAYER OVER **A HALF-SPACE**

#### **by**

#### Chandra M. Nautiyal

#### Submitted to the Department of Earth and Planetary Sciences on May **15, 1972** in partial fulfillment of the requirements for the degree of Master of Science

Seismic wave propagation in the near field of a point source is studied theoretically. Barker **(1970)** formulation is extended to include the horizontally polarized shear **(SH)** waves for the case of a layer over a half-space. seismograms are then calculated for P, **SV** and **SH** sources using an approximation in the Cagniard-deHoop technique. Seismograms are displayed to show the effects of the variations of source type, source depth, range and structure on the wave-forms so obtained. Near surface P or **SV** sources are efficient generators of Rayleigh waves. Dispersion of Love waves become more prominent as the contrast between layer and half-space parameters increase.

Thesis Supervisor: M. Nafi Toksőz

Title: Professor of Geophysics

#### **ACKNOWLEDGMENTS**

I am extremely grateful to Professor M. Nafi Toksöz who constantly provided invaluable help, advice and supervision throughout the course of this thesis. **My** thanks also go to Professor Sean Solomon who critically read some parts of the manuscript. I also acknowledge the help given **by** Professor K. Aki and Mr. Bruce Gordon regarding some computational aspects of the problem. I thank Sylvia Lanza for typing the manuscript. Finally, I would like to thank all those who helped in one way or another in the completion of the present work.

This project was sponsored **by** United States Geological Survey under Contract No. **14-08-001-12731** under Advanced Research Projects Agency Order No. 1684.

 $\overline{3}$ 

## TABLE OF **CONTENTS**

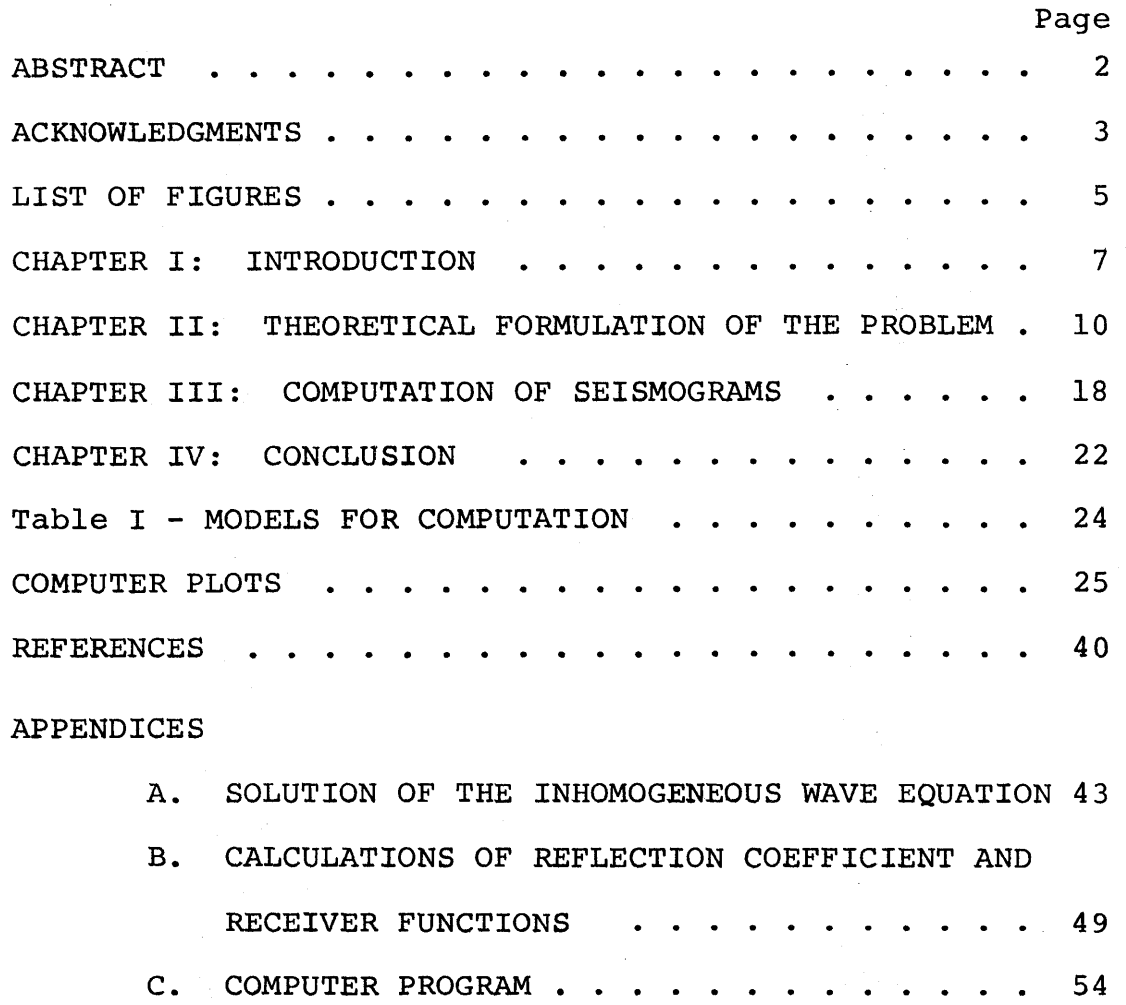

 $\boldsymbol{4}$ 

## LIST OF FIGURES

 $\sim$ 

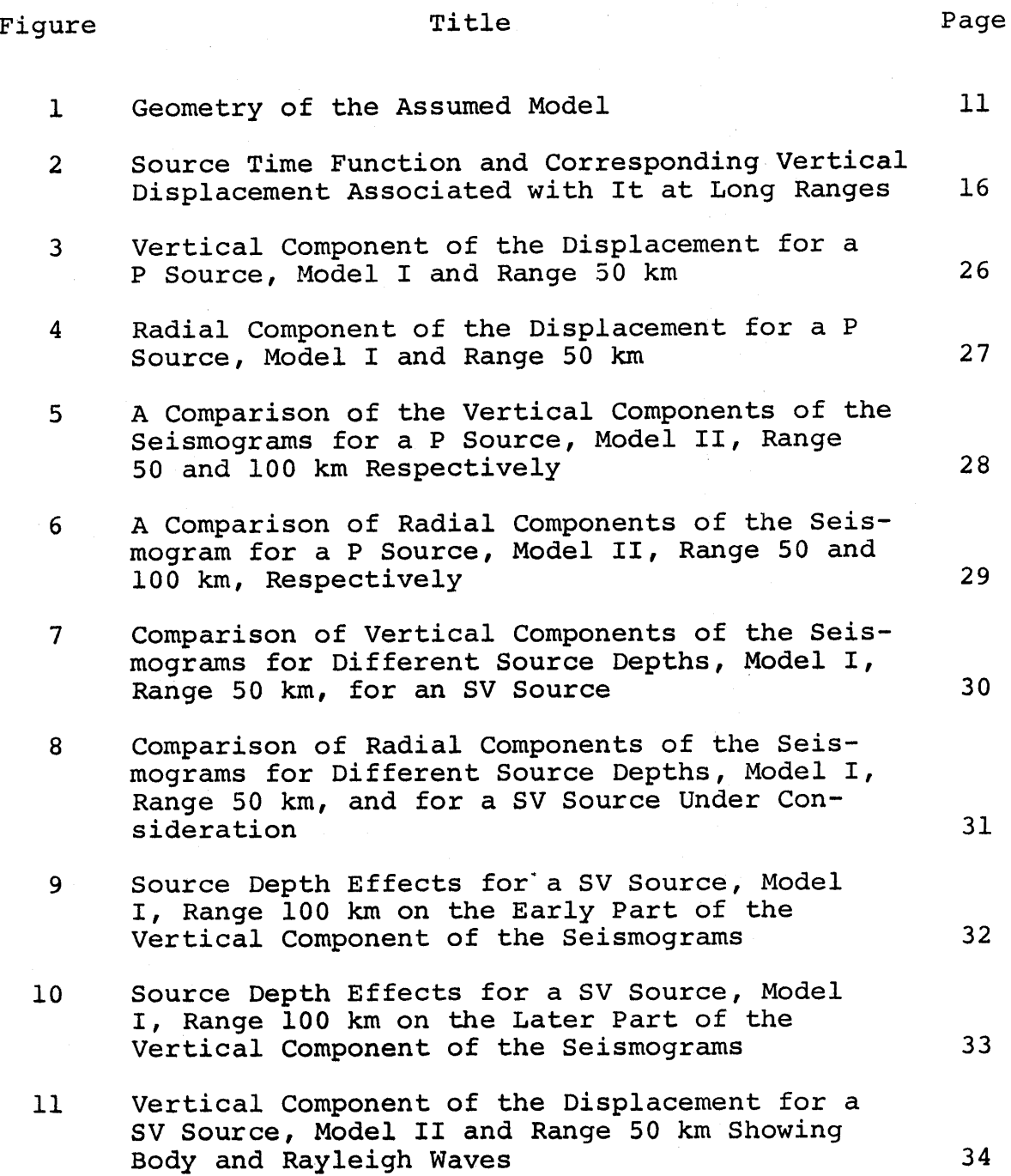

 $\overline{5}$ 

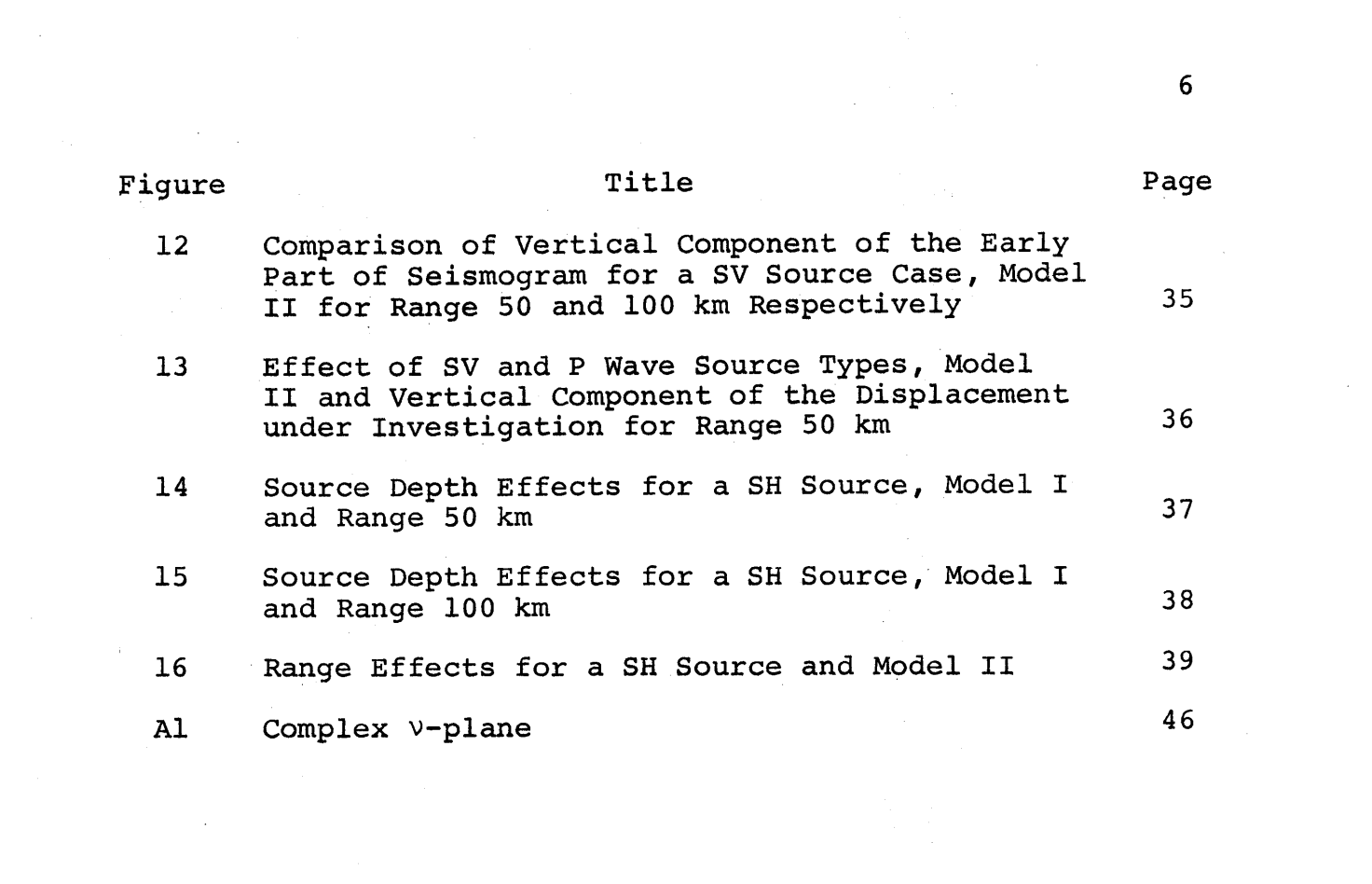

 $6\overline{6}$ 

#### Chapter I

#### INTRODUCTION

With the advent of high-speed computers there has been an upsurge of interest in theoretical seismology. The extensive computations needed in this field seem to be less formidable now than in the past. Further, with the accumulation of large amounts of data, obtaining better and more accurate seismograms has become almost essential. Here in this thesis an attempt has been made in this direction.

Helmberger **(1967)** has shown how to compute seismic records in the high frequency range for long distances. He was mainly interested in the refractions of P and **SV** waves from the oceanic Mohorovicic discontinuity, well known as head waves. Harkrider (1964) also calculates theoretical seismograms for long ranges. Filson **(1970),** utilizing the technique developed **by** Pekeris et. al. **(1963)** computes long period **SHn** records for long ranges.

Here in this thesis, an attempt has been made to compute synthetic seismograms for a simple case of a layer over a half-space. We consider a point source responsible for generating P, **SV** or **SH** wave types to be embedded in the layer. Barker **(1970)** has solved this problem using Helmbergers(1967)

approach for the case of P and **SV** sources. The author here incorporates an **SH** source into this problem and then computes seismograms for different models which could be synthesized **by** the use of the above sources. The Cagniard-deHoop method has been utilized to put the solution into operational form.

In order to compare synthetic seismograms with the observed ones we require a double convolution process with the response of the model. The source-function, a function describing the behavior of the source, is first convolved with the response of the model which in turn is again convolved with the instrument response to give us the synthetic seismograms. However, in this thesis we have only convolved the impulse response of the model with a source time function, a triangle of base 0.4 and area unity. This would allow us to see the effects of source type, source depth, range and structure on the wave forms thus obtained which is the main aim of this study.

The technique exposed in Barker **(1970)** and here requires less computer time and the results obtained are accurate for both high and low frequency ranges. Near field P, **SV** and **SH** wave seismograms computed in this thesis show the accuracy of our results. It should be remarked, however, that in order to obtain a more exact seismogram

at a distance of about **50** or **100** km for P, SV case a greater number of rays have to be incorporated, which increases the computation time considerably. As a further test, comparisons have been made with the results of Pekeris et.al. **(1963,65)** for P, **SV** and **SH** sources.

Chapter II deals with the statement and the formulation of the problem. Here we solve the inhomogeneous wave equation **by** the Laplace Transform technique, which is simple and straightforward. Chapter III deals with the computation of seismograms. Finally in Chapter IV we outline the conclusions reached by undertaking this study.

#### Chapter II

#### THEORETICAL FORMULATION OF THE PROBLEM

Let us consider a homogeneous, linearly isotropic, elastic half-space overlain **by** a homogeneous, linearly isotropic elastic layer. Further, let there be a point source of P, **SV** and **SH** waves in the layer. The geometry of the assumed model is shown in Figure **1.** We would like to formulate the problem in circular cylindrical coordinates  $(r,\theta,z)$ . The angle  $\theta$ would not appear in the final form of the expression for the displacement because of the axial symmetry of the source. Let  $\lambda$  and  $\mu$  define Lamé's constants,  $\rho$  be density,  $\alpha$  and  $\beta$  denote compressional and shear **(SV** and **SH** both) wave velocities.

The response at the observation point **A** can be calculated **by** solving the inhomogeneous wave equation, e.g., for **SH** waves

$$
\mu_1 \nabla^2 u_{\theta}(\mathbf{r}, \mathbf{z}, \mathbf{t}) - \rho \frac{\partial^2}{\partial \mathbf{t}^2} u_{\theta}(\mathbf{r}, \mathbf{z}, \mathbf{t}) = -\frac{H(\mathbf{t}) \delta(\mathbf{r}) \delta(\mathbf{z} - \mathbf{h})}{2\pi \mathbf{r}}
$$
(1)

where  $u_{\theta}$  (r,z,t) denotes the component of the displacement in the **6** direction. H(t) is the Heaviside unit step-function defined as

$$
H(t) = \begin{cases} 0 & t < 0 \\ 1 & t > 0 \end{cases}
$$

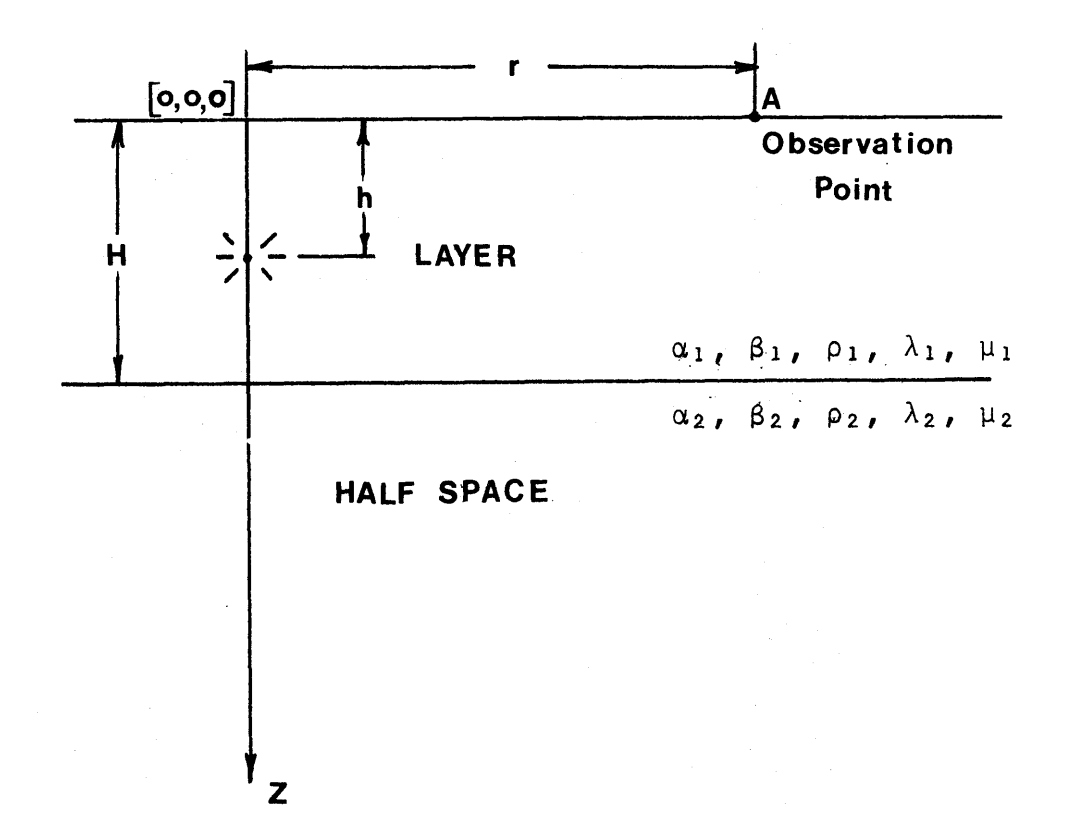

FREE SURFACE

Fig. 1

and **6** denotes the Dirac-delta function. The quantity on the right-hand side of Equation **1** represents the force produced **by** the point source of torque about the z-axis in the layer. We then exploit Laplace Transform technique to solve Equation **1,** as done **by** Helmberger **(1967).** The details have been given in Appendix **A.**

The once-transformed in time deplacement due to the nth generalized ray can be written [Barker(1970)] as

$$
\bar{u}_{z,n}(r,0,s) = s \operatorname{Im} \int_{0}^{1^{\infty}} pF_{n,z}(p) K_{0}(\text{spr}) e^{-s g_{n}(p)} dp
$$
 (2)

$$
\bar{u}_{r,n}(r,0,s) = s \operatorname{Im} \int_{0}^{\infty} pF_{n,r}(p)K_{1}(spr) e^{-s g_{n}(p)} dp
$$
 (3)

and

$$
\bar{u}_{\theta,n}(r,0,s) = s \operatorname{Im} \int_{0}^{\infty} pF_{n}(p)K_{0}(spr) e^{-sj_{n}(p)} dp
$$
 (4)

where a bar has been placed over the quantity whose Laplace transform has been taken. In the above equations, s denotes the transform variable in complex frequency, **p** is the complex integration variable, and the Im symbol means that only the imaginary part of the complex function is considered. Further,  $K_0$  (spr) and  $K_1$  (spr) are the modified Bessel functions of zero and first order respectively. The notation  $u_{z,n}(r,z,t)$  and

u<sub>r,n</sub>(r,z,t) represent the vertical and the radial components of displacement for P or SV source and similarly  $u_{\theta,n}(r,z,t)$ is the component of the displacement in the **6** direction for an **SH** source. However, in Equations 2, **3** and 4 these displacements have been Laplace transformed in time. The functions  $F_{n,z}(p)$ ,  $F_{n,r}(p)$  and  $F_n(p)$  are

 $F_{n,z}(p) = S R_z(p) \zeta_n(p)$  $F_{n,r}(p) = S R_r(p) \zeta_n(p)$ and  $F_n(p) = S R \zeta_n^{\dagger}(p)$ 

where

$$
\begin{cases}\nS = 1/2\pi^2 \eta_1 (\lambda_1 + 2\mu_1) & \text{for } P \text{ source} \\
S = 1/2\pi^2 \eta_1 \mu_1 & \text{for } SV \text{ s } SH \text{ source}\n\end{cases}
$$

and

$$
\eta_1 = \left(\frac{1}{\alpha_1^2} p^2\right)^{1/2} \qquad \eta_2 = \left(\frac{1}{\beta_1^2} p^2\right)^{1/2}
$$

where  $\alpha_1$  and  $\beta_1$  are the compressional and shear (SV and SH) wave velocities in the layer. The functions  $R_z(p)$ ,  $R_r(p)$  and R are the responses due to the presence of the free surface for an upgoing P or SV and SH wave.  $\zeta_n(p)$  and  $\zeta'_n(p)$  are the reflection coefficient for the nth generalized ray for P or **SV** and **SH** sources. These functions have been written out explicitly in the Appendix B. Finally, the function  $g_n(p)$ and jn(p) are given **by**

For P and **SV** waves:

$$
g_{n}(p) = (1-HK_{ud}-h) [(1-K_{sp})\eta_1^1+K_{sp}\eta_1^1] + 1_{s}^{(n)}\eta_1^1H + 1_{p}^{(n)}\eta_1H
$$

and for **SH** waves

$$
j_{n}(p) = [2h-H]K_{ud} \eta_1' + [H-h] \eta_1' + 1_{s}^{(n)} \eta_1' H
$$

where

**1** if, at the source, the ray is directed upward  $\mathrm{K}_{\mathbb{Z}_2}$ ud **10** if, at the source, the ray is directed downward and

**1** if the source emits P waves  $K_{\alpha\beta}$  = **sp 0** if the source emits **SV** waves

1<sup>(n)</sup> denotes the number of traverses made by the nth ray as an SV or SH wave. Similarly,  $1^{(11)}_{\text{p}}$  is the number of traverses as a P wave.

We choose to approximate  $K_0$  (spr) and  $K_1$  (spr) by its asymptotic expansion for large arguments and making use of the Laplace inversion formulae [See Barker **(1970)]** to get

$$
u_{z,n}(r,0,t) = Im \frac{\partial}{\partial t} \left\{ \frac{1}{\sqrt{t}} \ast \left( \sqrt{\frac{p}{2r}} F_{n,z}(p) \frac{dp}{dt} - \frac{1}{8} H(t) \right. \times \left. \left( \frac{1}{\sqrt{2p^3 r^5}} F_{n,z}(p) \frac{dp}{dt} \right) + \frac{9}{128} t \right. \star \left. \left( \frac{1}{\sqrt{2p^3 r^5}} F_{n,z}(p) \frac{dp}{dt} \right) \right] \right\}
$$
\n
$$
u_{r,n}(r,0,t) = Im \frac{\partial}{\partial t} \left\{ \frac{1}{\sqrt{t}} \ast \left[ \sqrt{\frac{p}{2r}} F_{n,r}(p) \frac{dp}{dt} - \frac{3}{8} H(t) \right. \times \left. \left. \left( 6 \right) \frac{1}{\sqrt{2p^3 r^5}} F_{n,r}(p) \frac{dp}{dt} \right) \right] \right\}
$$
\n
$$
\left( \frac{1}{\sqrt{2p^2}} F_{n,r}(p) \frac{dp}{dt} \right) + \frac{3}{128} t \ast \left( \frac{1}{\sqrt{2p^3 r^5}} F_{n,r}(p) \frac{dp}{dt} \right) \right\}
$$

$$
\bar{u}_{\theta,n}(r,0,t) = Im \frac{\partial}{\partial t} \left\{ \frac{1}{\sqrt{t}} \star \left[ \sqrt{\frac{p}{2r}} r_n(p) \frac{dp}{dt} - \frac{1}{8} H(t) \star \sqrt{\frac{1}{\sqrt{2p^3}} r_n(p) \frac{dp}{dt}} \right] + \frac{9}{128} t \star \left( \frac{1}{\sqrt{2p^3} r^5} F_n(p) \frac{dp}{dt} \right) \right\}
$$

where \* denotes convolution. We have done calculations based on Equations **5, 6** and **7.** We use only the first two terms in the modified Bessel function which holds good for large arguments, i.e. for long ranges. It seems that for long ranges we get most of the contribution in Bessel function's asymptotic expansion from the first term as it should be. **A** computer program for evaluating Equations **5, 6** and **7** has been given in Appendix **C** with a detailed listing. However, we would like to add that the computations for all cases discussed in this thesis, we have taken 64 generalized rays. Pekeris et al. **(1963,65)** have used almost as much as **5** times the number of rays we have used.

In order to get synthetic seismograms the impulse response obtained from evaluating Equations **5, 6** and **7** is convolved with a suitable source-time-function. (Figure 2a).

The step-function with rounded shoulders defined **by** Figure 2a is mathematically equivalent to (where **A** is the digitization interval)

$$
f(t) = 0 \qquad t < 0
$$
  

$$
= \frac{1}{2}t^2 \qquad 0 < t < \Delta
$$
 (8)

 $\lambda$ 

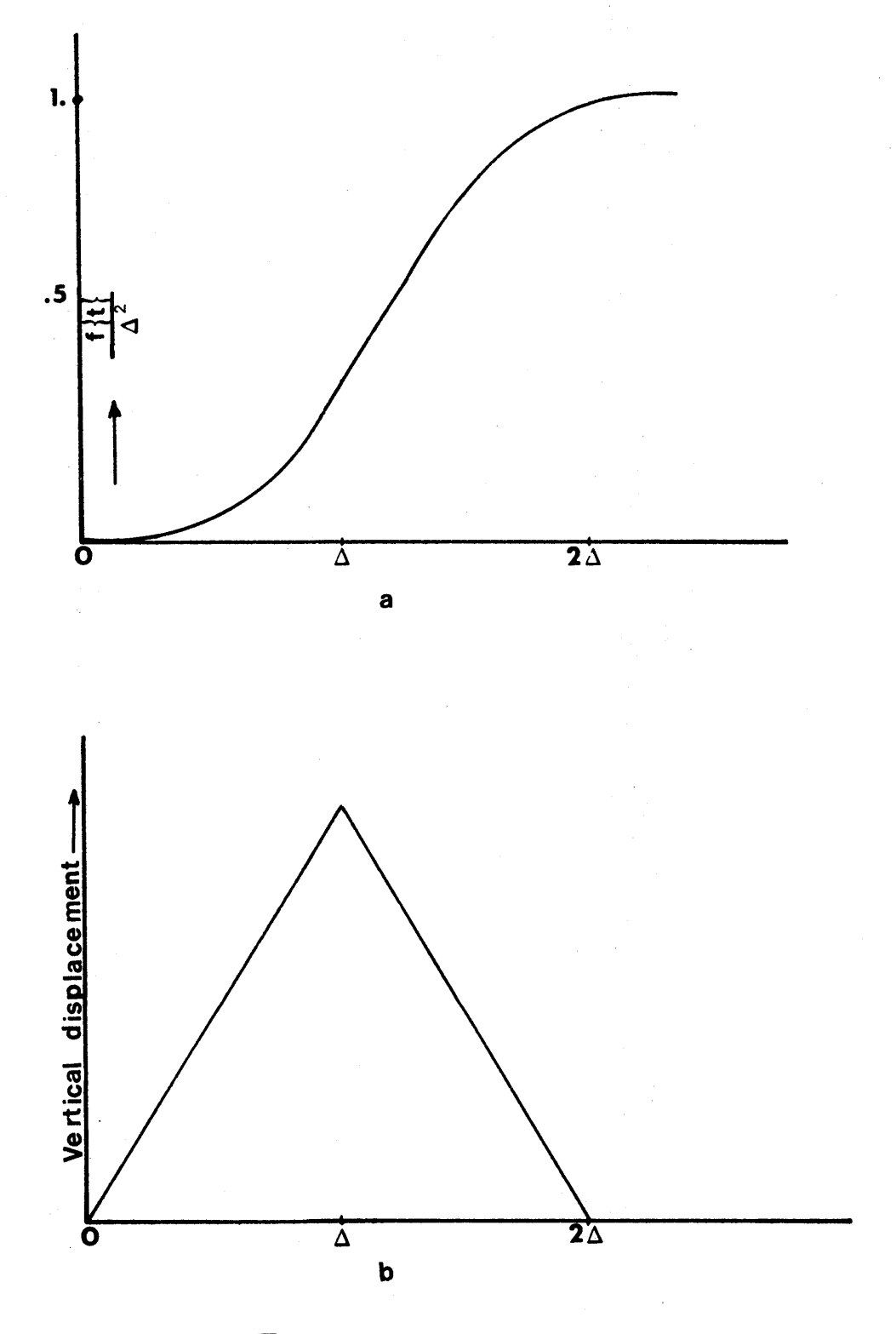

 $Fig. 2$ 

 $\frac{16}{2}$ 

$$
f(t) = \frac{1}{2}t^{2} - (t-\Delta)^{2}
$$
  

$$
= \frac{1}{2}t^{2} - (t-\Delta)^{2} + \frac{1}{2}(t-2\Delta)^{2} = \Delta^{2}
$$
  
(8)

At long distances Equation **8** produces saw-tooth-like displacements, as shown in Figure **2b.** The impulse response obtained **by** evaluating Equations **5, 6** and **7** was convolved with a triangle of base-4, and an area of unity. This is true of all the plots shown in this thesis.

We should be careful in using equations **5, 6** and **7** because they hold good for sufficiently long ranges and large times, otherwise we cannot justify the use of asymptotic expansion for the modified Bessel functions  $K_0$  (spr) and  $K_1$  (spr).

#### Chapter III

#### COMPUTATION OF SEISMOGRAMS

Synthetic seismograms for a layer over a half-space have been computed in the distance range zero to 100 km using the numerical technique described in the previous chapter. Barker **(1970)** computer program was modified to take into consideration **SH** wave option. Seismograms have been calculated to investigate the effects of structure, source-type, sourcedepth and distance range. In all the synthetic seismograms presented in this thesis, the impulse response is convolved with a triangle of base 0.4 sec and area unity. For structure we chose two separate crustal models listed in Table I. Model I represents a **10** km thick granitic layer over a gabbroic halfspace. Model II represents a sedimentary basin with a 2 km thick sedimentary layer overlying hard basement rock. To see the effect of source-type, we computed theoretical seismograms for P, **SV** and **SH** wave sources. We embedded each of these sources in case of Model I at 5, 2. and 5. km, while in Model II the source-depth was **1** km. We have made computations for **50** and **100** km distance range and in one case for 20 km.

Now let us examine each of the above-mentioned factors in detail. We start our discussion with source effects

beginning with a P source at different depths in the Model I (Figures **3,** 4). The seismograms show that the record begins with P wave refractions, which is later followed **by** reflections and Rayleigh waves. Here it is very clear that shallow P sources generate Rayleigh waves quite efficiently. As we increase the source depth we see a change in the surface wave amplitude and spectral characteristics. Now to determine the range effect we use a P source and Model II. In Figures **5** and **6** we see that as we increase the range, we get welldefined P reflections arriving at t **= 25.3** sec. and also at later times.

To illustrate the effect of source type we go back to Model I but this time use an **SV** source at different depths for range **50 km.** This is shown in Figures **7** and **8.** Here we see that Rayleigh wave is an outstanding feature. In Figures **9** and **10** we consider the same model as has been used above, but now at the **100** km range. The first of these figures represents the early part of the seismogram showing the refracted and reflected arrivals. We did this just to show the similarity in body wave-forms for different source depths. Later in Figure **10** we display the generation of Rayleigh waves. These are so strong and large in amplitude that on a scale such as the one used in Figure **10,** we could not see any other type of waveforms. In the real world, when we are actually recording the events, the response of the instrument can be

controlled, which enables us to see different sorts of waveforms, though they differ greatly in amplitudes. We computed for an **SV** source, Model II and a range of **50** km, both the early part and the later part of the seismograms (Figure lla,b).

Further, we also compare records obtained for different ranges using Model II. This is shown in Figure 12, for body waves. Then we compare the z component of the seismogram for Model II for **SV** and P sources for a range of **50** km (Figure **13).** We see a resemblance between the two waveforms which we should expect. We can also see that the Rayleigh wave generated **by** an **SV** source has a larger amplitude than for a P source. It is clear than an **SV** source is a more efficient generator of Rayleigh waves than a P source, for the simple reason that the integration contour comes closer to the real axis in the case of the **SV** source.

Following our earlier procedure we examine the sourcedepth effect on the computed model seismograms for an **SH** source. To begin with, we look at Model I and range **50** km. This is shown in Figure 14. There is a very close resemblance in waveform shape for source-depths **0.5,** 2 and **5** kms. We can clearly see the SH<sub>n</sub> arrival (in Figure 14 b,c), which is followed **by SH** reflections. There is no indication of dispersed Love waves. We again consider the same model but increase the range to **100** km (Figure **15).** We see a long quiet period

beginning with refracted **SH** arrivals followed **by SH** reflections. Finally we consider Model II and here we investigate the range effect. Figure **16** shows the synthetic seismograms for the ranges 20, **50** and **100 km.** In all of these seismograms we can see the generation **of** Love waves, which clearly stand out with their relatively larger amplitudes than the body waves.

#### Chapter IV

#### **CONCLUSION**

In this thesis, we investigated the effects of source type, source depth, range and structure or seismic wave propagation in a layer over a half-space. We considered compressional sources, vertical torque **(SV)** and horizontal torque **(SH)** as point source models. **A** close examination of the synthetic seismograms discussed in the last chapter revealed the following

(a) **A** relatively thin high-contrast layer accentuates the surface waves on the seismogram **by** increasing the dispersive effects in near-fields.

**(b)** Source-depth plays a very important role in determining the relative amplitude of the surface waves. Frequency content of these waves are also affected **by** the source-depth.

(c) For a given structure and source depth, **SV** type sources generate Rayleigh waves more efficiently than purely compressional (P type) sources.

(d)Body wave response (early portion of the seismogram) changes more rapidly with distance than the surface wave response.

(e) An extension of this work is to compare the theoretical seismograms with those of field data and to investigate earthquake source characteristics. However, before this can be done we need to incorporate the instrument response and realistic source-time function in the calculation of synthetic seismograms.

### Table I

### **,MODELS** FOR COMPUTATION

#### Model I

Layer Thickness H **= 10** km.

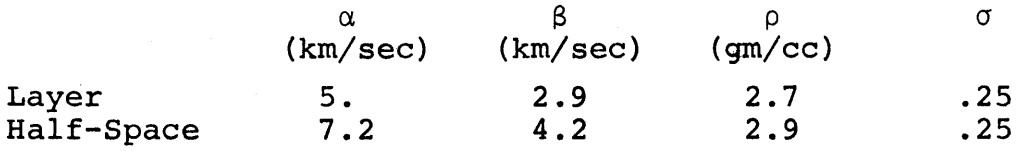

Model II

Layer Thickness H **=** 2 km.

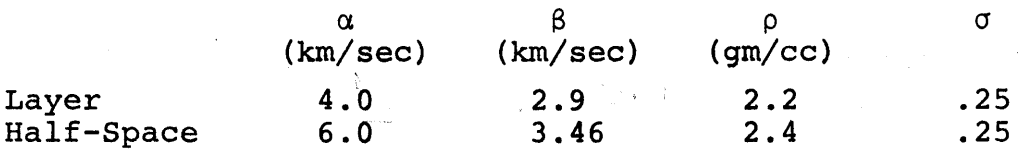

In both Models I and II  $\alpha$  denotes a compressional wave velocity. **\$** denotes shear wave velocity, **p** denotes density and a denotes Poisson's ratio. Unless otherwise stated, source-depth is onehalf the layer thickness.

#### COMPUTER PLOTS

In the figure captions, the first entry refers to the source type (P, SV, SH and C<sub>0</sub>, where the last symbol means simultaneous comparison of two source types), second to component (Z and R for P and **SV** cases, otherwise omitted in **SH** case where only radial component can be plotted), third to the model (I or II) and finally fourth, to the range (20, **50** or **100 km.** or **C,** in which case the seismograms are simultaneously compared at two ranges for the same model). Unless otherwise stated, source-depth is one-half the layer thickness. However, while examining the plots we should note the variation of the amplitude scale. It should also be emphasized that the horizontal (time) scale is not always uniform in all the plots.

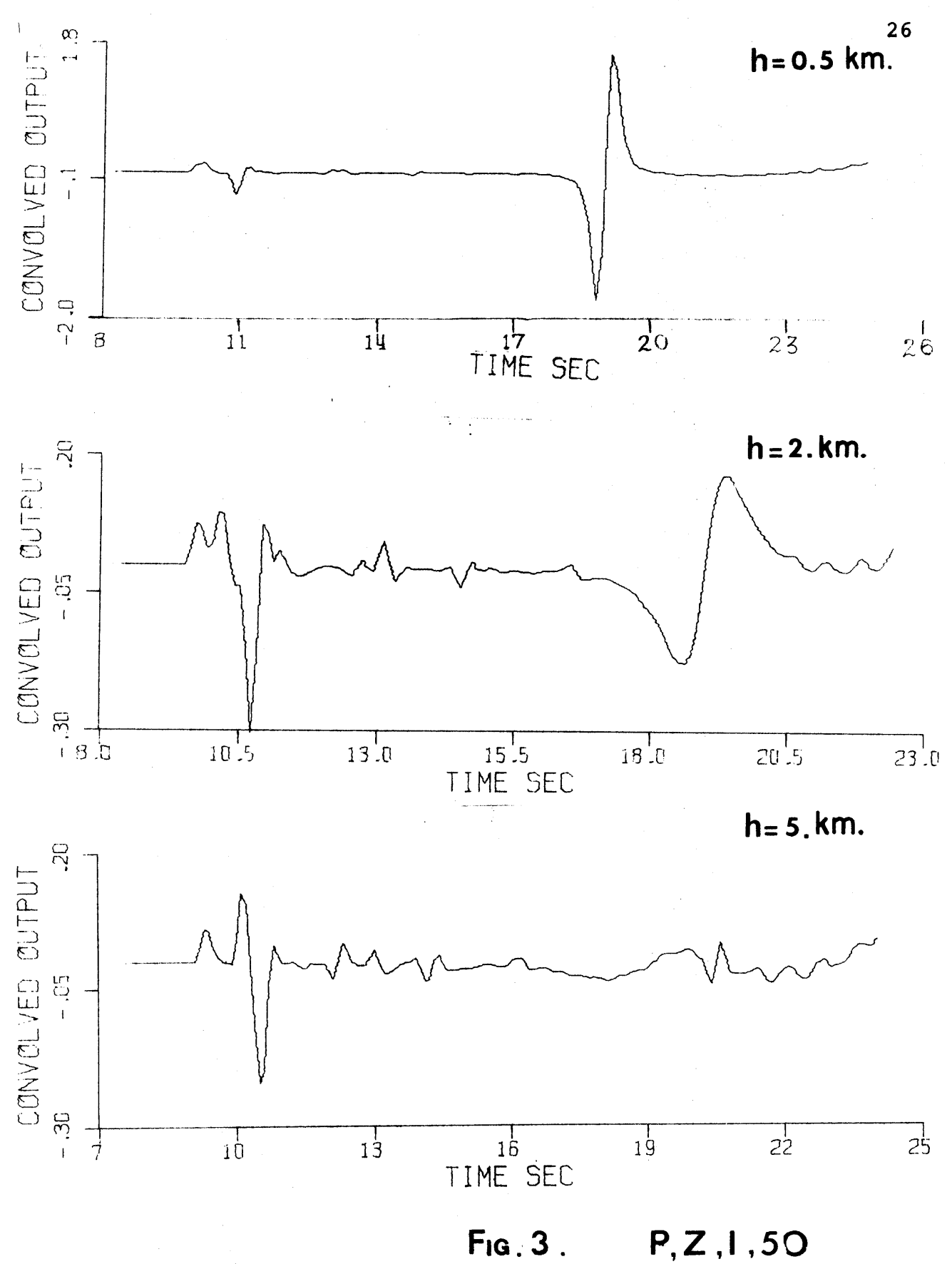

**P,Z,1 ,50**

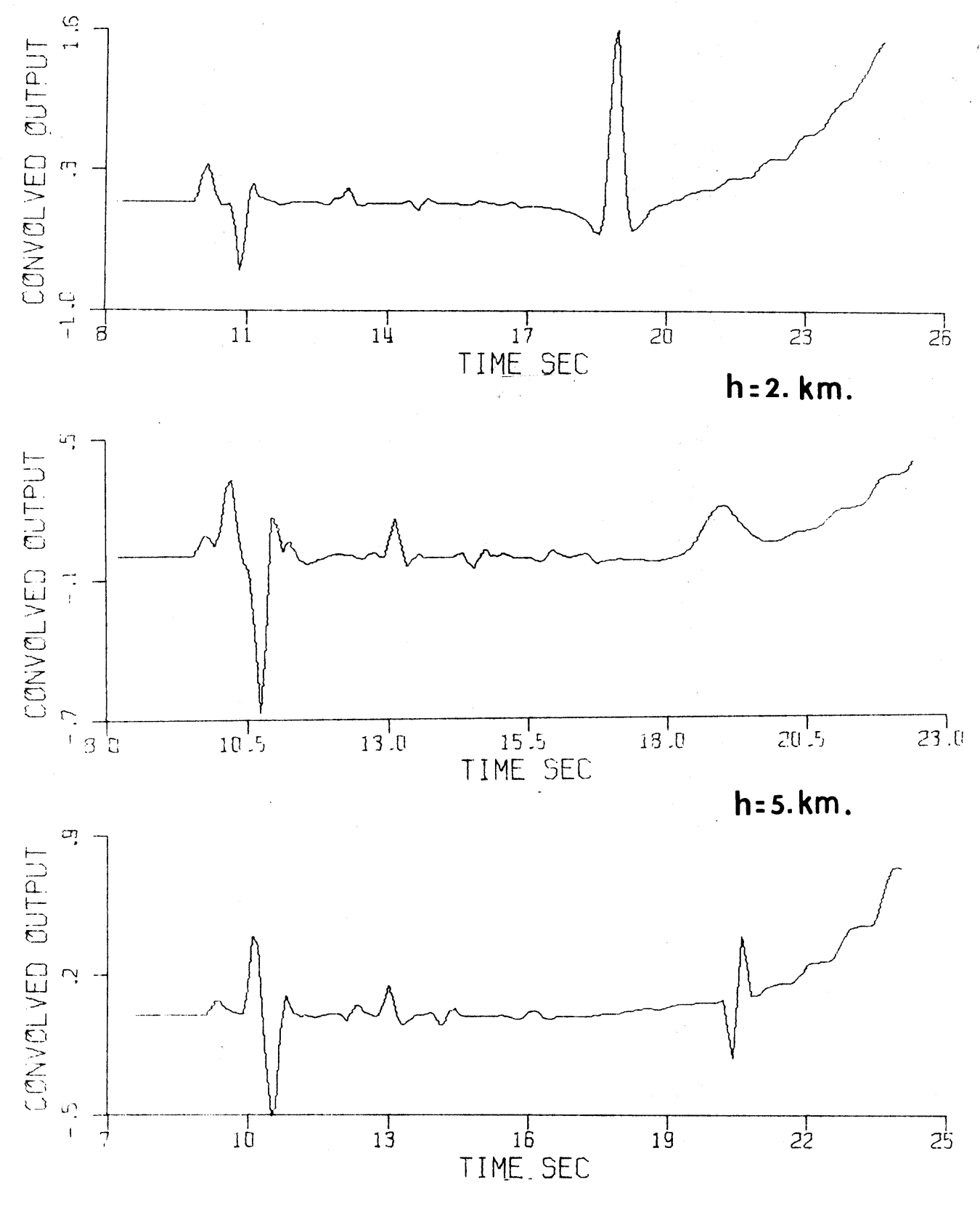

Fig. 4. P, R, I, 50

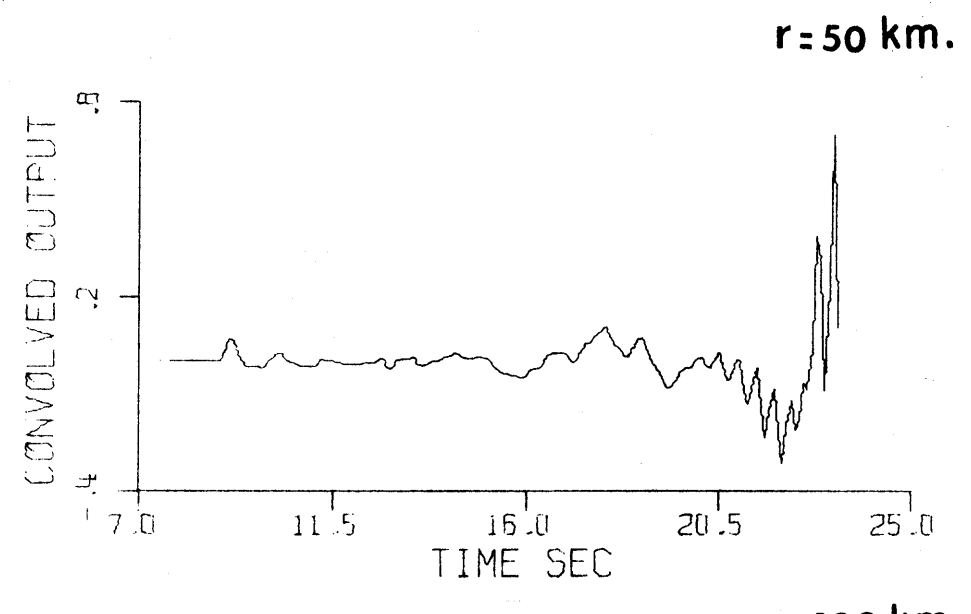

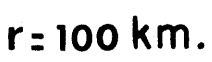

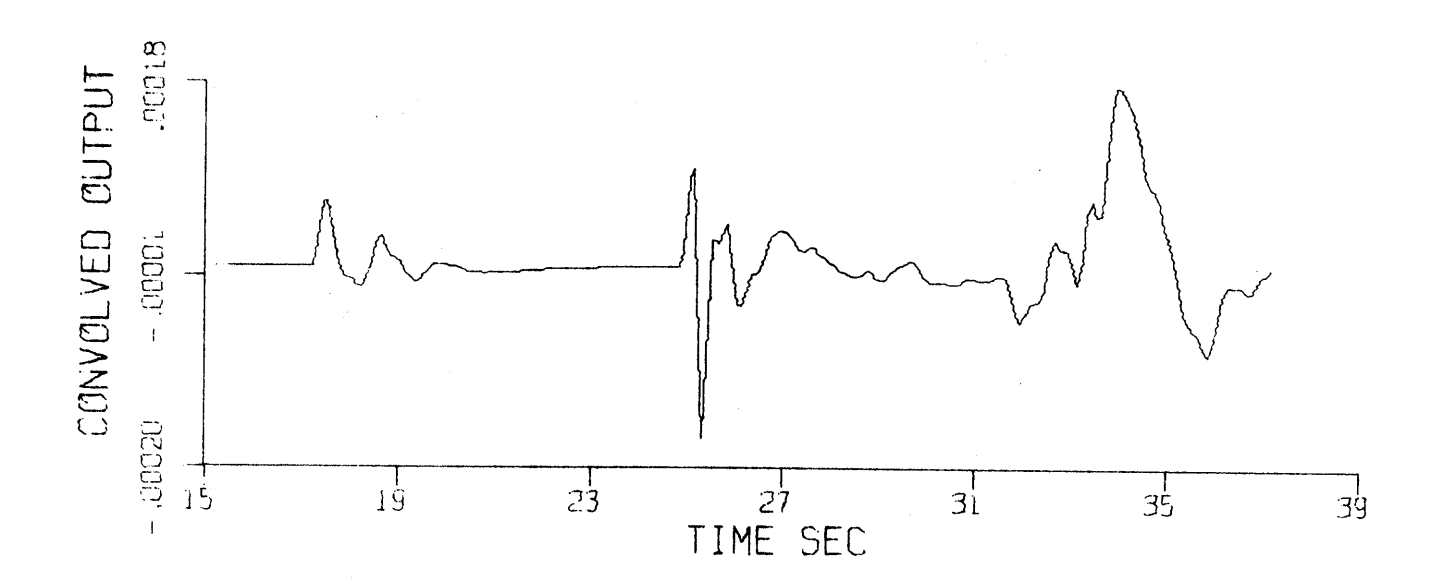

**PZ,ili,C FIG. 5.**

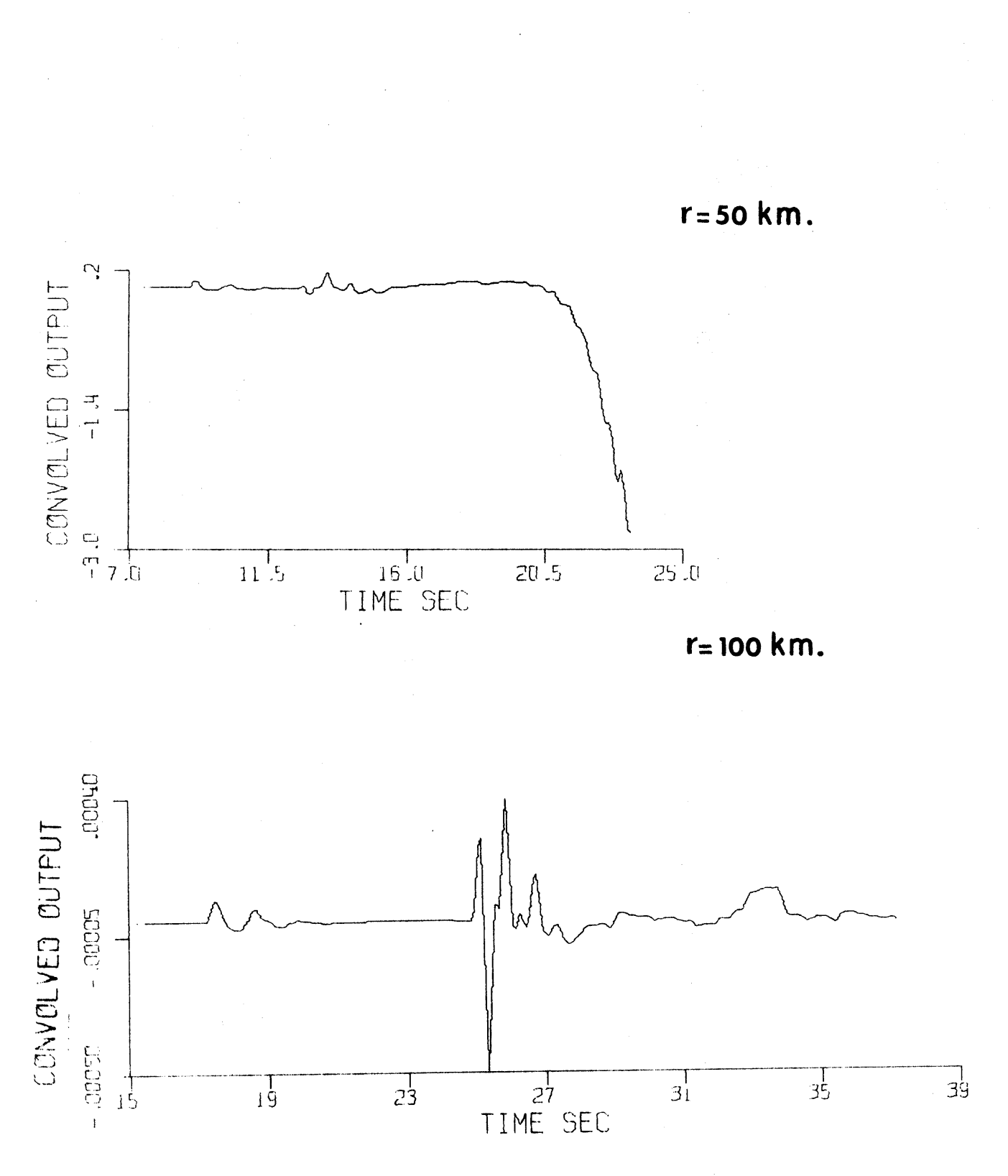

**P,R ,IC FIG. 6.**

 $\overline{23}$ 

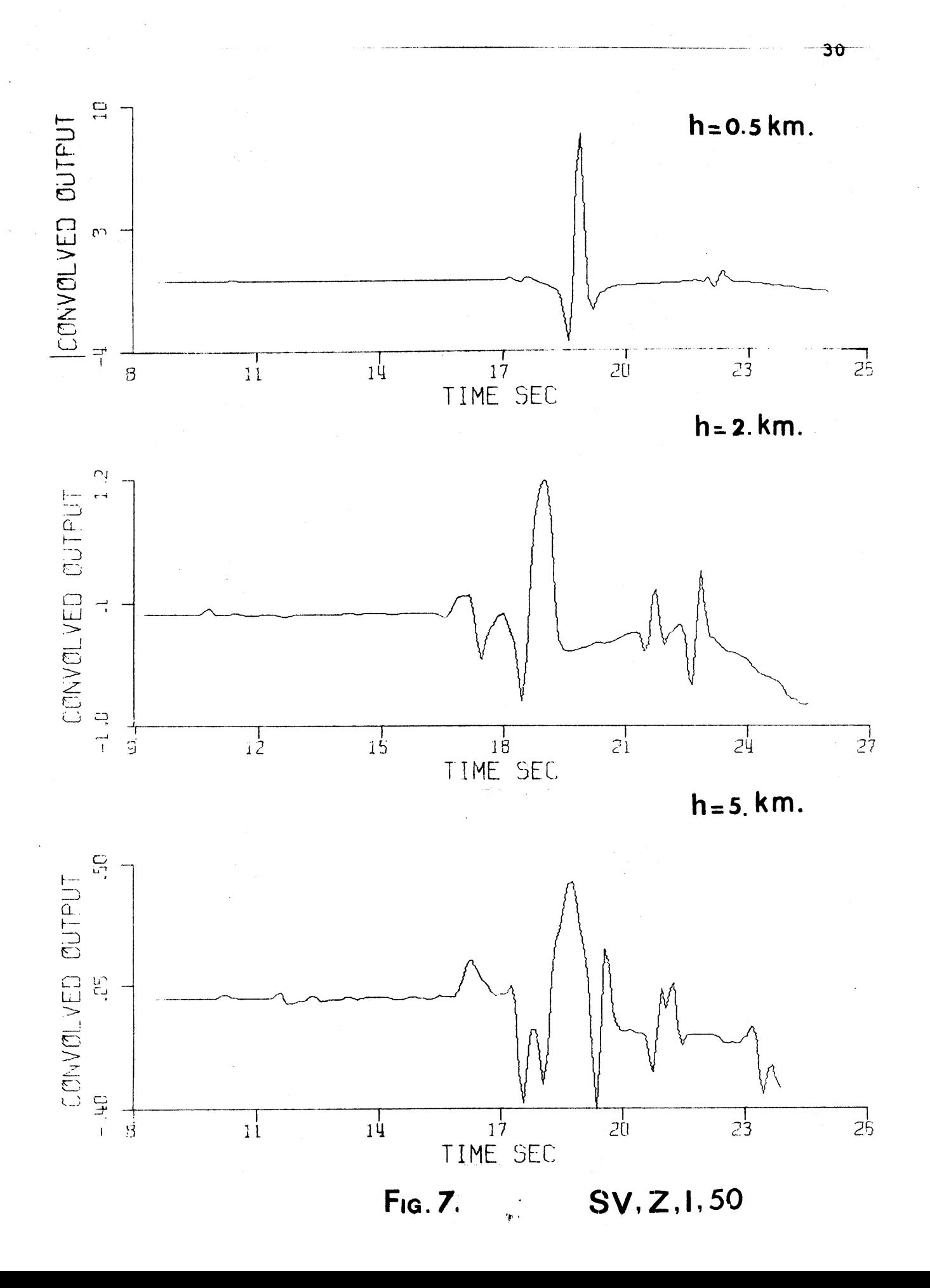

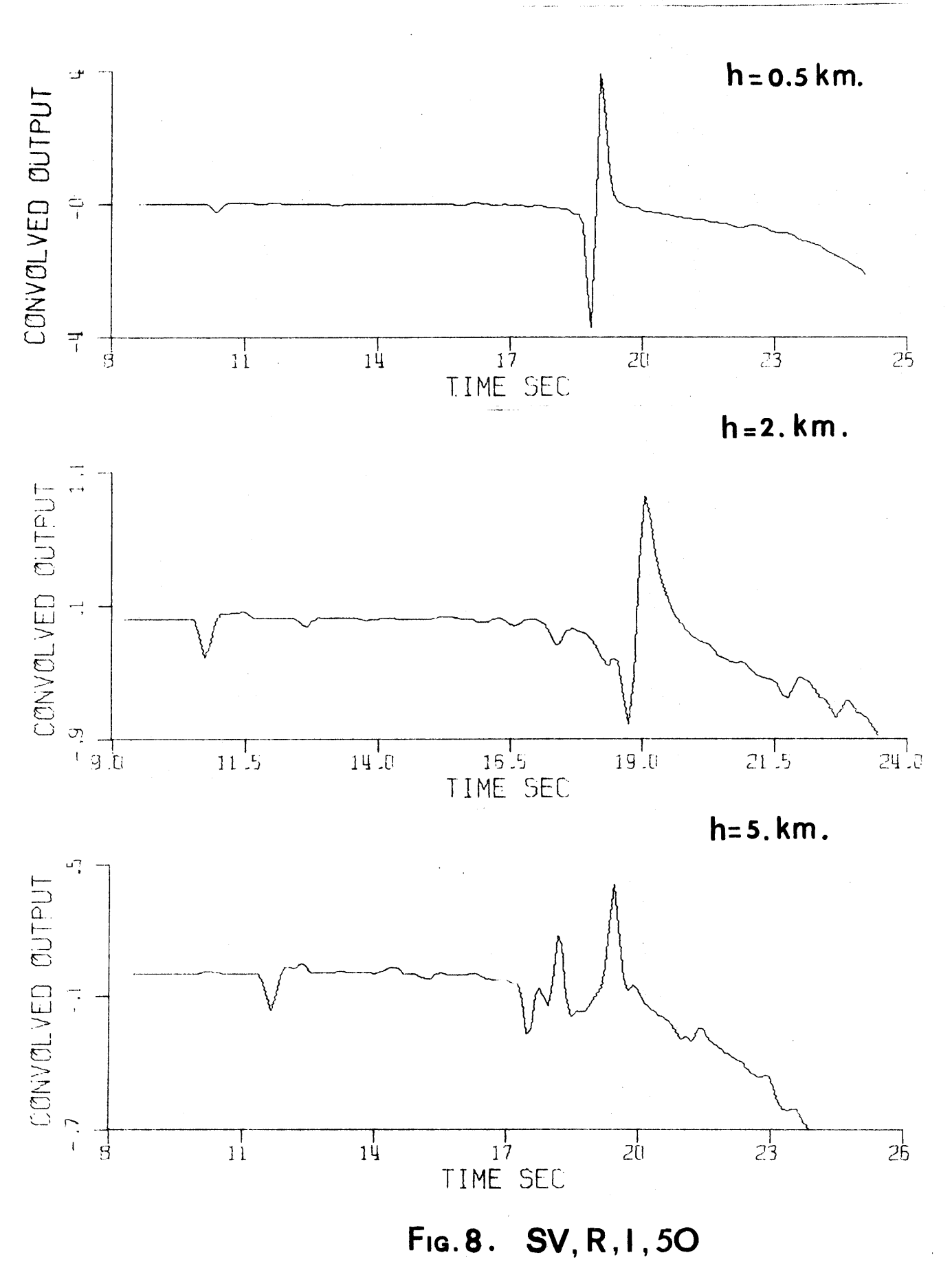

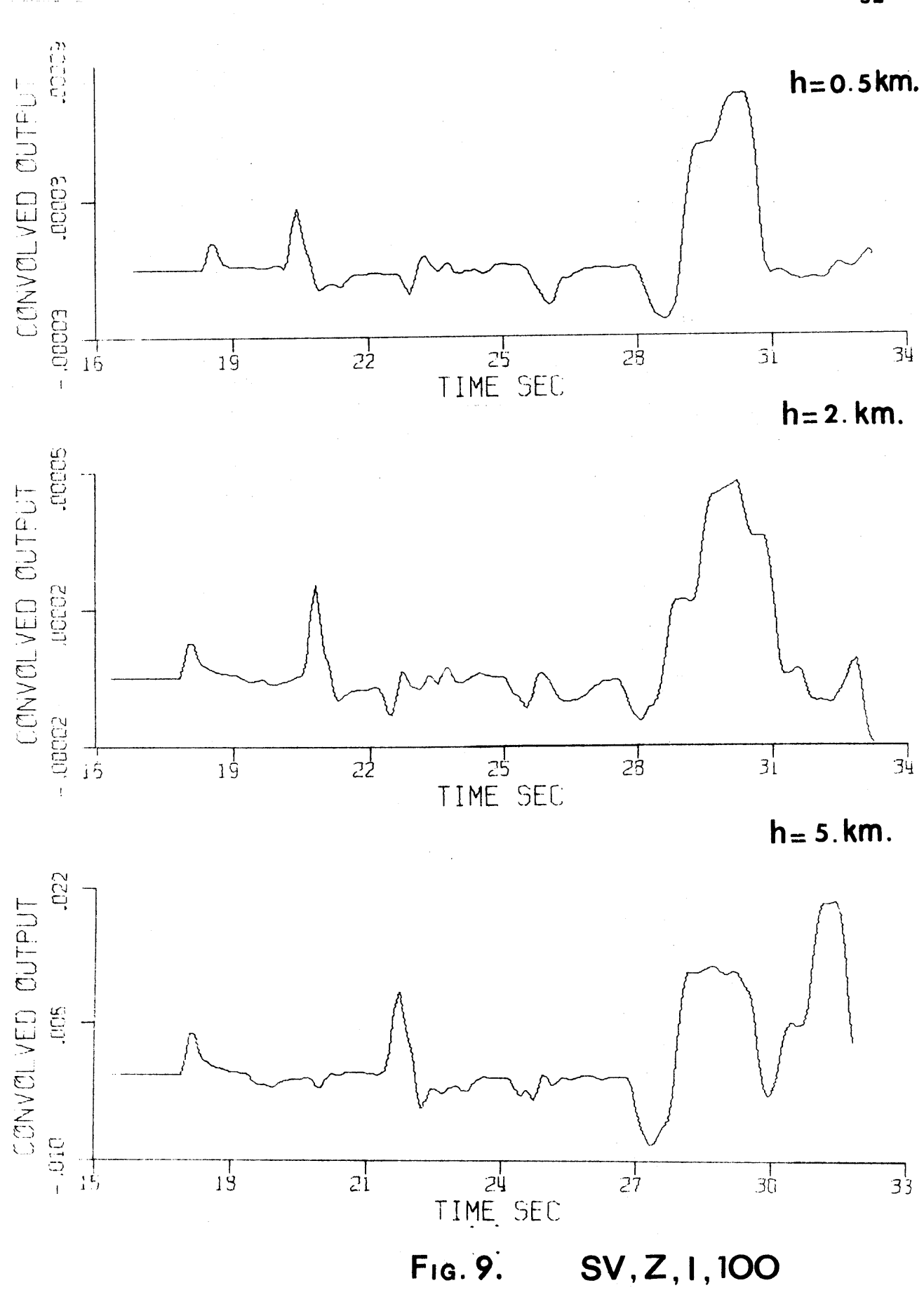

 $\bar{ }$ 

<del>32</del>

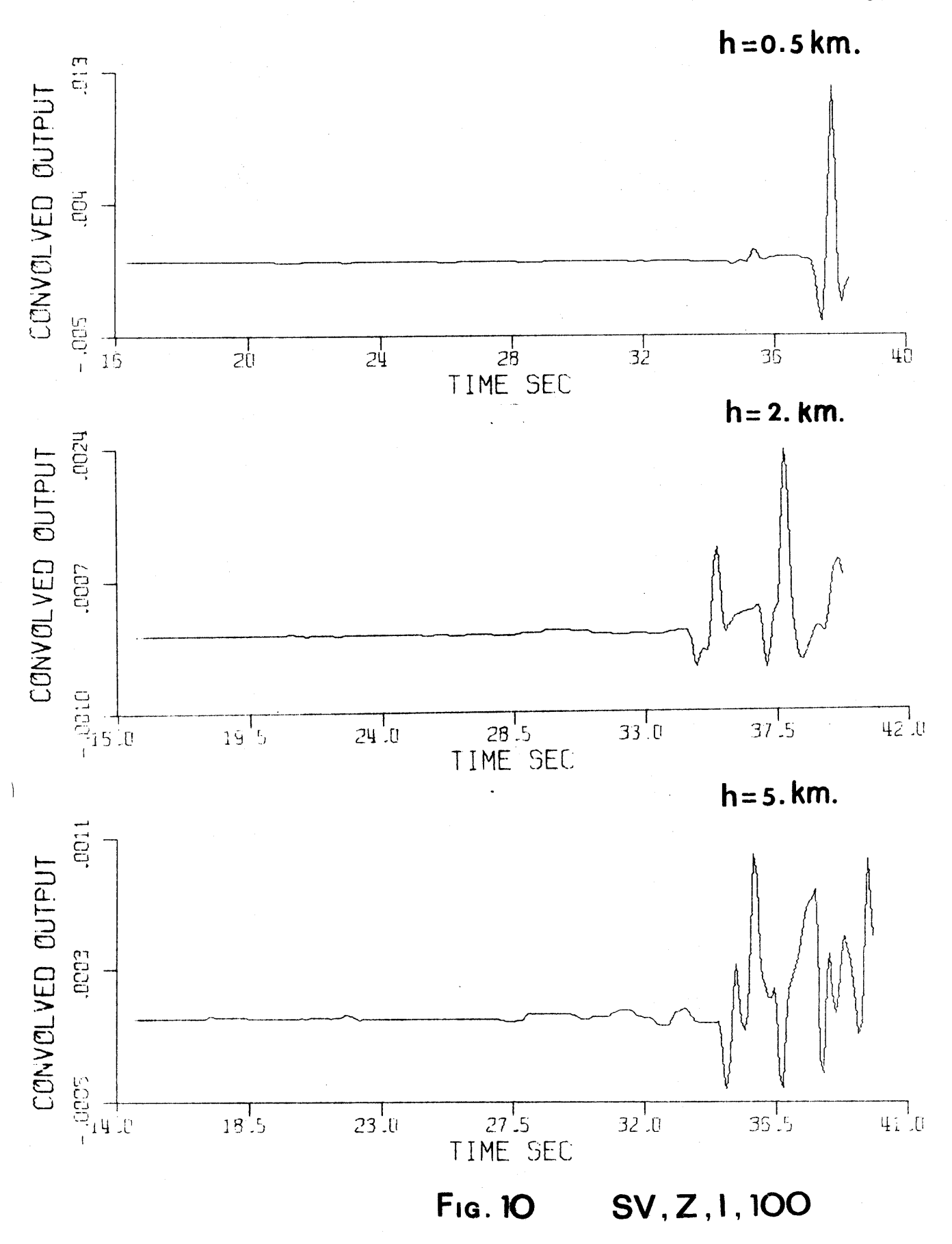

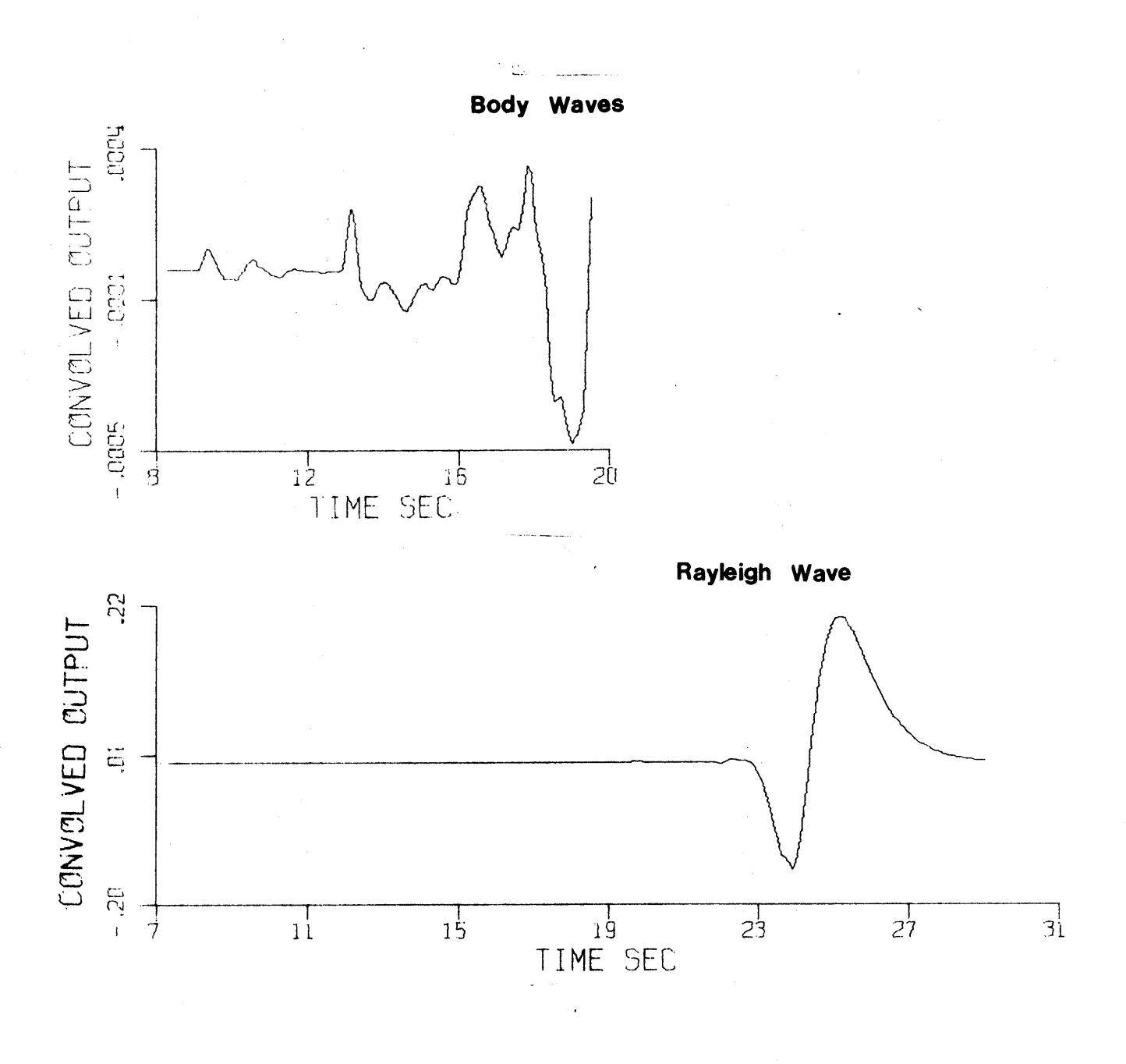

 $SV, Z, II, 5O$ Fig. 11.

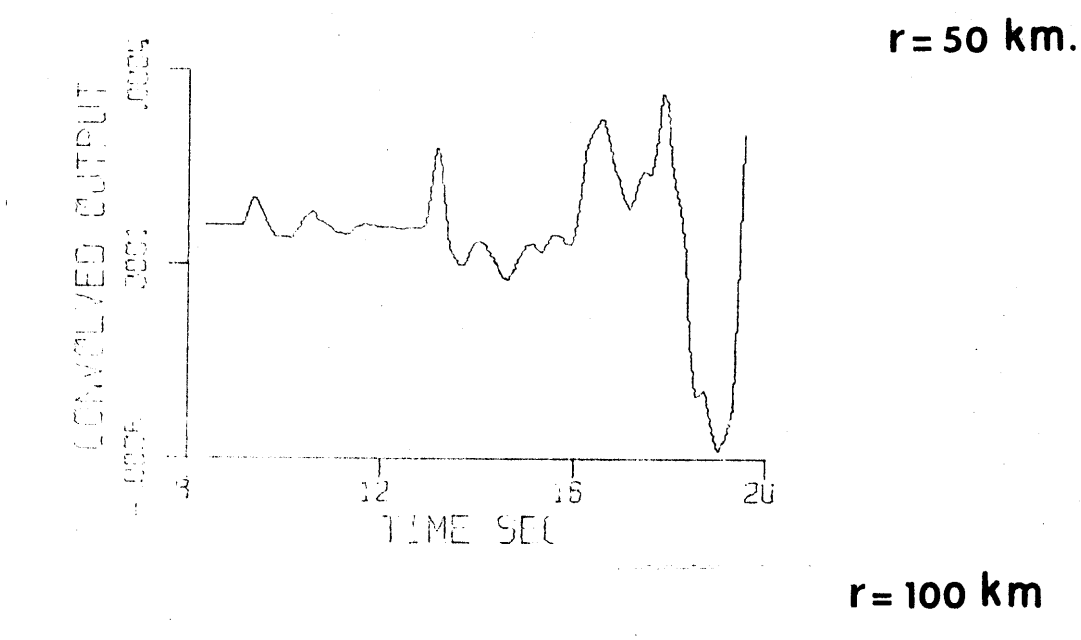

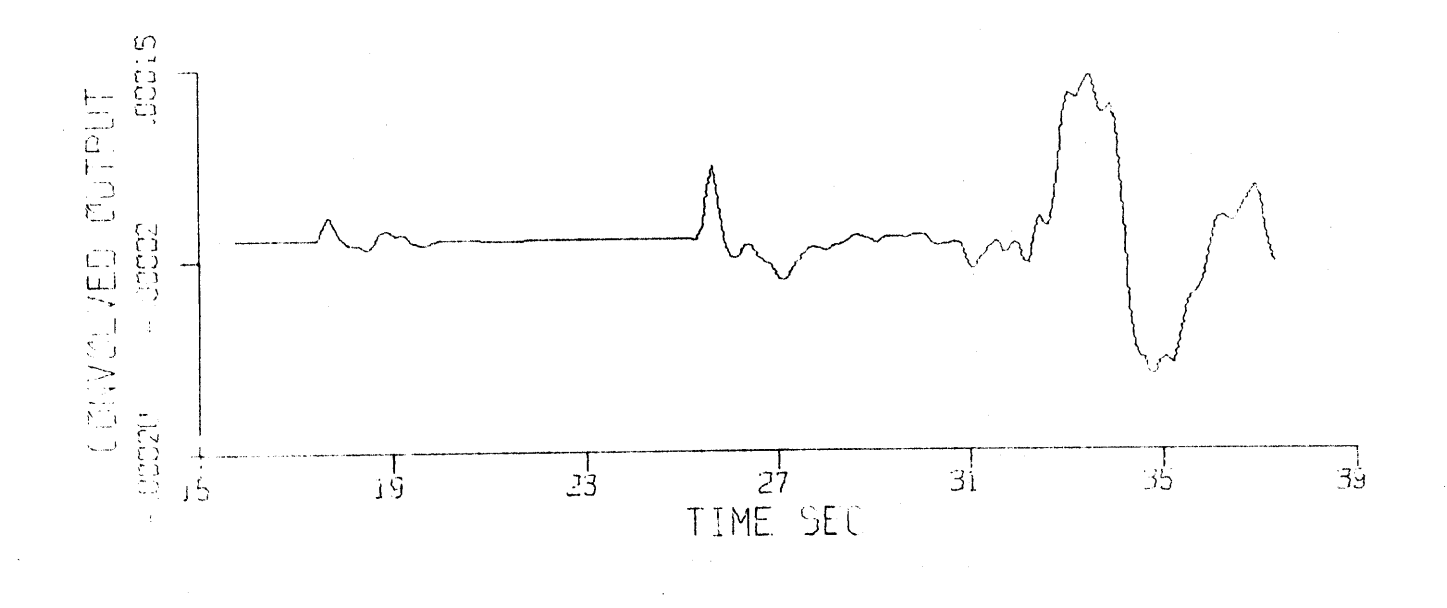

Fig. 12.  $SV, Z, II, C$ 

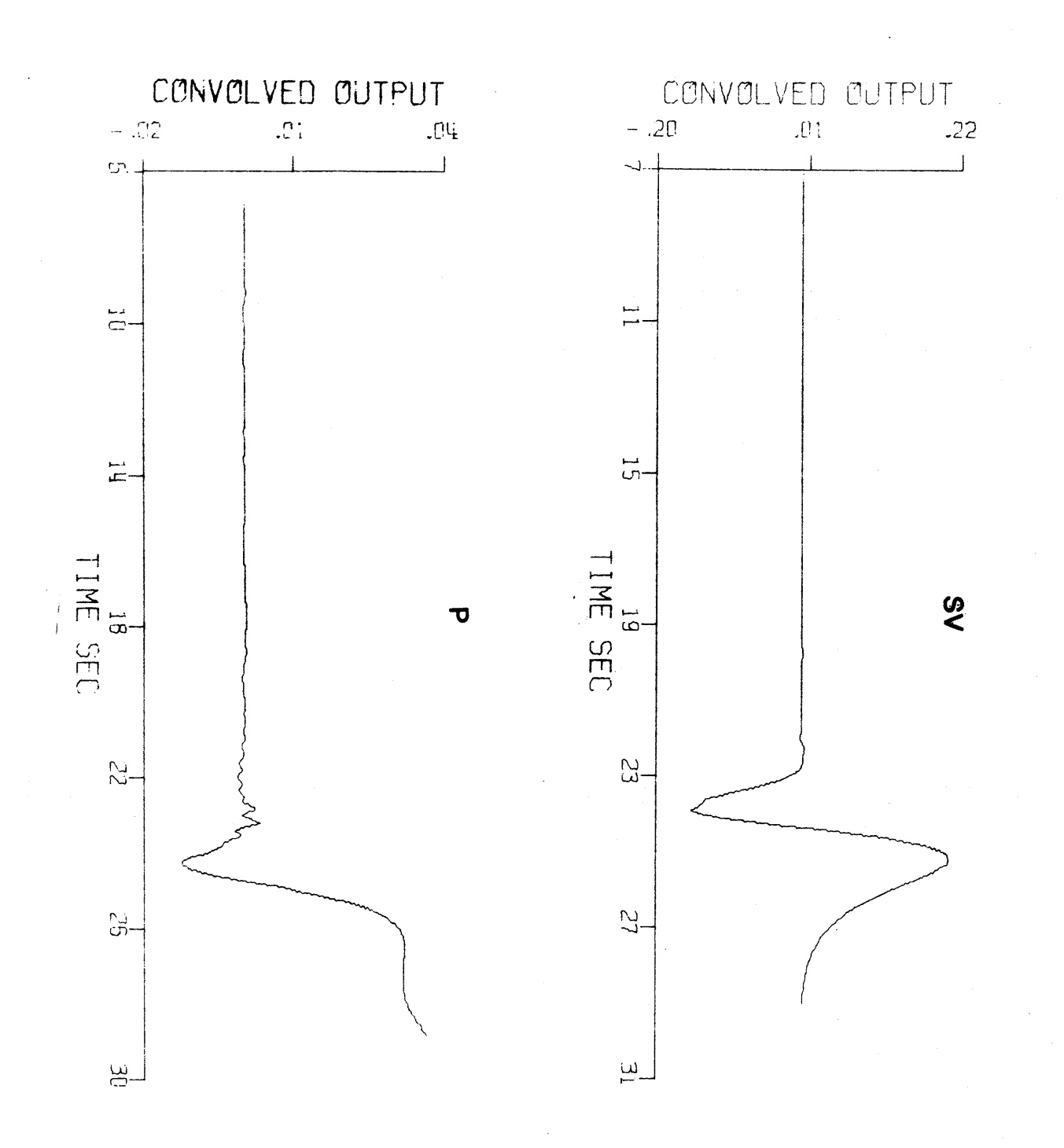
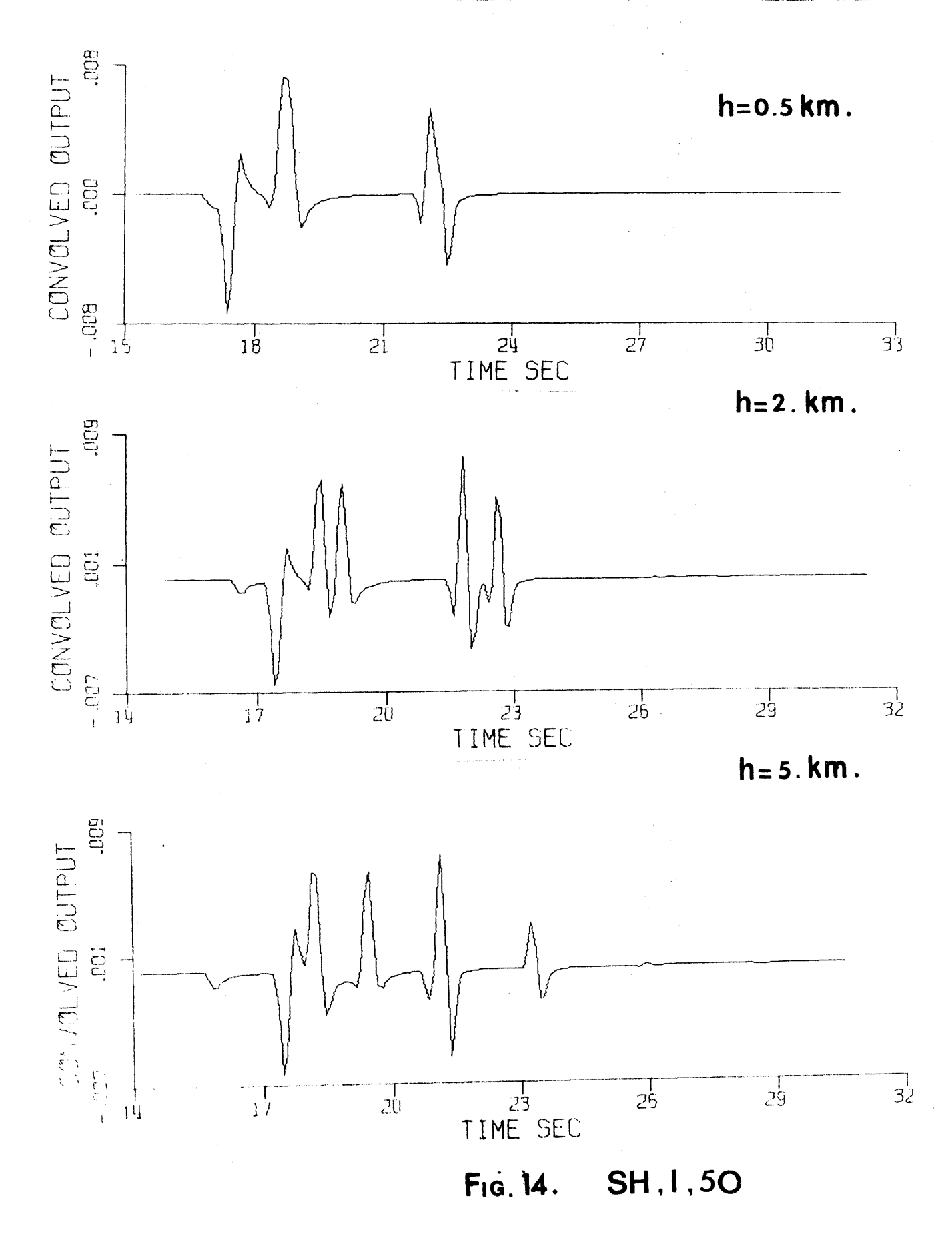

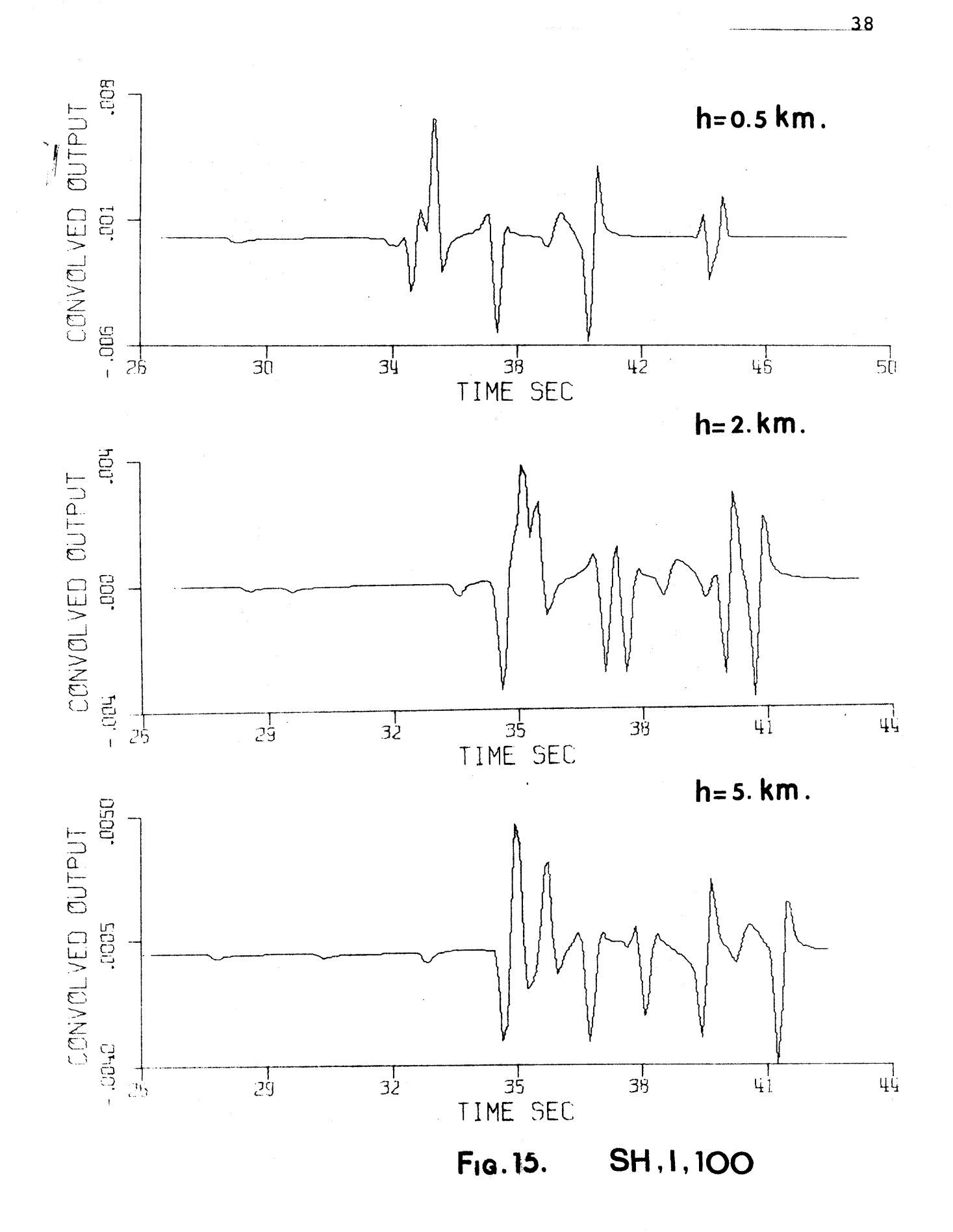

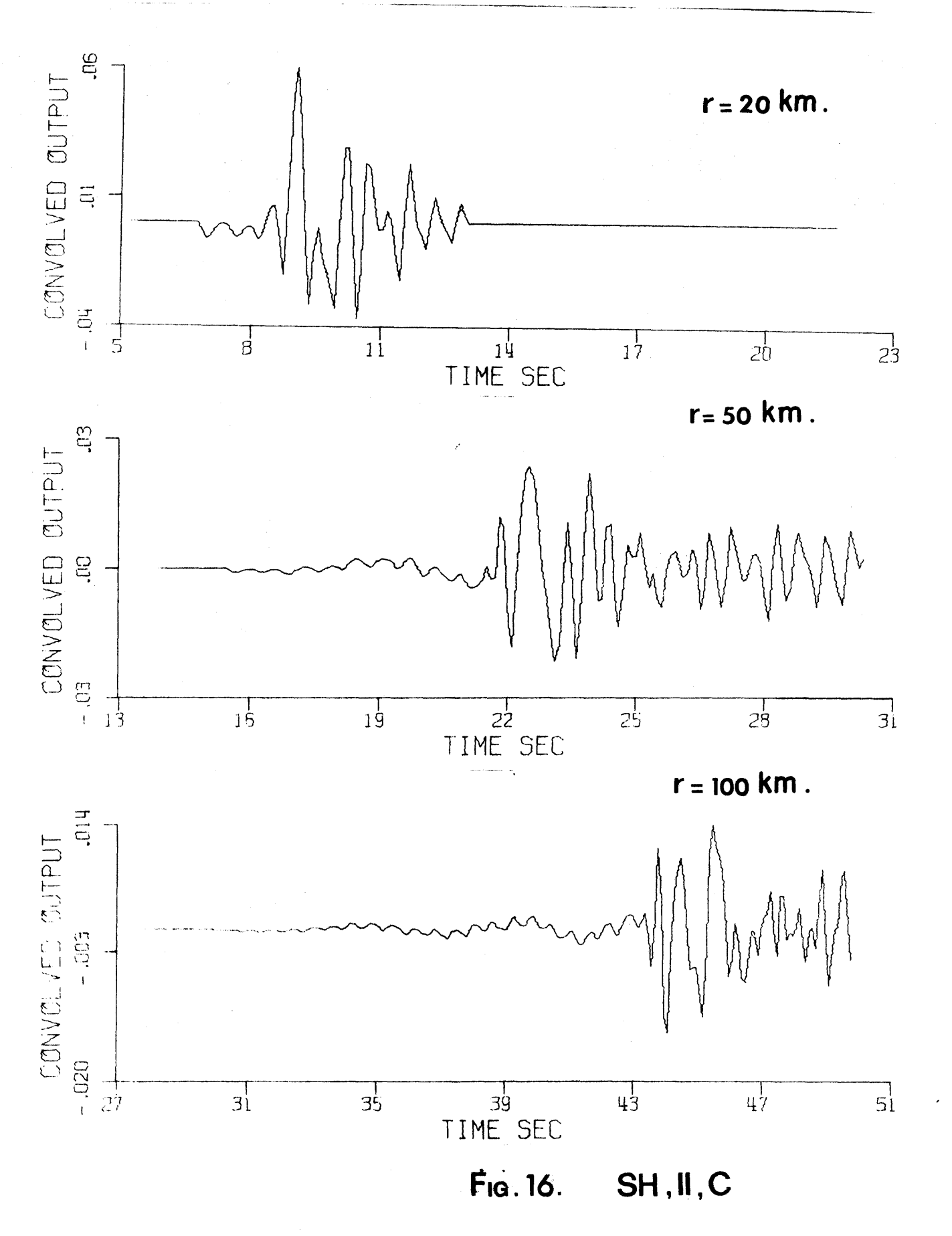

#### REFERENCES

- Abramovici, F. and Alterman, Z., **1965,** Computations Pertaining to the Problem of a Seismic Pulse in a Layered Solid, Methods in Computational Physics, Vol 4, pp. 349-379.
	- Aki, K., **1971,** Class notes on Advanced Seismology, Department of Earth and Planetary Sciences, Mass. Inst. Tech., Cambridge.
	- Barker, **T.G., 1970,** Response of an elastic layer over an elastic half-space to a point source, M.S. Thesis, Department of Earth and Planetary Sciences, Mass. Inst. of Tech., **pp. 1-83.**
	- Brekhovskikh, L.M., **1960,** Waves in Layered Media, Translated **by D.** Lieberman, Academic Press, New York.
	- Cagniard, L., **1962,** Reflection and Refraction of Progressive Seismic Waves, Translated **by E.A.** Flinn and **C.H.** Dix, McGraw-Hill, New York.
- deHoop, **A.T., 1960, A** Modification of Cagniard Method for Solving Seismic Pulse Problems, Appl. Sci. Res., B, 8, **pp. 349-356.**
	- Ewing, M., Jardetzky, **W.,** and Press, F., 1957, Elastic Waves in Layered Media, McGraw Hill, New York.
	- Filson, J., 1970, Long Period SH<sub>n</sub>, Bull. Seism. Soc. Am., Vol **60,** #4, **pp. 1297-1307.**
	- Flinn, **E., 1961,** Exact transient solution of some elementary problems of elastic wave-propagation, Jour. Acoust. Soc. Am., Vol **33, pp. 623-627.**
	- Garvin, W.W., **1956,** Exact Transient Solution of the Buried Line Source Problem, Proc. of Roy. Soc., Vol 234, **A, pp. 528-541.**
	- Gilbert, F., **1956,** Seismic Wave Propagation in a Two-Layer Half-Space, Ph.D. Thesis, Department of Earth and Planetary Sciences, Mass. Inst. of Tech., **pp.** 1-140.
- Gilbert, F., and Knopoff, **L., 1961,** The Directivity Problem for a Buried Line-Source, Geophysics, **#26, pp. 626-684.**
	- Gilbert, F., **1965,** Class notes on Theoretical Seismology, Department of Earth Sciences, University of California at San Diego, California, Chapter 4.
	- Harkrider, **D.G.,** 1964, Surface Waves in Multilayered Elastic Media. **1.** Rayleigh and Love Waves from Buried Sources in a Multilayered Elastic Half-Space, Bull. Seism. Soc. Am., 54, **pp. 627-680.**
- Helmberger, D.V., **1967,** Head Waves from the Oceanic Mohorovicic Discontinuity, Ph.D. Thesis, Department of Earth Sciences, University of Calif. at San Diego, Calif.
	- Helmberger, D.V., **1968,** The Crust-Mantle Transistion in the Bering Sea, Bull. Seism. Soc. **Am.,** Vol **58, #1, pp. 179-** 214.
	- Helmberger, D.V., **1972,** Long-Period Body-Wave Propagation from 4\* to **13\*,** Bull. Seism. Soc. Am., Vol **62, #1, pp. 325-** 341.
	- Jeffreys, H., **1926,** On Compressional Waves in Two Superposed Layers, Proc. Camb. Phil. Soc., 22, **pp.** 472-481.
	- Jeffreys, H., **1931,** The Formation of Love Waves (Querwellen) in a Two Layer Crust, Gerl. Beitr. Geophys., **30, pp. 336-350.**
	- Knopoff, L., **1958,** Love Waves from a Line SH-Source. Jour. Geophys. Res., **63, pp. 619-630.**
	- Knopoff, L., Gilbert, F. and Pilant, W.L., **1960,** Wave Propagation in a Medium with a Single Layer, Jour. Geophys. Res., **65, pp. 265-278.**
	- Mitra, M., **1963,** An SH-Point Source in a Half-Space with a Layer, Bull. Seism. Soc. Am., Vol **53, #5, pp. 1031-1037.**
	- 'Pekeris, **C.L.,** Alterman, Z. and Abramovici, F., **1963,** Propagation of a SH-Torque Pulse in a Layered Solid, Bull. Seism. Soc. of Am., Vol **53, #1, pp. 39-57.**
	- **-** Pekeris, **C.L.,** Alterman, Z., and Abramovici, F., **1965,** Propagation of a Compressional Pulse in a Layered Solid, Reviews of Geophysics, **3, pp.** 25-47.

Phinney, R.A., 1967, Calculation of Elastic Wave Propagation in a Layered Medium, **DASA** Contract Report DA-49-146-XZ-441.

Sezawa, K., **1935,** Love Waves Generated from a Source of a Certain Depth, Bull. Earthquake. Res. Inst., Tokyo Univ., **13, pp. 1-17.**

# Appendix **A**

## SOLUTION OF THE **INHOMOGENEOUS** WAVE **EQUATION**

Here we would like to solve the inhomogeneous wave equation (1)

$$
\mu \nabla^2 u_{\theta}(\mathbf{r}, \mathbf{z}, \mathbf{t}) - \rho \frac{\partial^2}{\partial \mathbf{t}^2} u_{\theta}(\mathbf{r}, \mathbf{z}, \mathbf{t}) = \frac{-H(\mathbf{t}) \delta(\mathbf{r}) \delta(\mathbf{z} - \mathbf{h})}{2 \pi \mathbf{r}}
$$
 (A1)

The Laplace transform of **(Al)** in time domain is

$$
\nabla^2 \bar{u}_{\theta} (r, z, s) - \frac{s^2}{\beta^2} \bar{u}_{\theta} (r, z, s) = -\frac{\delta(r) \delta(z - h)}{2\pi\mu r}
$$
 (A2)

Note that

$$
\nabla^2 \equiv \frac{1}{r} \frac{d}{dr} r \frac{d}{dr} + \frac{d^2}{dz^2} \equiv \nabla^2_r + \frac{d^2}{dz^2}
$$

And now let us define the bilaterial Laplace transform as

$$
\bar{u}_{\theta}(\mathbf{r}, \mathbf{v}, \mathbf{s}) = \int_{-\infty}^{+\infty} \bar{u}_{\theta}(\mathbf{r}, \mathbf{z}, \mathbf{s}) e^{\mathsf{VZ}} \, \mathrm{d}\mathbf{z}
$$

When this is applied to **(A2)** we get as a consequence

$$
\nabla_{\mathbf{r}}^2 \bar{\mathbf{u}}_{\theta}(\mathbf{r}, \nu, \mathbf{s}) - (\mathbf{K}^2 - \nu^2) \bar{\mathbf{u}}_{\theta}(\mathbf{r}, \nu, \mathbf{s}) = -\frac{\delta(\mathbf{r}) e^{-\nu \mathbf{h}}}{2 \pi \mu \mathbf{r}}
$$
 (A3)

 $\ddot{\phantom{a}}$ 

Define  $\zeta^2 = K^2 - v^2$ , where  $K^2 = s^2/\beta^2$ , radiation condition becomes Re  $\zeta \ge 0$  which has to be satisfied. Consider the equation

$$
\nabla_{\mathbf{r}}^2 \mathbf{V} - \zeta^2 \mathbf{V} = -\frac{\delta (\mathbf{r} - \mathbf{r}_0)}{\mathbf{r}} \tag{A4}
$$

which has as its homogeneous solutions

$$
V_1 = I_0(\zeta, r) \qquad V_2 = K_0(\zeta, r)
$$

which for large r behaves as

$$
V_1 \approx \frac{e^{\zeta r}}{\sqrt{2\pi\zeta r}} \qquad V_2 \approx \sqrt{\frac{\pi}{2\zeta r}} e^{-\zeta r}
$$

$$
V = cI_0(\zeta r_<) K_0(\zeta r_<)
$$
 (A5)

where  $r_{>} \equiv max(r,r_0)$ ,  $r_{<} \equiv min(r,r_0)$  and c, a constant, to be determined from the continuity condition of V at  $r = r_0$ .

Multiplying (A4) by r and integrating from  $r_0 - \epsilon$  to  $r_0 + \epsilon$ we get

$$
\lim_{\epsilon \to 0} \left[ r \frac{dV}{dr} \right]_{r_0 - \epsilon}^{r_0 + \epsilon} = -1
$$
 (A6)

Put **(A5)** into **(A6)** to get

$$
c\zeta r_0 [I_0(\zeta r_0)K_0^*(\zeta r_0) - I_0^*(\zeta r_0)K_0(\zeta r_0)]= - 1
$$
 (A7)

where the prime **(')** denotes differentiation with respect to ro. The quantity in parenthesis in **(A7)** denotes the Wronskian of  $(I_0, K_0)$  and is found to be  $-I/\zeta r_0$ . Hence  $c = 1$ , giving the particular solution as

44

$$
45\,
$$

$$
V = I_0(\zeta r_{\zeta}) K_0(\zeta r_{\zeta})
$$
 (A8)

 $\gamma_{\rm c}$  ,  $\gamma_{\rm c}$ 

From  $(A3)$  we get  $r_0 = 0$  which gives us

$$
u_{\theta} = K_0 (\zeta r) \qquad I_0 (0) = 1
$$

and therefore the particular solution of **(A3)** is

$$
\bar{u}_{\theta} (r, v, s) = K_0 (zr) e^{-Vh}/2\pi\mu
$$

The inversion from  $\nu$  to z gives us

$$
\bar{u}_{\theta}(r, z, s) = \frac{1}{2\pi i} \frac{1}{2\pi \mu} \int_{-i\infty}^{+i\infty} K_0(\zeta r) e^{+\nu (z-h)} d\nu
$$
 (A9)

Alternatively we can write **(A9)** as

$$
\bar{u}_{\theta}(\mathbf{r},\mathbf{z},\mathbf{s}) = \frac{1}{2\pi^2\mu} \operatorname{Im} \int_0^{\mathbf{i}^\infty} K_0(\zeta \mathbf{r}) e^{\mathcal{V}(z-\mathbf{h})} d\mathcal{V}
$$
 (A10)

or

$$
\bar{u}_{\theta}(r, z, s) = -\frac{1}{2\pi^2 \mu} Im \int_0^{i\infty} K_0(\zeta r) e^{\nu (z-h)} dv
$$
 (All)

Keeping in mind the condition Re  $\zeta \ge 0$  has to be satisfied, we cut the v plane as shown in Figure **Al.**

Shifting the path of integration in Equation **AlO** to the tip of the cut in the left half of the  $\nu$  plane for  $z > h$ , we get

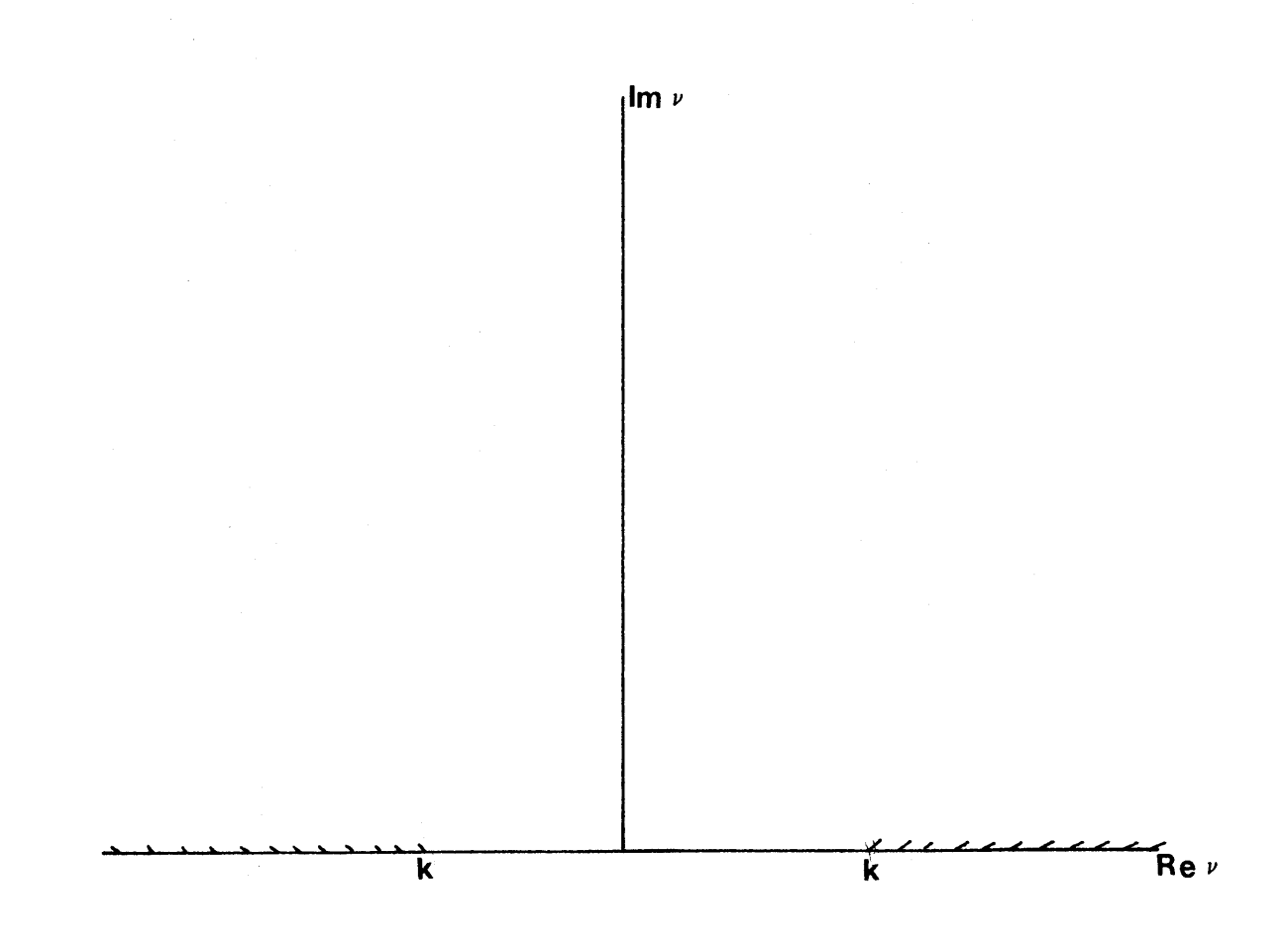

 $F(G, A)$ 

$$
\bar{u}_{\theta}(r, z, s) = \frac{1}{2\pi^2 \mu} Im \int_{-K}^{\infty} K_0(\zeta r) e^{\nu |z - h|} dv
$$
 (A12)

or making a change in the variable of integration gives us

$$
\bar{u}_{\theta}(\mathbf{r}, \mathbf{z}, \mathbf{s}) = -\frac{1}{2\pi^2 \mu} \operatorname{Im} \int_0^{\mathbf{i} \infty} K_0(\zeta \mathbf{r}) \frac{\zeta}{\nu} e^{+\nu |z - h|} d\zeta
$$
 (A13)

for  $Re \vee 1 = 0$ .

If we put  $v = -v$  in (A12) we get

$$
\bar{u}_{\theta}(r, z, s) = \frac{1}{2\pi^2 \mu} Im \int_0^{\dot{1}^\infty} K_0(\zeta r) \frac{\zeta}{\nu} e^{-\nu |z - h|} d\zeta
$$
 (Al4)

for Re  $v \ge 0$ . If we again consider for  $z > h$  an appropriate equation corresponding to **(AlO),** i.e. **(All),** we would see that we get (A14). This shows that (A14) holds true for all z. Let  $\zeta = sp$ ,  $v = sn$  in (A14) to get

$$
\bar{u}_{\theta}(r, z, s) = \frac{s}{2\pi^2 \mu} \operatorname{Im} \int_0^{\frac{1}{2}\infty} R_0 \left( \operatorname{spr} \right) e^{-sn \left| z - h \right|} dp \tag{A15}
$$

which is the solution for the homogeneous half-space. This formulation can easily be extended for layered media if we introduce a function  $F_n(p)$  in (A15) which takes into consideration the reflection coefficient at the interface, the receiver directivity function and the source radiation function to get

$$
\bar{u}_{\theta,n}(r,0,s) = s \operatorname{Im} \int_0^{\infty} pF_n(p) K_0(spr) e^{-sj_n(p)} dp \qquad (Al6)
$$

where  $j_n(p)$  describes the time taken by the nth generalized ray to traverse the layer. This is Equation 4 in the main text of this thesis. Proceeding in exactly the same way, we can obtain Equations 2 and **3** for **P** and/or **SV** sources.

# Appendix B

#### **CALCULATION** OF REFLECTION COEFFICIENTS **AND** RECEIVER **FUNCTIONS**

 $P$  and SV Waves. The reflection function  $\zeta_n(p)$  is a measure of the attenuation of energy due to internal reflections and is given **by**

$$
\zeta_n(p) = \begin{array}{ccc} 1(n) & 1(n) & 1(n) & 1(n) & 1(n) & 1(n) & 1(n) \\ \text{DPP} & \text{R} & \text{DPS} & \text{R} & \text{DSS} & \text{R} \\ \text{DPP} & \text{R} & \text{DPS} & \text{R} & \text{DSS} & \text{N} \\ \text{DPS} & \text{R} & \text{DSS} & \text{R} & \text{NPP} & \text{R} & \text{R} \\ \end{array} \begin{array}{ccc} \text{R} & \text{R} & \text{R} & \text{R} & 1(n) & 1(n) \\ \text{R} & \text{R} & \text{R} & \text{R} & \text{R} & \text{R} \\ \text{R} & \text{R} & \text{R} & \text{R} & \text{R} & \text{R} \\ \end{array}
$$

where  $1_{\text{DPP}}^{(n)}$  denotes the number of P to P reflections off the lower boundary and similarly,  $1_{UPP}^{(n)}$  is the number of P to P reflections off the free surface. The functions  $R_{DPP}$ ,  $R_{DPS}$ , etc. denote the reflection coefficients and are given **by** [See for details Helmberger **(1967),** Barker **(1970)]**

$$
R_{DPP} = (-11) + [2] + [3] - [4] - [5] + [6]) / D_1
$$
  
\n
$$
R_{DPS} = 2p n_1 [(K_2-p^2)(K_3-p^2) - n_2 n_2^1 (K_1-p^2)] / D_1
$$
  
\n
$$
R_{DSP} = 2p n_1 [(K_2-p^2)(K_3-p^2) - n_2 n_2^1 (K_1-p^2)] / D_1
$$
  
\n
$$
R_{DSS} = (-11) + [2] + [3] - [4] + [5] - [6]) / D_1
$$

where  
\n
$$
D_1 = [1] + [2] + [3] + [4] - [5] - [6]
$$
\n
$$
[1] = p^2 (K_3 - p^2)^2
$$
\n
$$
[2] = \eta_1 \eta_2 \eta_1^1 \eta_2^1 p^2
$$

$$
[3] = n_1 n_1 (K_3 - p^2)^2
$$
  
\n
$$
[4] = n_2 n_2 (K_1 - p^2)^2
$$
  
\n
$$
[5] = n_1 n_2 K_1 K_2
$$
  
\n
$$
[6] = n_2 n_1 K_1 K_2
$$
  
\n
$$
[1] = n_2 n_2 (K_1 - p^2)^2
$$

$$
K_1 = -\frac{1}{2} \left( \frac{\rho_1}{\mu_2 - \mu_1} \right)
$$
  
\n
$$
K_2 = \frac{1}{2} \left( \frac{\rho_2}{\mu_2 - \mu_1} \right)
$$
  
\n
$$
K_3 = K_1 + K_2
$$

Also

and

$$
R_{UPP} = R_{USS} = [4\beta_1^4 p^2 n_1 n_1' - (1 - 2\beta_1^2 p^2)^2]/D_2
$$
  
\n
$$
R_{UPS} = 4 p n_1 (1 - 2\beta_1^2 p^2) / D_2
$$
  
\n
$$
R_{USP} = -4 p n_1 (1 - 2\beta_1^2 p^2) / D_2
$$
  
\n
$$
D_2 = 4 \beta_1^4 p^2 n_1 n_1' + (1 - 2\beta_1^2 p^2)^2
$$

where

$$
n_1 = \sqrt{\frac{1}{\alpha_1^2} - p^2}
$$
  
\n
$$
n_2 = \sqrt{\frac{1}{\alpha_2^2} - p^2}
$$
  
\n
$$
n_3 = \sqrt{\frac{1}{\alpha_3^2} - p^2}
$$
  
\n
$$
n_4 = \sqrt{\frac{1}{\beta_1^2} - p^2}
$$
  
\n
$$
n_5 = \sqrt{\frac{1}{\beta_2^2} - p^2}
$$

where  $\alpha_1$  and  $\beta_1$  are velocities of compressional and shear waves in the layer, and  $\alpha_2$  and  $\beta_2$  that in the half-space. **p** and **p** denote density and rigidity respectively and **p** is complex integration variable which has dimensions of sec/km.

For **SH** Waves. Taking Figure **1** of the main text into consideration, we have the following wave equations

$$
\nabla^2 \chi_1(x, z, t) - \frac{1}{\beta_1^2} \frac{\partial^2 \chi_1}{\partial t^2} = -\delta(t) \delta(x) \delta(z-h)
$$
 (B1)

and

$$
\nabla^2 \chi_2(x,z,t) - \frac{1}{\beta_2^2} \frac{\partial^2 \chi_2}{\partial t^2} = 0
$$
 (B2)

where  $\chi_1$  and  $\chi_2$  are SH-potentials in the layer and half-space respectively.

We define unilateral and bilateral Laplace Transforms with respect to t for the function g(t) and similarly with respect to x for  $g(x)$  as follows

$$
\bar{g}(s) = \int_0^\infty g(t) e^{st} dt
$$
 where s is positive real (B3)

and

$$
\hat{g}(\zeta) = \int_{-\infty}^{+\infty} g(x) e^{-\zeta x} dx \quad \text{where } \zeta \text{ is complex} \tag{B4}
$$

After transforming (Bl) and (B2) with respect to s and **C,** the solutions for **SH** wave displacements after Gilbert and Knopoff **(1961)** in the layer and the half-space respectively are given **by**

$$
\chi_1 = \frac{1}{2v_1} \left[ e^{-v_1 |z - h|} + A e^{-v_1 z} \right]
$$
 (B5)

$$
\chi_2 = \frac{B}{2v_1} e^{\gamma_2 z}
$$
 (B6)

where

$$
v_1 = \sqrt{\frac{1}{\beta_1^2} - p^2}
$$
  $v_2 = \sqrt{\frac{1}{\beta_2^2} - p^2}$ 

Boundary conditions at the interface require continuity of displacement and stress, viz.

$$
\chi_2 = \chi_2 \tag{B/}
$$

$$
p_{zy}|_1 = \mu_1 \frac{\partial \chi_1}{\partial z}|_2 = p_{zy}|_2 = \mu_2 \frac{\partial \chi_2}{\partial z}|_2
$$
 (B8)

in order to determine **A** and B in (B5) and (B6). If we change the origin of the coordinate system to the top of the interface we get

$$
e^{-\nu_1 h} + A = B
$$
  

$$
\nu_1 \mu_1 e^{-\nu_1 h} - \mu_1 \nu_1 A = \mu_2 \nu_2 B
$$
 (B9)

$$
A = R_{DSH} = \frac{\mu_1 \nu_1 - \mu_2 \nu_2}{\mu_1 \nu_1 + \mu_2 \nu_2} e^{-\nu_1 h}
$$

If we put  $v_1 = sn_1$   $v_2 = sn_2$ 

$$
A = \frac{bn_1 - n_2}{bn_1 + n_2} e^{-sn_1h} \quad \text{where } b = \frac{\mu_1}{\mu_2} \quad (B10)
$$

and

$$
B = \frac{2v_1\mu_1}{\mu_1v_1 \mu_2v_2} e^{-v_1h} = \frac{2v_1\mu_1}{\mu_1\eta_1 \mu_2\eta} e^{-s\eta_1h}
$$
 (B11)

The reflection coefficient given **by** (Bl0) turns out to be of the same form as given **by** Pekeris et.al. **(1963)** and Mitra **(1963).** Similarly, we can find out the reflection coefficient (c) for the free surface by requiring stress  $\bar{p}_{z\theta}$  to vanish at that surface.

$$
C = R_{\text{USH}} = 1 \tag{B12}
$$

The reflection function  $\zeta_n(p)$  is, therefore given by

$$
\zeta_{n}^{(p)}(p) = R \frac{1_{\text{USH}}^{(n)}}{\text{USH}} R \frac{1_{\text{DSH}}^{(n)}}{\text{DSH}}
$$
(B13)

where R<sub>USH</sub> and R<sub>DSH</sub> are given by (B12) and (B10) respectively.  $1^{(n)}_{\text{USH}}$  is the number of SH to SH reflections off the free surface and similarly  $1_{\text{DSH}}^{(n)}$  is the number of SH to SH reflections off the lower boundary.

The receiver function is calculated from stress-free boundary condition at the free surface (Phinney, **1967).** The once transformed in time displacement due to an upgoing **SH** wave is

$$
\bar{u}_{\theta,n}(r,0,s) = \frac{1}{2\pi^2\mu} \operatorname{Im} \int_0^{\frac{1}{2}} \frac{sp}{n_1!} K_o(\mathrm{spr}) \{1 + R_{\text{USH}}\} e^{-n_1!h} dp \qquad (B14)
$$

The function in braces is our receiver function R which can be easily seen to be identical to

$$
R = 2
$$
 (B15)

#### Appendix **C**

### COMPUTER PROGRAM

Here we give a printout of the program that we have used in evaluating Equations **5, 6** and **7.** We have incorporated into this listing a detailed explanation of various features of the program. It was originally written **by** Don Helmberger. Barker **(1970)** extended it for the P-SV problem valid for both high and low frequency ranges. We included the **SH** wave option in it. The main program produces the impulse response. **A** secondary program then convolves this with a suitable source-function to give the final results.

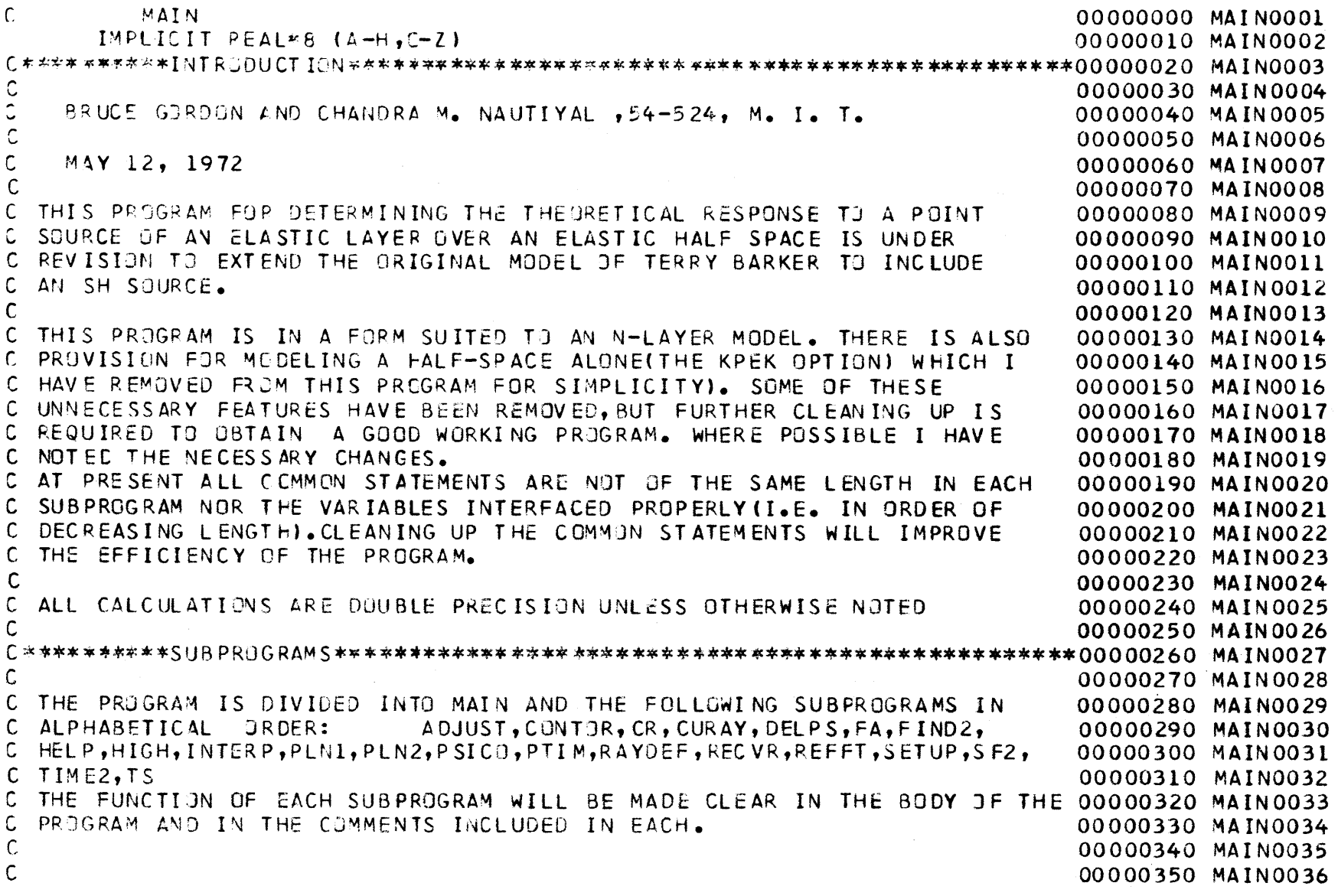

ូរ<br>ភ

C THE SU .2PPlGAMSETUP,CONTOR ,TIME2,PSICO,REFFT, **AND** RECVR HAVE **BEEN 00000360 MAIN0037 C** PEVISED SlICE THE LIBRARY WAS **CREATED** AND ARE **N]W RUN AS SOURCE DECKS.00000370 MAIN0038 00000380** MAIN0039 Ce\*f\*\*\*\*\* \*ADDITIONAL PR GRAMS\*\*\*\*\*\*\*\*\*\*\*\*\*\*\*\*\*\*\*\*\*\*\*\*\*\*\*\*\*\*\*\*\*\*\*\*\*\*\*\*\*00000390 MAIN0040 C 00000400 MAIN0041 C CZNVOLUTIl WITH **A** SPECIFIED **SOURCE FUNCTION AND PLCTTING ON CALCOMP** 00000410 MAIN0042 **C AFE** PEqFJRYMED **IN ANOTHER** PROGRAM. 00000420 MAIN0043 **C** 00000430 MAIN0044 C\*\*\*\*\*\*IPUT\*\*\*\*\*\*\*\*\*\*\*\*\*\*\*\*\*\*\*\*\*\*\*\*\*\*\*\*\*\*\*\* \*\*\*\*\*\*\*\*\*\*\*00000440 **MAIN0045** 00000450 **MAIN0046**THE INPUTS TO THIS PROGRAM ARE AS FOLLOWS: THE NUMBER OF LAYERS, NMOD, 00000460 MAIN0047 00000470 **MAIN0048IN** FORMAT (I10) ON THE **FIRST CARD.** IN **THIS CASE NMOD** IS ALWAYS **3, INCLUDING** THE HALF **SPACE** ABOVE THE LAYERWHICH **IS A VACUUM.** 00000480 **MAIN0049**THE **NEXT** CARDS **CONTAIN** IN SUCCESSION: THE COMPRESSIONAL **AND** SHEAR00000490 **MAIN0050 VELOCITIES IN** EACH LAYER (KM/SEC), THE DENSITY **(GM/CC),AND** THE **00000500** MAIN0051THICKNESS (KM). THE UPPER HALF **SPACE** PARAMETERS **AND** THE THICKNESS **00000510 MAIN0052OF** THE **S2LID** HALF **SPACE** MAY **BE** ASSIGNED **ANY VALUES.EACH** CARD **CONTAINS 00000520 MAIN0053 00000530 MAIN0054**THE **VALUES** FOR DNE LAYER IN FORMAT **(4F1J.0)** . 00000540 **MAIN0055**THE NEXT CARD **CONTAINS** THE **RANGE** IN FORMAT(F10.0) . THE **NEXT** CARD **CONTAINS** THE DESIRED INTERVAL **BETWEEN** RECORD **POINTS(DP) 00000550 MAIN0056** IN **SECTHE LENGTH** OF RECORD **CALCULATED** FOR **EACH** RAY(TMX, **IN SEC), AND 00000560** MAIN0057 THE **NUMBER** OF RECORD POINTS(NN) IN THE FINAL **OUTPUT IN** FORMAT(2F10.0, **00000570 MAIN0058** 110). THIS **COMPLETES** THE **CATA READ-IN** IN THE **MAIN** PROGRAM. **00000580** MAIN0059**00000590** MAIN0060 $\mathsf{C}$ IN THE **SUBROUTINE** RAYDEFTHE PARAMETERS **DESCRIBING** THE PARTICULAR **00000600 MAIN0061** MODEL ENTER- THE PRO-GRAM.ON THE FIRST CARD THE LAYER **THICKNESS IN 00000610 MAIN0062**METERSTHE **SOURCE** DEPTH **ItN** METERS,ANO THE **KIND** OF **SOURCE(KSSP=0** DESIGN00000620 MAIN0063 **-ATES** SHEAR **SOURCE, AND** KSSP=1 DESIGNATES COMPRESSIONAL **SOURCE) ALL IN00000630 MAIN0064** FORMAT(2F10.0,I10). **NUTE** THAT IN **PUTTING** THE PROGRAM IN **FINAL** FORM **A** 00000640 **MAIN0065** SEPERATE DESIGNATION FOR **SH SOURCE** MIGHT BE **CONVENIENT. 00000650 MAIN0066** THE **NEXT** CARDS CONTAIN THE RAY PARAMETERS FOR (19,LAST RAY **USED),** THE **00000660 MAIN0067** FIRST **EIFHTEEN** RAYS ARE CLRRENTLY DEFINED **IN** RAYDEF. **AS** THE **SUBROUTINE00000670 MAIN0068** RAYDEF **HAS** NO OTHER **FUNCTION,IT WOULD BE CONVENIENT** TO READ **IN ALL THE00000680** MAIN0069 RAY PARAMETERS **AND** ELIMINATE **THIS SUBRJUTINE.** THE FIRST **SET** OF **00000690 MAIN0070** C PARAMETER CAPDS CONTAIN THE FOLLOWING IN FORMAT(411): KUD(J) (X FOR 00000700 MAIN0071 C UPGOING RAY, Y FOR DOWNGOING); LTS(J), THE NUMBER OF S-S REFLECTIONS; 00000710 MAIN0072

 $\mathcal{O}$ 

Uп  $\sigma$ 

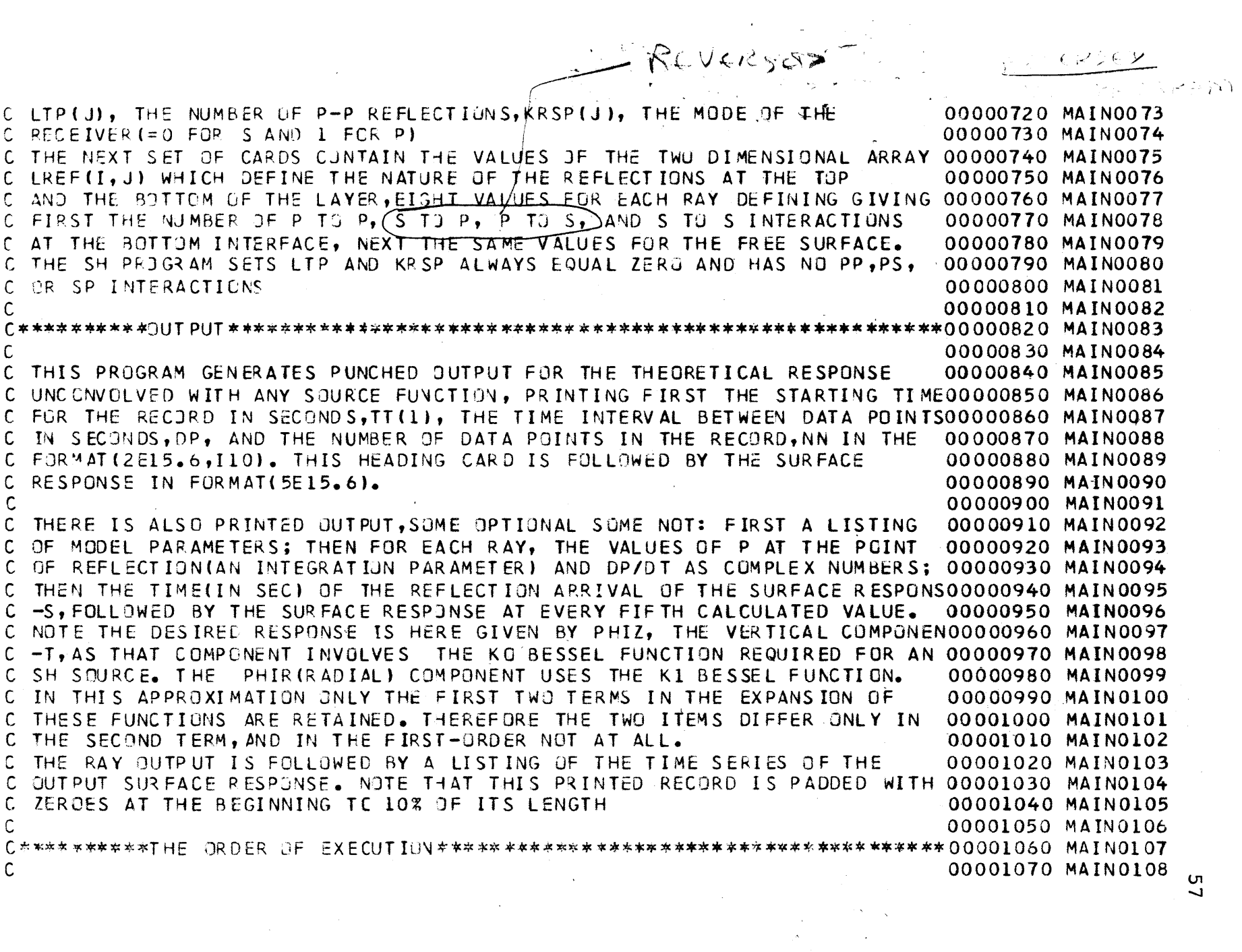

 $\overline{ }$ 

THF PROGRAM **IS EXECUTED** APPROXIMATELY **AS** FOLLOWS: **00001080**C MODEL PARAMETERS ARE REAC IN JR OTHERWISE SPECIFIED IN MAIN. CONTROL **IS** THEN **PASSED TO** SUBROUTINE **SETUP. 00001100** IF **THIS CALL IS** FIRST TO **SETUPTHE SUBROUTINE** RAYDEF **IS CALLED TC** REAC00001110 IN OR OTHERWISE ESTABLISH THE RAY PARAMETERS, THE ARRAYS WHICH CONTAIN00001120 MAIN0113 THE **OUTPUT ARE** INITIALIZED, **AND** THE **FUNCTION TS IS USEC** TO DETERMINE **00001130 MAIN 0114**THE TIME **3P** FIRSTARRIVALTHE BEGINNING OF THE RECORD. THE PROGRAM THEN00001140**MAIN0115**ITERATES OVER **EACH** RAY \*FCR **EACH** RAY THE FIRST **SUBROUTINE CALLED** ISHIGH. IN HIGH WE EMPL]Y THE SUBROUTINE FIND2 TO DETERMINE THE **VALUES** CF P2 AND TJ,THAT IS THE VALUE OF THE INTEGRATIUN PARAMETER P **AND** THE **00001170MAIN0118**TIME T **AT** THE **REFLECTION** ARRIVAL FOR THIS RAY.IN **GENERAL EACF** RAYRESPONSE **IS** DIVIDED INTO TWO PARTS, AN **INTEGRATION ALONG** THE REAL AXIS FOR THE REFRACTED **RESPONSE, AND AN** INTEGRATION **ALONG** THE COMPLEX **00001200 CONTPUR** FOR THE **RESPONSE AFTER** REFLECTION. FCR **A DISCUSSION CF** THE METHOD SEE THE **REFERENCES.** THE **POINT JF** REFLECTION **IS FOUND** WHERE THE **00001220 MAIN0123C7NTOUP LEAVES** THE REAL AXIS **AND** DP/DT **HAS A** POLE.C BEFORE THE REFRACTION ARRIVAL, THAT IS BEFORE THE FIRST BRANCH POINT **AS** GIVENBY P=1/ (LARGEST VELOCITY OF PR;PAGATION **IN** THE HALF **SPACE),** THE INTEGRAL **IS** ZERO. THE FIRST BRANCH **CUT** MAY **NOT OCCUR UNTIL** AFTERTHE REFLECTION APR IVAL .IF THIS **IS SO** THERE **IS NJ** REFRACTED **SIGNAL**THE SUBROUTINE HELP **IS** NOW CALLED TO **FIND** THE TIME OF ARRIVAL OF THEREFRACTED **SIGNAL AND THE VALUE** OF DP/DT THERE.\ WE NOW COMPARE THIS REFRACTED ARRIVAL TIME WITH THE REFLECTED ARRIVAL TIME **AND** CALCULATE THE **INTEGRATION** INTERVAL CELP FOR THE REFRACTED RECORDTHAT IS **UP** TO**00001150MAIN 011600001160**MAIN01 **1700001180**MAIN0119**00001190MAIN012000001210MAIN012200001230**MA IN012400001240MAIN0125**00001250MAIN012600001260**MAIN0127**00001270MAIN012800001280MAIN012900001290**MAIN0130 **00001300 00001310MAIN0132BUT NOT** I14CLUDING THE **POINT** OF REFLECTION. DEPENDING **GN** THE **SEPERATIONOOOO1320 MAIN0133BETWEEN** THE BRANCH **CUT** (REFRACTION ARRIVALS) **AND THE** POLE (REFLECTION **00001330 MAIN0134**ARRIVAL) THE **INTERVAL** SIZE MAY BE **CONSTANT OR CALCULATED** IN **SUBROUTINE00001340 MAIN0135C DELPS USING A SINE RELATIONSHIP. IF THERE IS A REFRACTED ARRIVAL** CONTROL IS TRANSFERRED **TC SUBROUTINE PLN1** TO PERFORM THIS PART OF THE **00001360MAIN0137**INTEGRATIDN'.NOTE THAT IF THERE **IS A** REFRACTED ARRIVAL THE FIRST **VALUE 00001370MAIN0138**uF THE **TIME** SERIES **OF SURFACE** RESPONSE IS ALWAYS **SET** TO ZERO. **IN PLN1 00001380 MAIN0139**W: **USE THE** ALREADY **CALCULATED INTERVALS** DELP **AND** THE **SUBROUTINE** HELP **00001390TO CALCULATE** THE TIME **AND** DP/DT FOR **EACH VALUE JF** THE **INTEGRATION** 00001400 **MAIN0141**C PARAMETER P.FGR EACH P WE THEN CALL THE SUBROUITNE PSICO.IN PSICO **WE** PERFCRM THE INTEGRATION,CALCULATING THE TWJ COMPLEX TERMS **IN** THE 00001420EXPANSION **USED** BY TERRY BARKER TO APPROXIMATE THE INTEGRAL.FIRST WE **00001430**0 MAINO144 e 00001080 MAIN0109 00001090 MAIN0110 00001100 MAIN0111 **MAIN0112 MAIN0121** MAINO<mark>r</mark>31 **MAIN0136MAIN0140**00001410 MAIN0142 **MAIN0143**

 $\infty$ 

. CALL THE SUBROUTINE REFFT TO DETERMINE THE VALUE OF THE REFLECTION 000001440 MAIN0145 CFUALL THE SUBROUTINE REFFT TO DETERMINE THE VALUE OF THE REFL**ECTION 00001440 MAIN0145**<br>CFUNCTION, THEN THE SUBROUTINE RECVR TO DETERMINE THE RECEIVER FUNCTION00001450 MAIN0146 **<sup>C</sup>**WE THEN MULTIPLY THE REFLECTION **FUNCTIJN** BY ITSELF ACCORDING TO THE 00001460 **MAIN0147 <sup>C</sup>**NU1BER CF RLFLECTIONS SPECIFIED IN ARRAY LREF.THE T40 COMPLEX TERMS 00001470 **MAIN0148 C IN THE** FXDISIJ4 FOR THE RADIAL **AND** THE VERTICAL **SURFACE RESPJNSE** ARE 00001480 **MAIN0149C THEN CALCJLATED CONTRUL RETURNS TO PLNI. WE THEN COMPLETE SIMILAR** 00001490 MAIN0150 **C** CALCULATIJNS FJR GRADUALLY **DECREASING** INTERVALS **APPROACHING BUT NOT 00001500** MAIN0151**C INCLUDING THE POINT OF REFLECTION.CONTROL IS RETURNED TO HIGH. THE** 00001510 MAIN0152 **C SUBROUTIN.** CNTCR **IS** NJW **CALLED TU** DEFINE THE CJMPLEX CONTOR OF **INTE 00001520** MAIN0153C -GRATION FOR THE **SIGNAL** AFTER THE REFLECTION ARRIVAL.FIRST **A SERIES 00001530 MAIN0154<sup>C</sup>**DF **DECREASING** INTERVALS **IS CALCJLATED ABOUT** THE POINT OF REFLECTION. 00001540 **MAIN0155 <sup>C</sup>**THE INTEGRATI3N PARAMETER P **IS** NOW COMPLEX **AND** THIS COMPLEX **CONTOUR 00001550 MAIN0156C** IS DEFINED BY REQUIRING THAT ANJTHER PARAMETER, THE TIME, BE REAL. 00001560 MAIN0157 **<sup>C</sup>**THEREFPRE T THE CONT.UR **IS** DEFINED BY MINIMIZING THE IMAGINARY PART **OF00001570 MAIN0158** C THE TIME PARAMETER IN SUBROUTINE TIME2. THE INTEGRATION INTERVALS 00001580 MAIN0159 **<sup>C</sup>**AB311T THE SEVERAL **BRANCH** POINTS ARE **DEFINED USING** THE SUBROUTINE **DELPS00001590 MAIN016** C FOR **A** VARYING INTERVAL SIZEsAFTER THE **LAST** BRANCH **POINT** THE INTERVALS **00001600** MAIN016 **C** INCREASE IN SIZE UNTIL THE END OF THE RECORD. CONTROL IS RETURNED TO 00001610 MAIN0162 **C HIGH. 00001620 MAIN0163 <sup>C</sup>**THE SUBROUTINE **PLN2** IS **THEN CALLED** TO COMPLETE THE INTEGRATION FOR **00001630** MAIN0164 **<sup>C</sup>**THE **REST ]F** THE **CONTOUR.PLN2 USES** PDEIE TO **CALCULATE** THE TWO COMPLEX 00001640 **MAIN0165 <sup>C</sup>**TERMS FR **TE** RADIAL **AND** THE VERTICAL **SURFACE RESPONSE** FOR THE **VALUES00001650** MAIN0166 **C** OF P DETERMINED IN CONTOUR. THIS NOW COMPLETE SET OF VALUES IS 00001660 MAIN0167 **C CONVOLVED** WITH THE APPOPRIATE TIME **FUNCTIONS** FOR THE ENTIRE **CONTOUR 00001670 MAIN0168 C NOTE THAT THE POINT OF REFLECTION IS SPECIALLY TREATED, USING THE** 00001680 MAIN0169 C SUBROUTINE INTERP FOR INTERPOLATION AS NEEDED. CONTROL IS RETURNED TO 00001690 MAIN0170 C HIGH. THE OUTPUT IS PRINTED FOR EVERY FIFTH VALUE OF THE TIME SERIES 00001700 MAIN0171 C AND THE CONTROL IS RETURNED TO SETUP. WE NOW CALL USE THE SUBROUTINE 00001710 MAIN0172 **C ADJUST** ORIGI NALLY WE SPECIFIED **A** DESIRED OUTPUTDESIGNATING **LENGTH** OF **00001720 MAINO173** C RECORD FOR EACH RAY, TMX, THE TIME INTERVAL, DP, AND THE NUMBER OF POINTS00001730 MAIN0174 C IN THE SERIES, NN.WE NOW ADJUST THIS DESIRED SERIES SO THAT ONE POINT 00001740 MAIN0175 C CF IT COINCIDES WITH THE REFLECTION ARRIVAL AT TO. WE NOW USE THE 00001750 MAIN0176 **C SUBROUTINE INTERP** TO INTERPOLATE THE **OUTPUT** TO THE DESIRED TIME SERIES00001760 MAIN0177 **C** THE SUBROUTINE DDGT3 IS THEN USED TO TAKE THE TIME DERIVETIVE , AND 00001770 MAIN0178 C THE GUTPUT IS PRINTED AND PUNCHED ON CARDS. CONTROL RETURNS TO MAIN **00001780 MAIN0179** C AND PROGRAM ENDS IN CONTROL CONTROL IN THE CONDITION MAIN OF CONTROL OF A THREE C AND PROGRAM ENDS. C REORDFOREAC INTRV LDAN RAYTMXTHETIM THENUMER F PINTS000730MAI017**00001790 MAIN018**

**UT** 

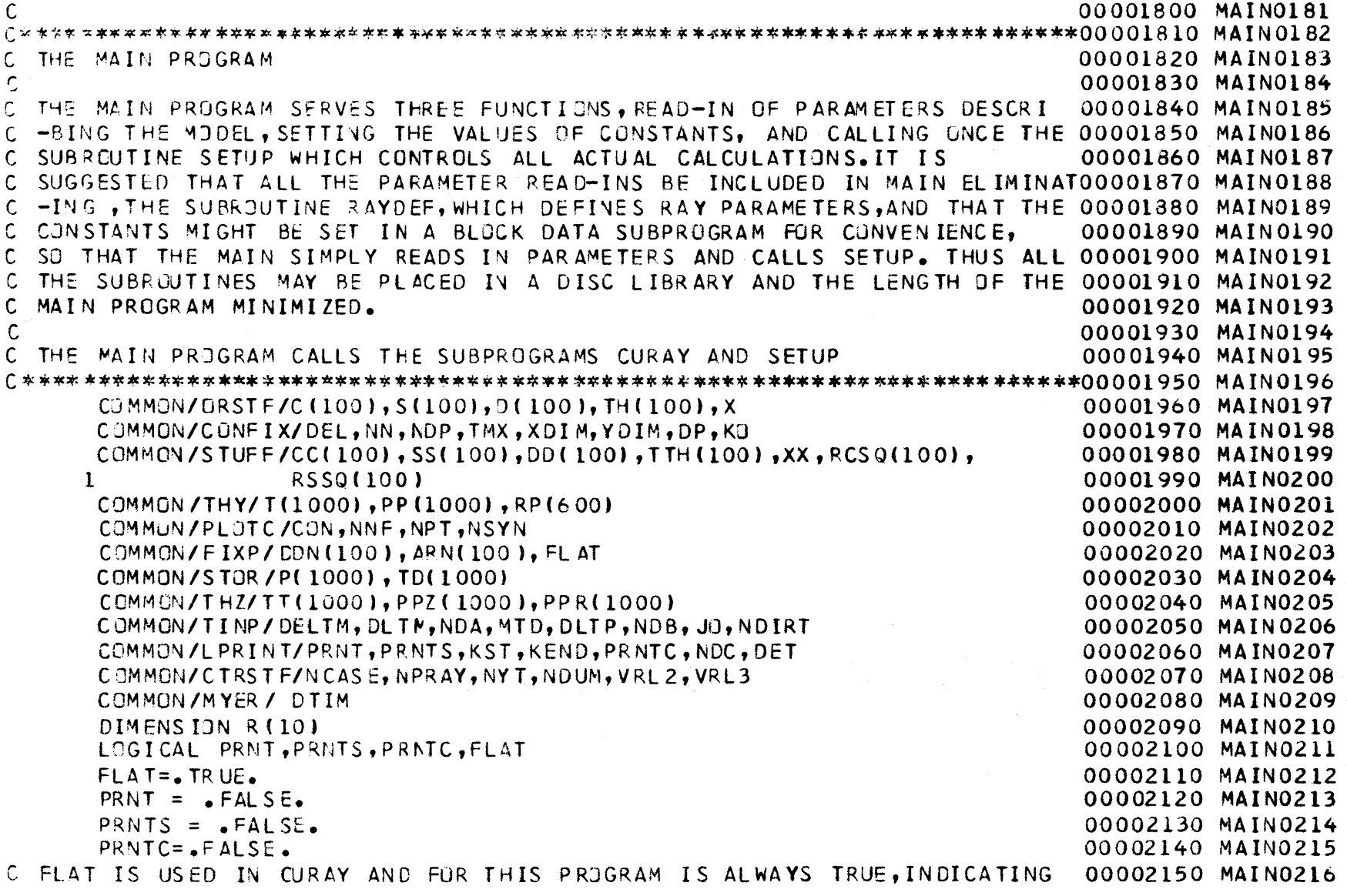

 $\sim 10^{-11}$ 

 $\label{eq:2.1} \frac{1}{\sqrt{2\pi}}\int_{\mathbb{R}^3}\frac{1}{\sqrt{2\pi}}\int_{\mathbb{R}^3}\frac{1}{\sqrt{2\pi}}\int_{\mathbb{R}^3}\frac{1}{\sqrt{2\pi}}\int_{\mathbb{R}^3}\frac{1}{\sqrt{2\pi}}\int_{\mathbb{R}^3}\frac{1}{\sqrt{2\pi}}\int_{\mathbb{R}^3}\frac{1}{\sqrt{2\pi}}\int_{\mathbb{R}^3}\frac{1}{\sqrt{2\pi}}\int_{\mathbb{R}^3}\frac{1}{\sqrt{2\pi}}\int_{\mathbb{R}^3}\frac{1$ 

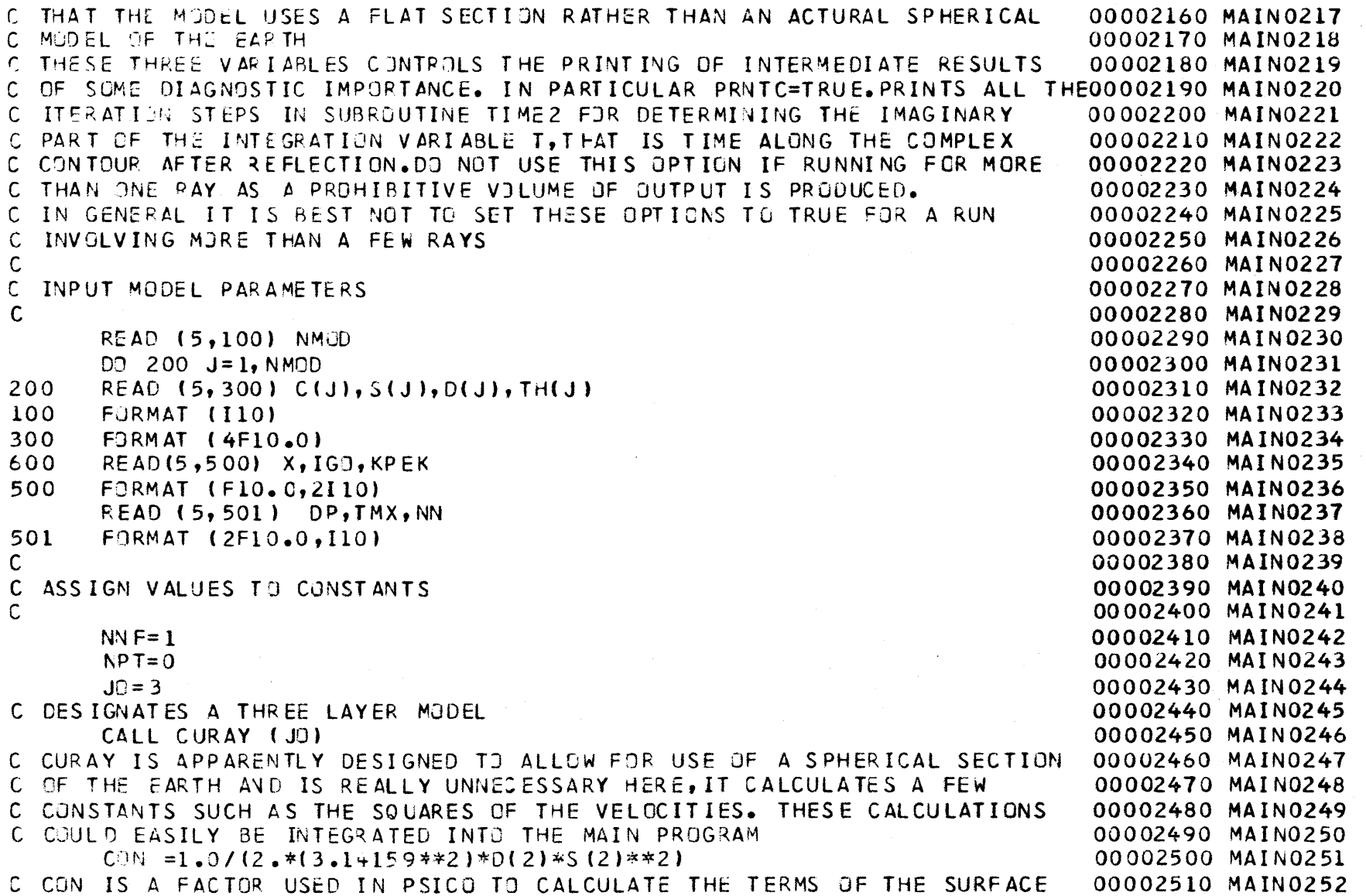

**0'~ H**

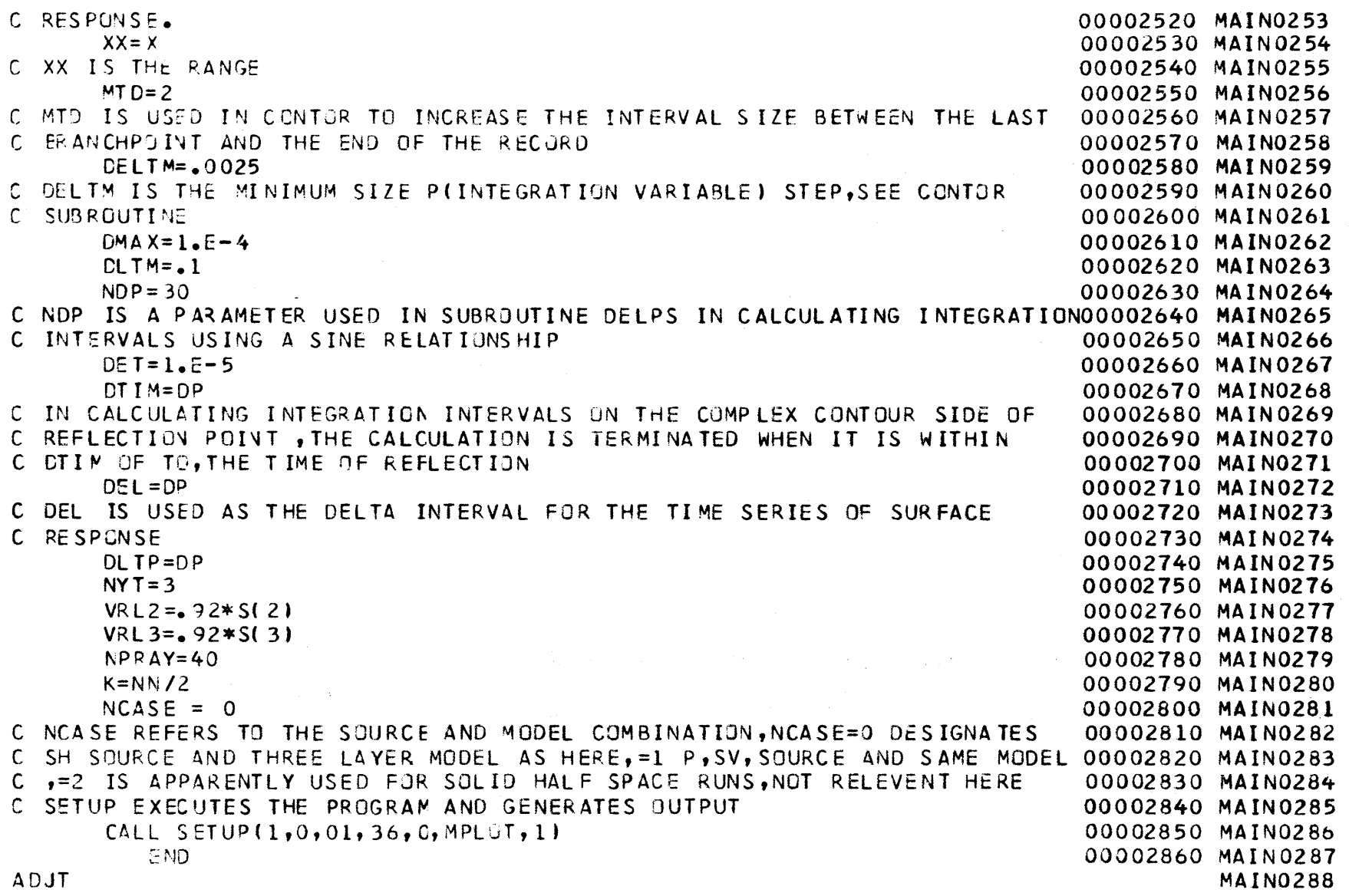

 $52$ 

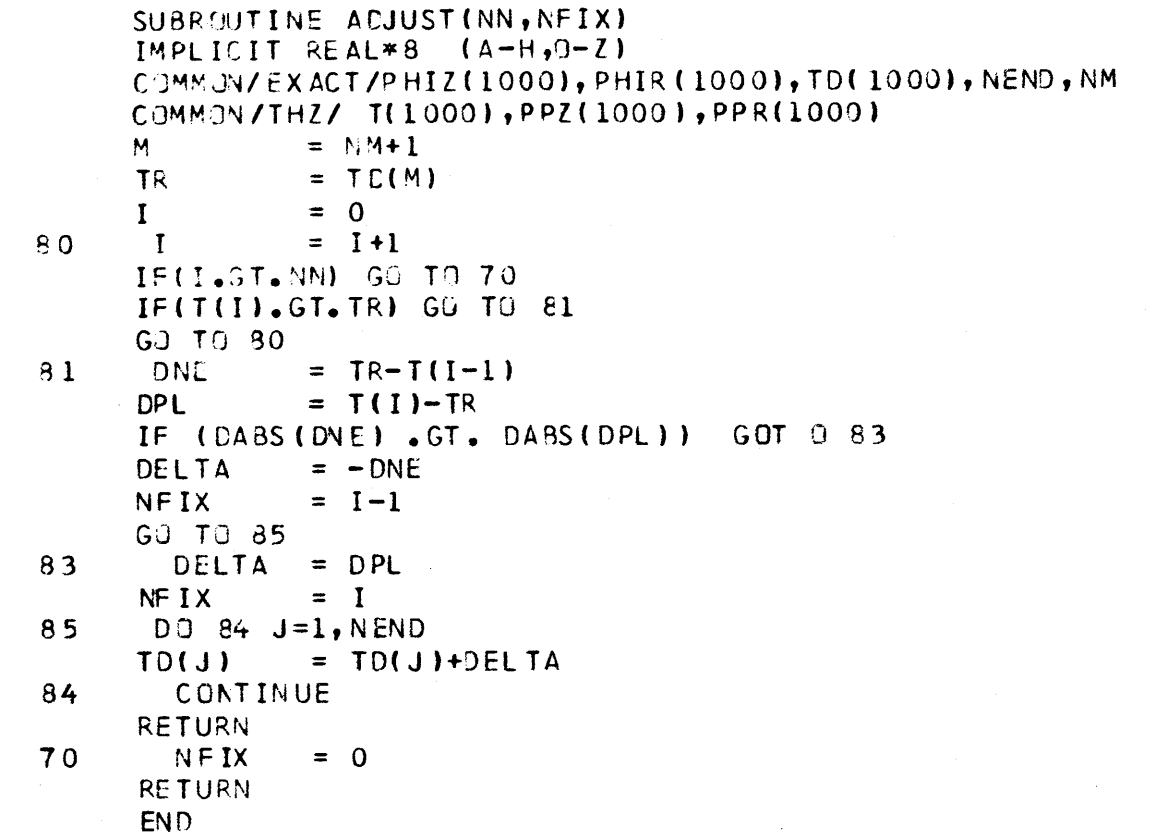

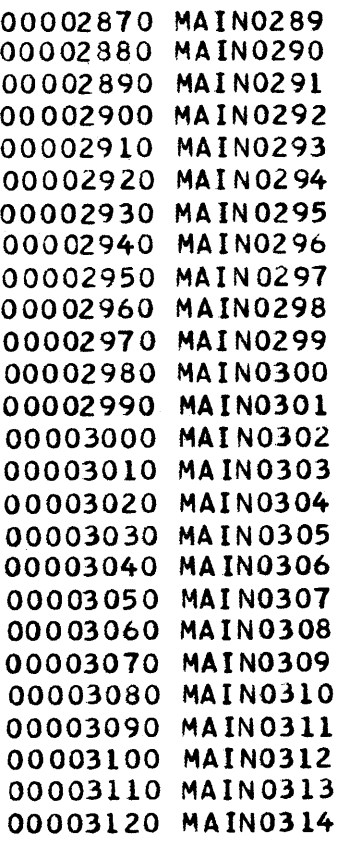

**SURROUTINE** CONTOR(TMX,M,KN,N,MO) **00003130 CONT0001** \*\*\*\*\*\*\*\*\*\*\*\*\*\*\*\*\*\*\*\*\*\*\*\*\*\*\*\*\*\*\*\*\*\*\*\*\*\*\*\*\*\*\*\*\*\*\*\*\*\*\*\*\*\*\*\*\*0003140 **CONT0002C** THIS **SUBRMUTINE** SPECIFIES THE **CJMPLEX CONTOUR** OF INTEGRATION FOR THE **00003150 CONT0003C** REFLECTED ARRIVAL **00003160 CONT0004C** THE **SIUC3RPJGRAMS** TIME2 AND DLLPS ARE **CALLED 00003170 CONT0005C 00003180 CONT0006C CALL LIST:** TMX **IS** THE **LENCTH** OF RECORD(IN **SEC)** TO BE **CALCULATED** AFTER **00003190 CONT0007 C** THE REFLECTED ARRIVAL,M **HAS NO** APPARENT **FUNCTION,NCR DOES** KNN IS THE **00003200 CONT0008 C** RAY NUMBER **,AND** M0 **TNE** NUMBER OF POINTS **FIRST** FOLLOWING THE **REFLECTION00003210** CONT0009 **C** ARRIVAL. **00003220 CONTO010** C\*\*\*\*\*\*\*\*\*\*\*\*\*\*\*\*\*\*\*\*\*\*\*\*\*\*\*\*\*\*\*\*\*\*\*\*\*\*\*\*\*\*\*\*\*\*\*\*\*\*\*\*\*\*\*\*\*\*\*\*\*\*\*\*\*\*\*\*\*\*0003230 CONTO011IMPLICIT REAL\*8 **(A-** hi, **J-Z)** 00003240 **CONT0012 COMMON/MAGI C/PP(1200)** ,DDPT( **1200)** ,TT( **1200) 00003250 CONT0013** COMMON/SPE/CELP(800),DDD1,DD2,DD3,0D4,NJ **00003260 CONT0014** COMMON/PATHC/PU<sub>2</sub>TO.K **COMMON/PATHC/PU2TO.K** 200003270 CONT0015 COMMON/TINP/DELTM,DLTM,NDA,MTD,DLTP,NDB,JG,NDIRT **00003280** CONT0016 **COMMON/T FIX/TN1 ,TN2, TN3,** TN4, **JNi, JN2,** JN3, **JN4 00003290 CONT0017 CCMMON/CTRSTF/NCASE,NPRAYNY** T,NDUM,VRL2,VRL3 **00003300 CONT0018** DIMENSION DER(400) **00003310 CONT0019 LOGICAL** PRNT,PRNTSPRNTC **00003320 CONTO020** CGMMON/LPRINT/PRNTPRNTSKSTKENDPRNTCNDC,DET **00003330 CONTO021** CJMMON/MYER/ DTIM 00003340 **CONT0022**COMPLEX\*16 PP,DDPT,P,CT,DEV **00003350 CONTO023** DET **= 1.D-5 00003360 CONTO024JN = 10 00003370 CONT0025I Q = PC 00003380 CONT0026 I = MO-1 00003390 CONT0027** PIL **= 1.E-6** 00003400 **CONT0028 PP(I) = PC** 00003410 **CONT0029** TT(I) **=** TO 00003420 **CUNT0030** KM **= 100** 00003430 **CONT0031**IF(DELP(1).LE.DELTM) DELP(1)=DELTM <sup>00003440</sup>**CONT0032 33 1 =** KM-1 00003450 **CONT0033**L **= 0** 00003460 **CONT0034DO 10 J=1,JN** 00003470 **CONT0035** L = L+1 00003480 **CONT0036**

 $\sigma$ 

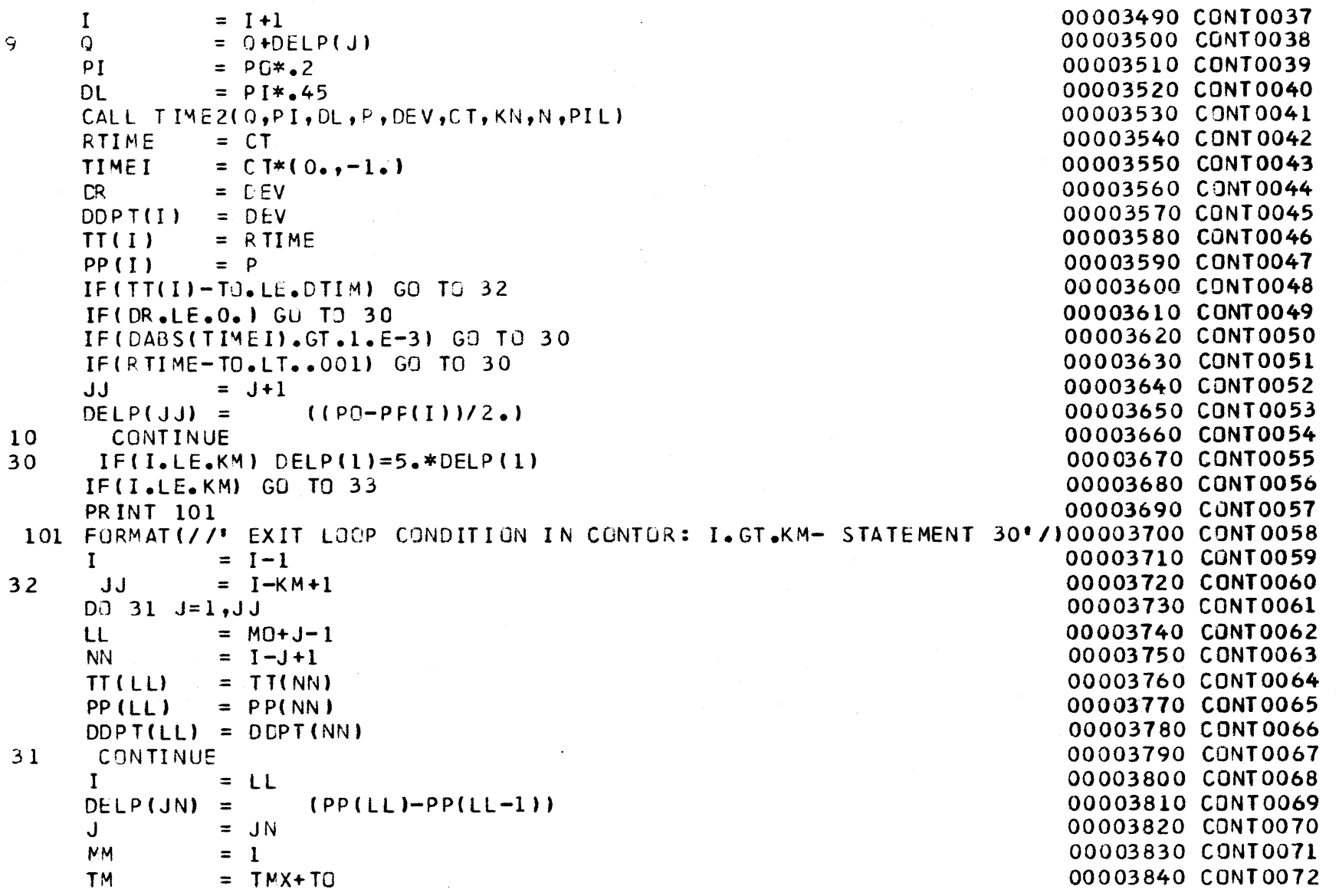

თ<br>თ

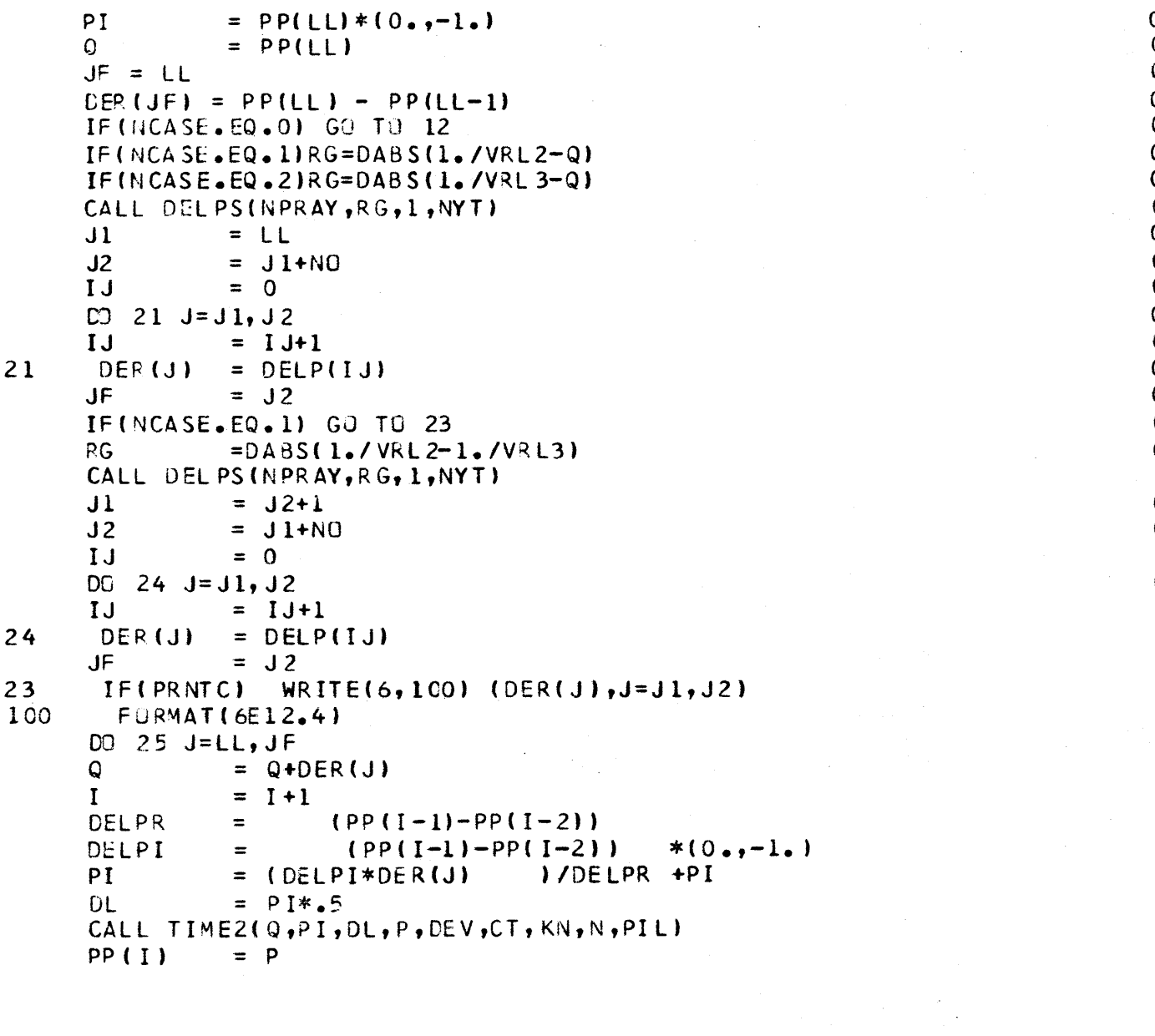

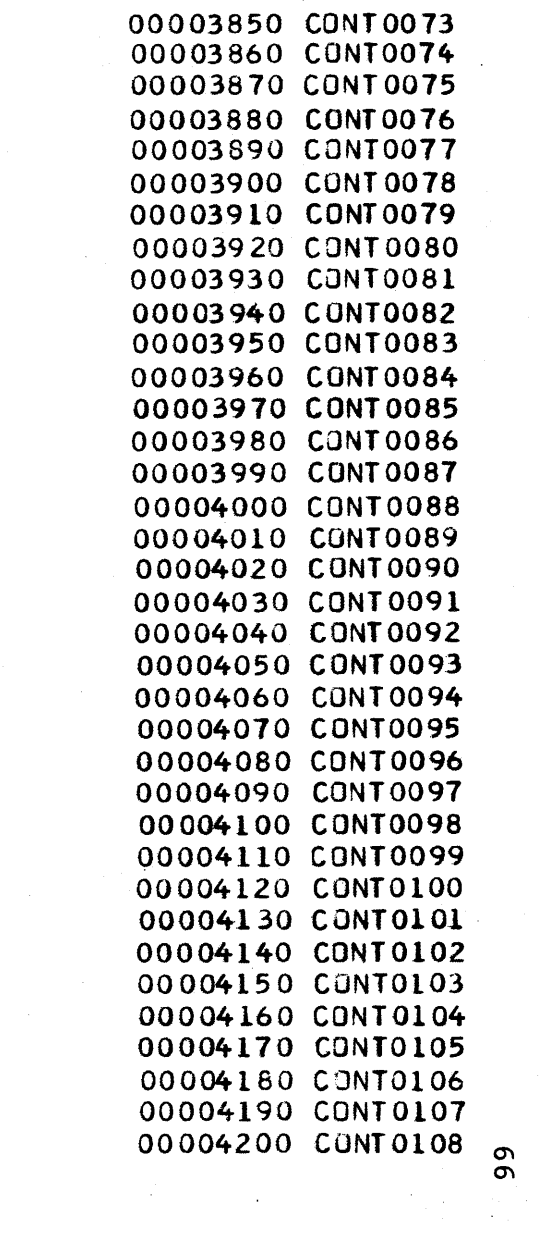

RTIME**CT**ODPT(I **DEV**TT( **I)** IF(TT( I). **G**T.TM) **GO TC 13** -NT **I N~ U E**IDELPRDELPI**Pi**DL $R$  **R TIME**  $= Q+MM*DER(JF)$ **1** + $=$  (PP(I-1)-PP(I-2))  $=$  (PP( $[-1]-PP(T-2)$ ) \*( $0_{0.7}-1_{0}$ ) <sup>=</sup>(DELPI\*MM\*CER(JF))/DELPR +PI  $=$  PI $*$ .5 CALL TIME2(Q,PI,DL,P,EEV,CT,KN,N,PIL) **PP(I) = P** RTIME **= CT**DDPT(I) **= DEV**  $TT(I) = RTIME$ IF(TT(I).GT.TM) **GO** TO **13** 14 IF(TT(I)-TT(I-1).LE.CLTM) MM=MTD\*MM **GO** TO 12**13 CONTINUEM**RETURN**END= I** $25$ *12*

00004210**CONT0109** 00004220**CONT0110**00004230**CONT0111**00004240**CONT0112**00004250**CONT 0113**00004260**CONT0114**00004270**CONTO115**00004280**CONT0116**00004290**CONT01 17**00004300**CONT01 18**00004310**CONT0119**00004320**CONT0120**00004330**CONT0121**00004340**CONT0122**00004350**CONT0123**00004360**CONT0124**00004370**CUNT0125**00004380**CONT0126**00004390**CONT0127**00004400**CONT0128**00004410**CUNT0129**00004420**CONT0130**00004430**CONT0131**

```
COMPLEX FUNCTION CR*16 (P,C)
IMPLICIT REAL*8 (A-H,0-Z)
COMPLEX*16 P,CZ
CZ = 1. / C**2-P*P
U=C 7X = C Z * (0, -1)R=DSQPT(X*X 
+U*U)
Wl= DABS(R+U)
/2.W2= DABS(R-U)
/2.
R1=DSQRT(WI)
R2=DSDRT(W2)
CR=R1-R2*(0.,
1.)RE TURNEND
```
00004440 CRFN0001 00004450 CRFN000200004460 CRFN000300004470 CRFN0004 00004480 **CRFN0005**00004490 **CRFN0006** 00004500 **CRFN0007** 00004510 **CRFN0008** 00004520 CRFN000900004530 CRFNOOIO00004540 CRFN001100004550 CRFN0012 00004560 CRFN0013 00004570 CRFN0014

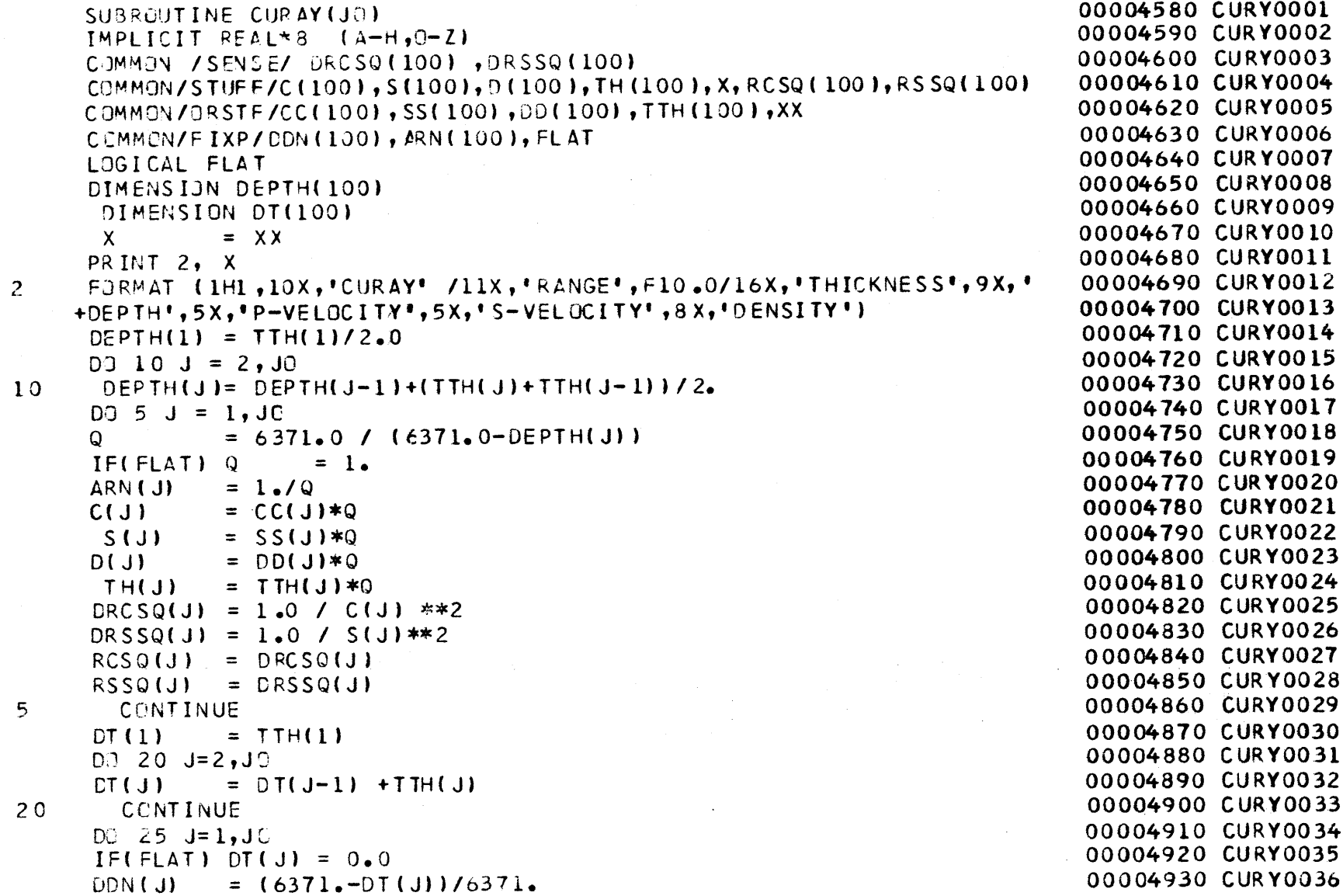

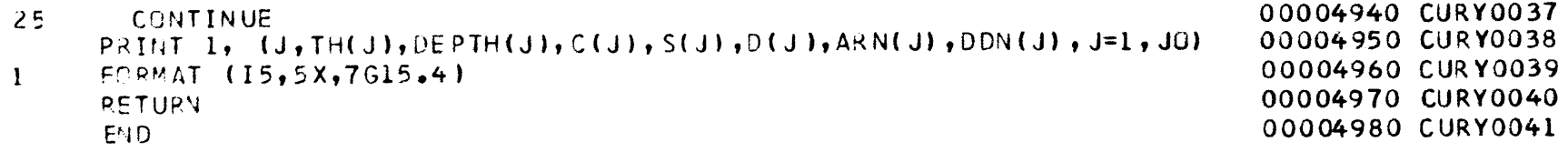

 $\mathcal{L}^{\mathcal{L}}(\mathcal{L}^{\mathcal{L}}(\mathcal{L}^{\mathcal{L$ 

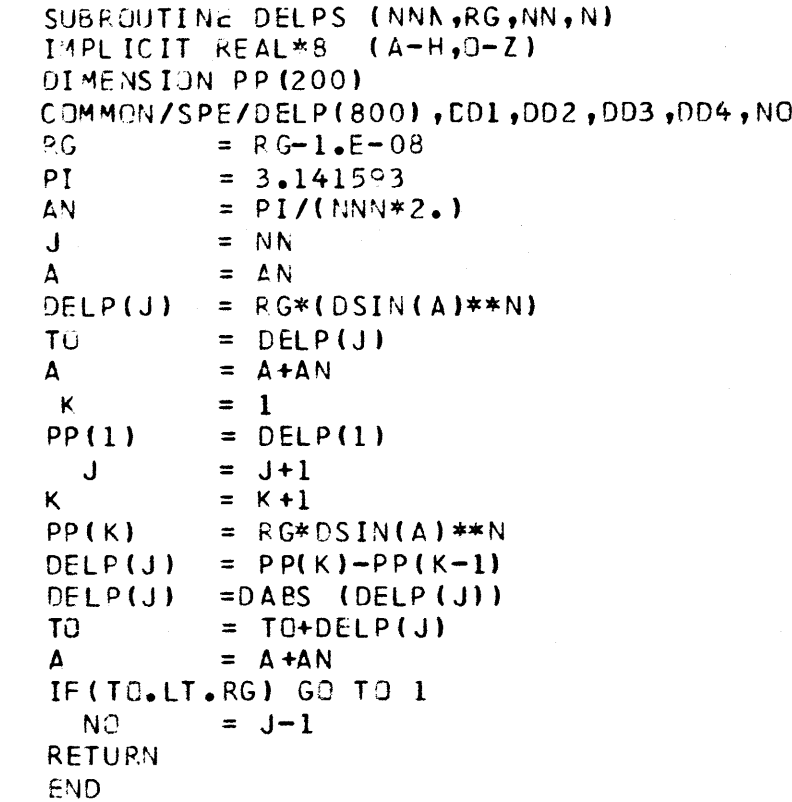

 $\mathbf{1}$ 

 $\overline{c}$ 

00004990 DELP0001 **00005000** DELP0002**00005010DdELP000300005020**DELP0004 **00005030 DELP0005** 00005040 **DELP0006 00005050 DELP000700005060DELP0008 00005070 DELP000900005080**DELP0010**00005090**DELP0011 **00005100** DELP0012**00005110DELP0013 00005120** DELP0014**00005130DELP0015** 00005140 **DELP0016 00005150DELP0017 00005160DELP0018 00005170 DELP001900005180**DELP0020**00005190**DELP0021 **00005200** DELP0022 00005210**DELP002300005220**DELP0024 **00005230DELP0025**

 $\sim 10$ 

 $L<sub>1</sub>$ 

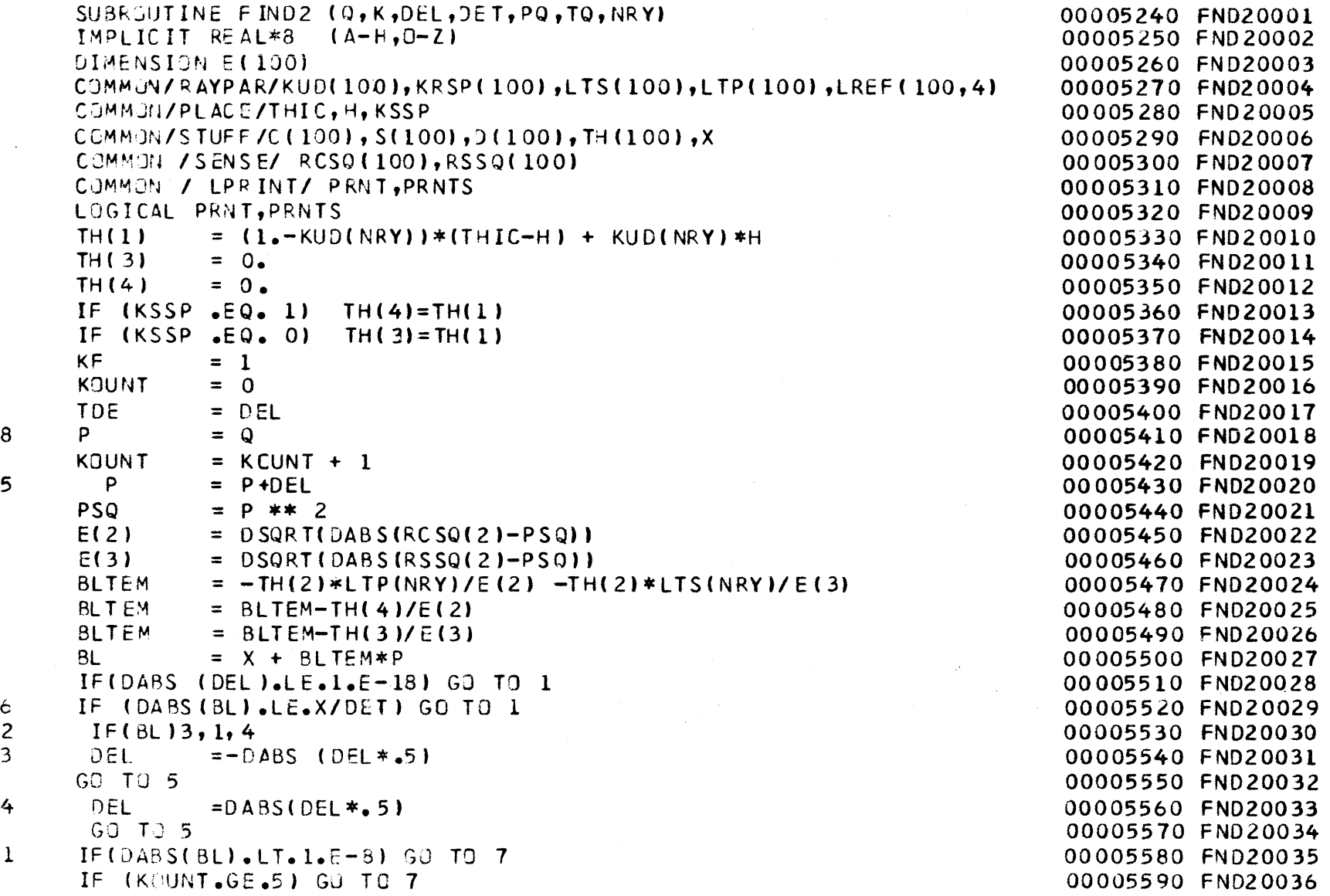

 $\mathcal{L}^{\mathcal{A}}$ 

 $\mathcal{A}$ 

 $\overline{2}$
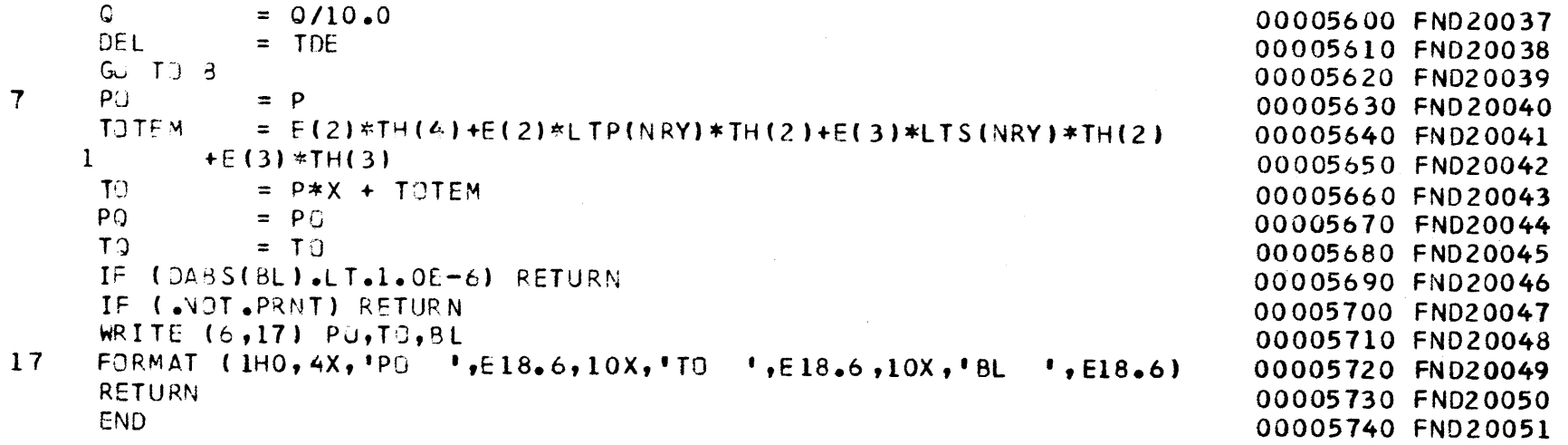

 $\mathcal{L}(\mathcal{L}(\mathcal{$ 

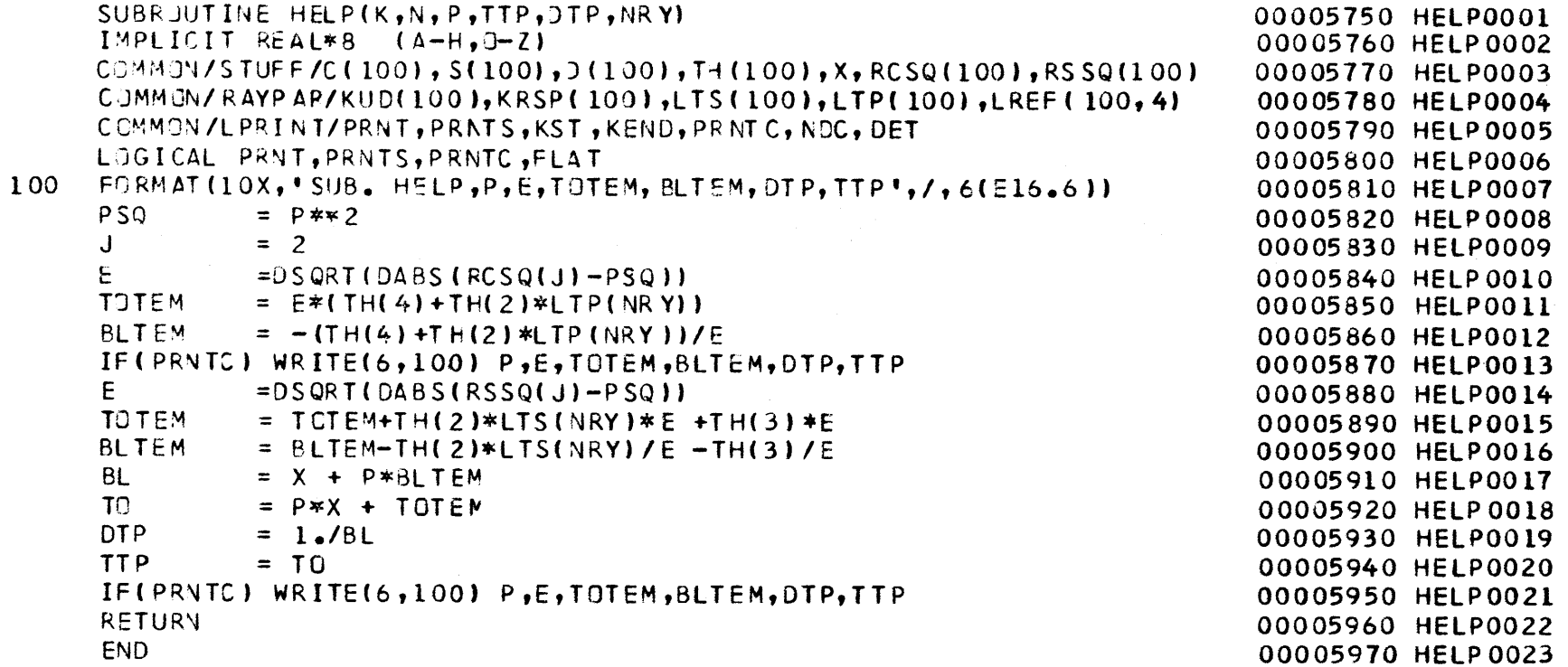

L.

 $74$ 

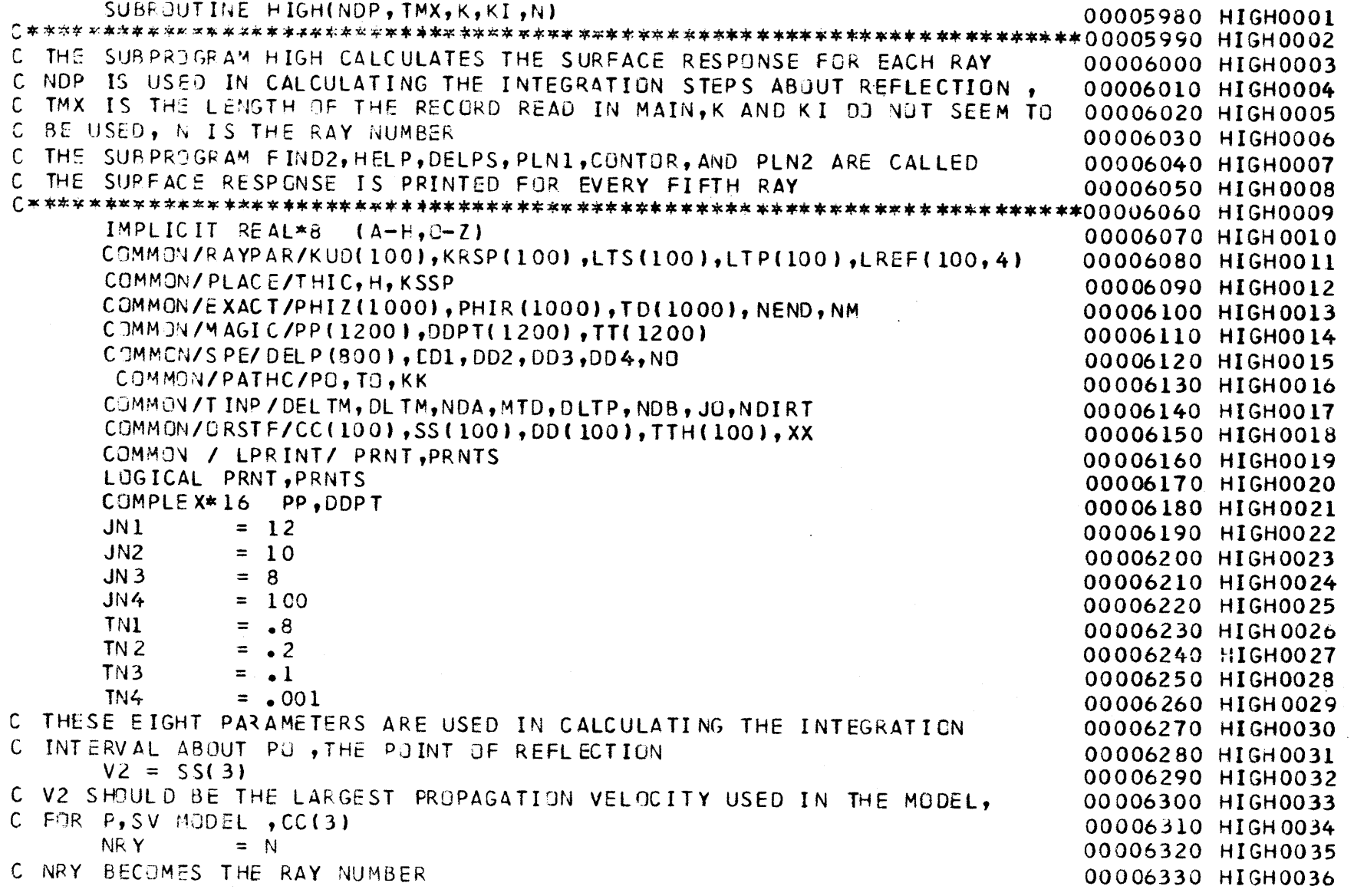

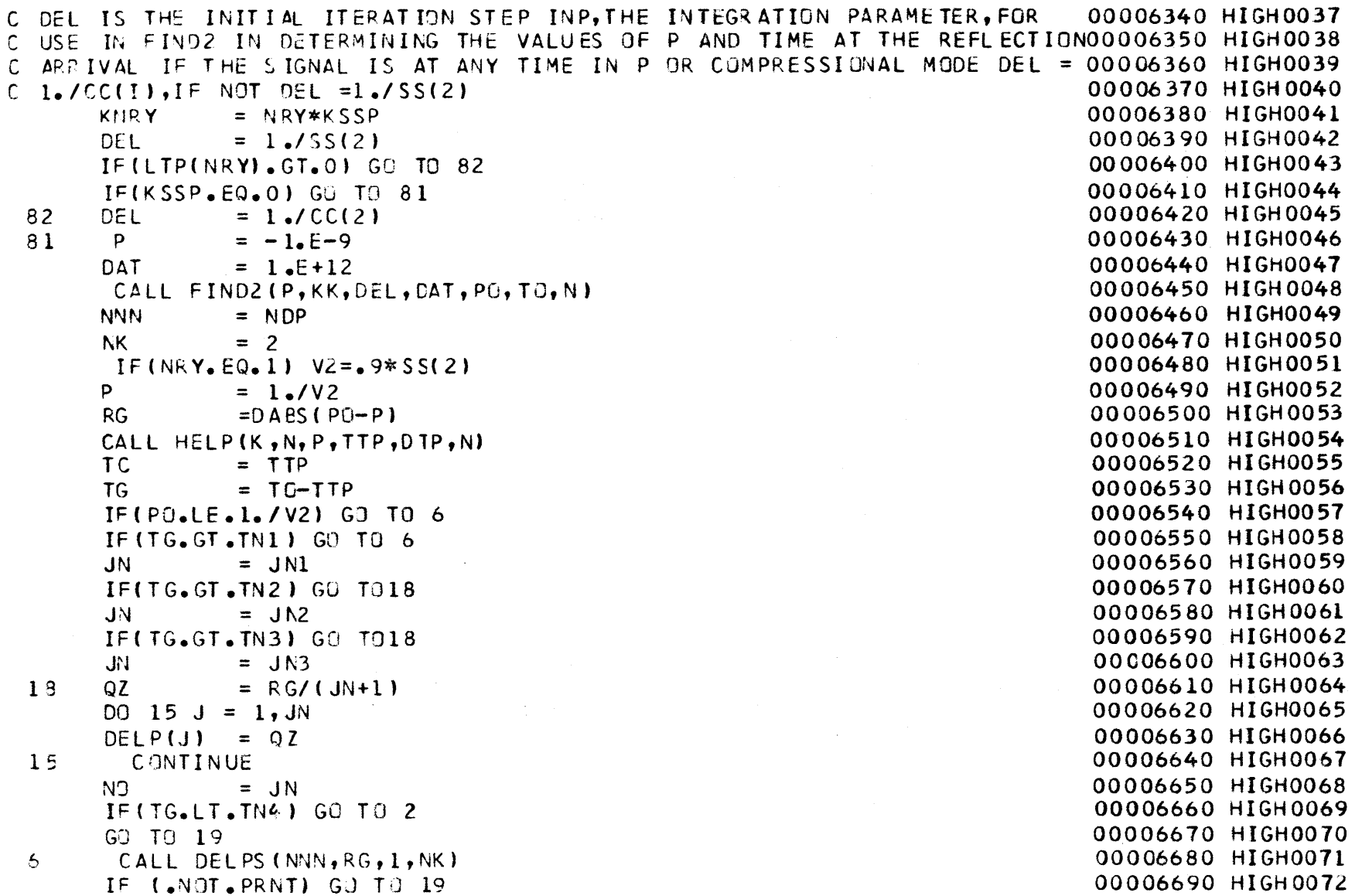

 $\sim 10^6$ 

 $\sim 100$ 

 $\overline{6}$ 

 $\sim 10^7$ 

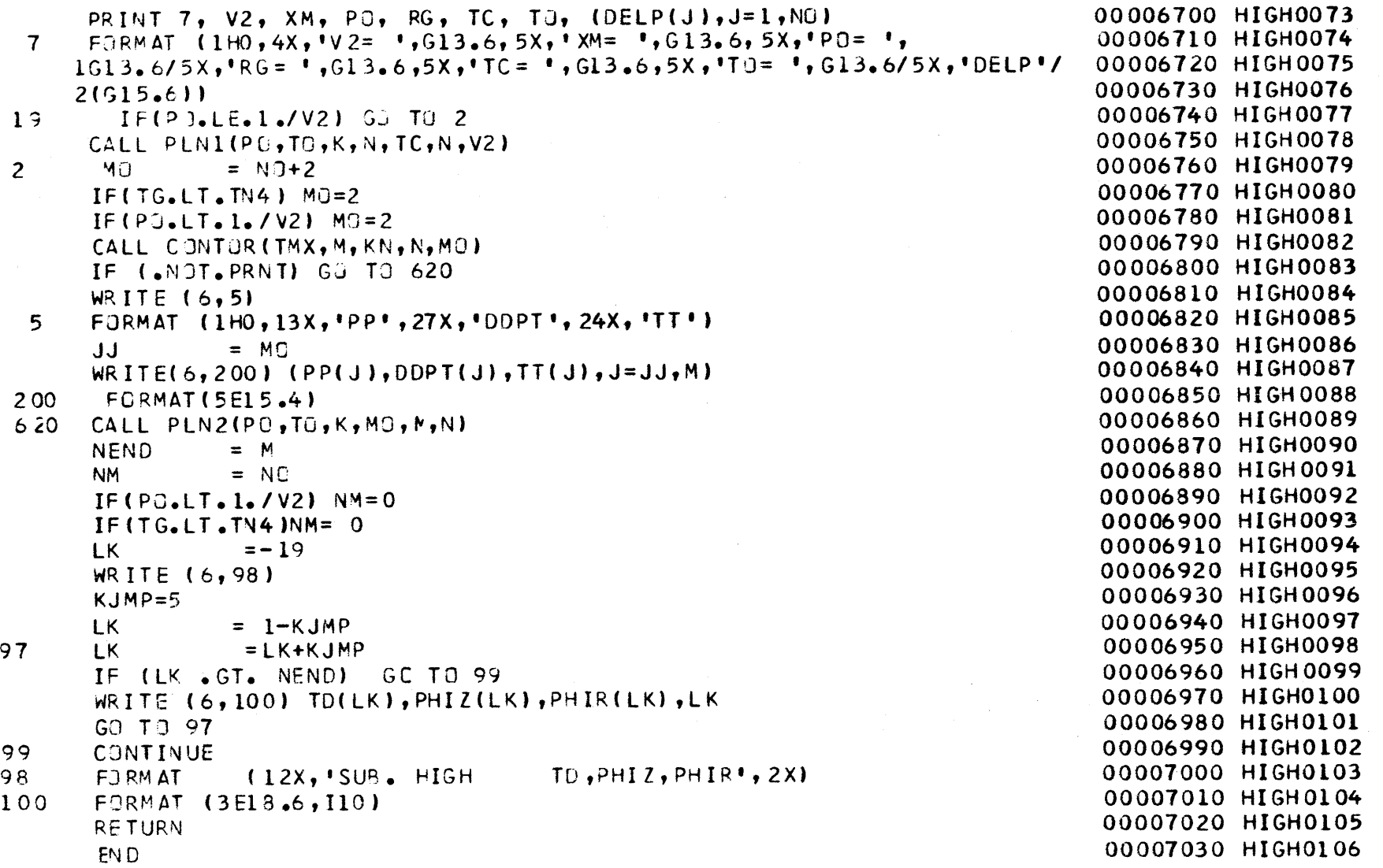

 $\bar{\phantom{a}}$ 

 $77$ 

 $\bar{z}$ 

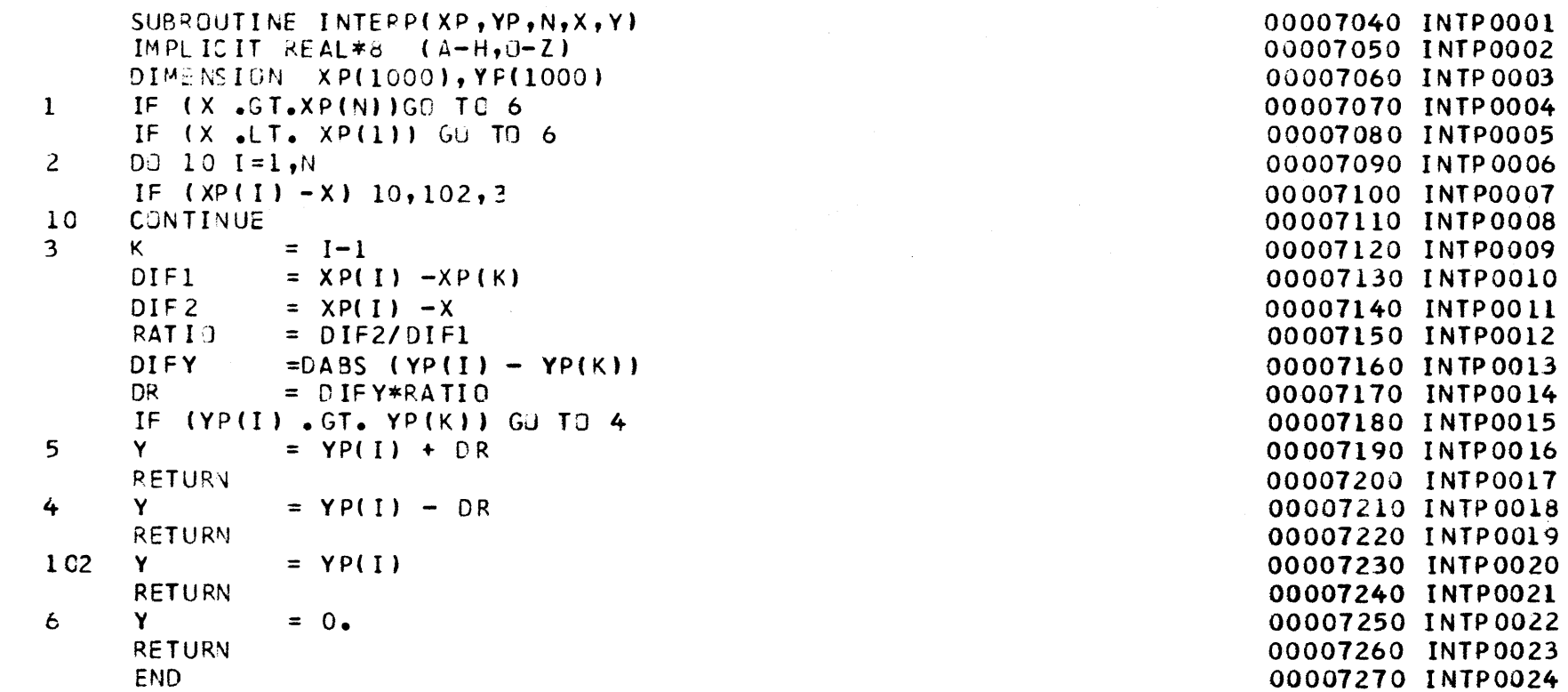

 $\frac{1}{8}$ 

```
SUBROUTINE PLN1(PU,TO,K,N,TC,NRY,V2)
     IMPLICIT REAL*8 (A-H, 0-Z)COMMON/TINP/DELTM, DLTM, NDA, MTD, DLTP, NDB, JO, NDIRT
     CJMMON/SPE/DELP(800), DD1, DD2, DD3, DD4, NO
     COMMON/JRSTF/C(100), S(100), D(100), TH(100), X
     COMMON/TRESL/PZ1(500), PR1(500)
     COMMON/MAGIC/PQ(1200), DDPT(1200), TTT(1200)
     COMMUN/EXACT/PHIZ(1000), PHIR(1000), TT(1000), NEND, NM
     COMMON / LPRINT/ PRNT, PRNTS
     LOGICAL PRNT, PRNTS
     CJMPLEX*16 PQ, DDPT, FNZ, FNR, FNZ1, FNR1, Q
     P.
               = 1.7V2DC 80 I = 2, NO\mathbf{J}= I-1P.
               = P+DELP(J)
               = P + 0 \cdot * (0 \cdot 1 \cdot)\OmegaCALL HELP(K, N, P, TTP, DTP, NRY)
     IF(PRNT) PRINT 100,Q, P, DTP, TTP
     TT(1)= TTPDDPT(I) = DTPCALL PSICO(Q,FNZ,FNR,FNZ1,FNR1,I,NRY)
     IF(PRNT) PRINT 100, FNZ, FNR, FNZ1, FNR1
     PHIZ(I) = FNZ * (0, -1)PHIR(I) = FNR * (0, -1)PZ1(I) = FNZ1 * (0, -1)PRI(I) = FNR1 * (0, -1.)IF ((TJ-TTP) .LT. DLTP) GO TO5
8 C
       CONTINUE
100
      FORMAT(8E15.4)
     WRITE(6,100) PO, TO
     NO.
               = J+1\mathbf{I}= N<sub>0</sub>IF (TO-TTP.LT.DLTP) GO TO 3
     PP
               = PQ - PP.
               = P + PP/2.0\mathbf{I}= I+1
```
 $5<sup>1</sup>$ 

4

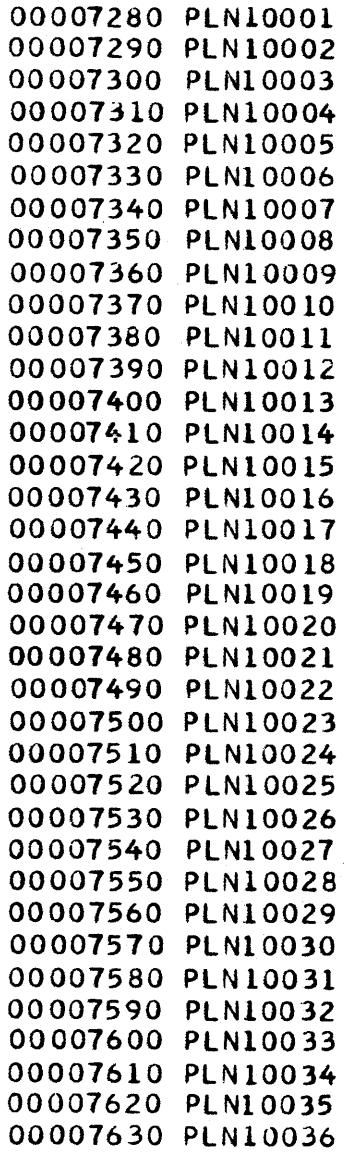

 $\frac{7}{9}$ 

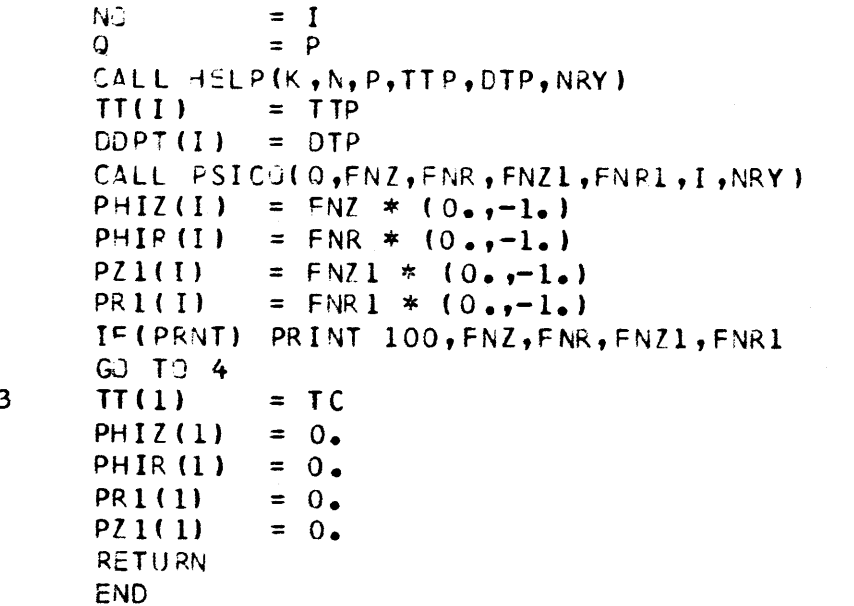

 $\overline{\phantom{a}}$ 

 $\sim 10^{-1}$ 

 $\sim 1000$ 

00007640**PLN10037 00007650 PLN1003800007660 PLN1003900007670**PLN10040**00007680**PLN10041**00007690**PLN10042**00007700** PLN10043**00007710**PLN10044**00007720**PLN10045 **00007730** PLN10046**00007740PLN10047 00007750** PLN10048**00007760**PLN10049**00007770PLN1005000007780PLN1005100007790PLN1005200007800PLN1005300007810**PLN10054**00007820PLN10055**

 $\sim 100$ 

 $\overline{0}8$ 

```
SUBRJUTINE PLN2(P2,TC,K,MO,M,NRY)
    IMPLICIT REAL*8 (A-H,0-Z)
    CUPMMN/FIXP/DDN(100) ,ARN(100)
     COMMUN/TINP /DELTM,DLT
f,NDA,MTi),DLTP,NDB, JO,NDIRT
     C,7MM-J/MAGIC/PP( 1200)
,DDPT(1200),TT(1200)
     CJMMON/EXACT/PHI Z(100
0) PHIR (1000) TTT ( 1000) ,NEND, NM
     COMMnN/TRESL /PZl (500)
,PR1( 500)
     COMMGN/ORSTF/C(100),S
(100),D( 100 ),TH( 100) ,X
    DIMENSION FF(50)
                         ,GG(50)
    COMMON / LPRINT/ PRNT.PRNTS
    LOGICAL PRNT ,PRNTS
    COMPLEX*16 PP, BT, DOPT, RP, RPP, GCG, PCOMPLEX*16 FNZ, FNR, FNZI, FNRI
    DO 5 I=MO,M
    TT(I) = T(I)P = PP(I)
    CALL PSICO(P,FNZ,FNR,FNZ1,FNR1,I,NRY)
    PHIZ(I) = FNZ * (0... - 1.)PHIR(I) = FNR * (0, -1.)PR1(I) = FNR1 * (0, -1.)PZ1(I) = FNR1 * (0, -1.)IF(PRNT) PRINT 100, FNZ, FNR, FNZ1, FNR1
5 CONTINUE100FCRMAT(8E15.4)
3 \mathbb{N}^3 = \mathbb{M}^2DP = DLTPP = P0*(1,0.1)+(0.*(0.1).)I = MOC IQ PC
    DDPT(I) = SF2(Q,K,NRY,DP)TTT(I) = TO
    WRITE(6,100) P,DDPT(I)
    CALL PSICO(P,FNZ,FNR,FNZ1,FNR1,I,NRY)
     IF(PRNT) PR INT 100,FNZ,FNR,FNZIFNR1
     PREZ = FNZPIMZ = FNZ * (0, -1)00007830PLN20001
00007840
PLN2000200007850PLN2000300007860PLN2000400007870PLN2000500007880PLN2000600007890PLN2000700007900PLN2000800007910PLN2000900007920PLN2001000007930PLN2001100007940PLN2001200007950PLN2001300007960PLN2001400007970PLN2001500007980PLN2001600007990PLN2001700008000PLN2001800008010PLN2001900008020PLN2002000008030PLN2002100008040PLN2002200008050PLN2002300008060PLN2002400008070PLN2002500008080PLN2002600008090PLN2002700008100PLN2002800008110PLN2002900008120PLN2003000008130PLN2003100008140PLN2003200008150PLN2003300008160PLN2003400008170PLN2003500008180PLN20036
```
Ţ

```
PR = FNR
PIMIR = FNR * (0.,-1.
   IF (PRNT) PRINT 100, PREZ, PIMZ, PRER, PIMR
    F 1= 0.
    G1= 0.SUM
             = 0.TUiM= 0.
IF(MJ.LE.3) GU TO 46TNN = TO-DPCALL INTERP (TTT, PHIZ, M, TNN, Y)
    F1 = YFF(1) = YCALL INTERP(TTT, PHIR, M, TNN, Y)
    Gl = = YGG(l) =
            = YSUM = SUM+2.*PIMZ*DSQRT(TO
-TTT( NO))
    TUM = TUM+2.*PIMR*DSQRT(TO
- TTT(NJ))
   IF (PRNT) PRINT 4, SUP'
   IF (PRNT) PRINT 7, TUM
   FJRMAT(5X,'TUM=',G18.6)
\mathbf{7}4<sup>1</sup>FORMAT(5X,' SUM=',G18.6)
    DELL = (TTT(NJ)-TNN )/5.
           = TNNFF(6) = PHIZ(NO)GG(6) = PHIR(NJ)
   PHIZ(I) = PHIZ(NO)PHIR(I) = PHIR(NO)DO 41 J=2,6
    TT(J) = TT(J-1) +DELL
   CALL INTERP(TTT, PHIZ, M, TT(J), Y)
    FF(J) =
            YCALL INTERP(TTT, PHIR, M, TT(J), Y)
    GG(J)=Y
    TUM = TUM+(GG(J-1)+GG(J))/
2 .*DELLSUM=SUM+(FF(J-I)+FF(J))/2.*DELL
    IF (PRNT) PRINT 7, TU
```
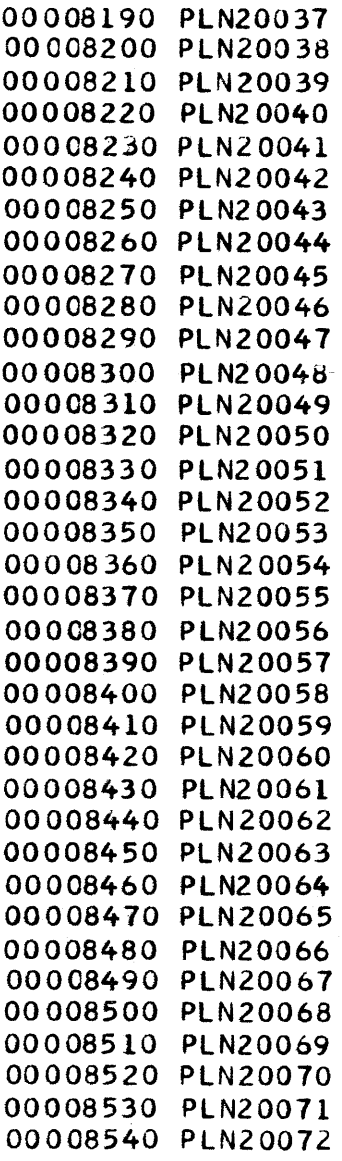

PRINT4,SUM IF (PRNT) **<sup>=</sup>**TTT(MO) **TT(1) =** TTT(MO) IF(TTT('O)-TJ.GT.DP) **GO** TO 43 SUM=SUM4+2.\*PREZ\*DSQRT(TTT(MO)-TO) **TUM =** TUM+2.\*PRER\*DSQRT(TTT(MO)-TO) IF (PRNT) PRINT4,SUM IF (PRNT) PRINT **7,** TI2 CALL INTERP(TTT.PHIZ.M.TPP.Y) FF(l) **<sup>=</sup> Y**CALL INTERP(TTT, PHIR, N, TPP, Y) **GG(1) <sup>=</sup> YDELL =** (TO+DP-TTT(MO))/5. **DO** 42 **J=2,6** IF (PRNT) PRINT4,SUM **TT(J) = TT(J-1) +DELL** CALL INTERP(TTT, PHIZ, M, TT(J), Y) **FF(J) <sup>=</sup> Y**CALL INTERP(TTT, PHIR, M, TT(J), Y) **GG(J)** = **Y TUM** = TUM+(GG(J-1)+GG(J))/2.\*DELL SUM = **SUM+(FF(J-1)+FF(J))/2.\*DELL** IF (PRNT) PRINT 4, **SUM** IF (PRNT) PRINT **7,** TLv 42 CONTINUE**F3 =** FF(6)  $G3 = G(G(6))$ PHIZ(I) **= (3.\*SUM/DP-F1-F3)/4.** PHIR(I) **= (3.\*TUM/DP-Gl-G3)/4.** GO TO 4443 **TTT(MJ) =** TO+DP PHIZ(MJ) **=** PREZ/(DP\*\*.5)  $PHIR(MO) = PRER/ (DP**-5)$  $F3 = PHIZ(M9)$ **G3 =** PHIR(MO) 4146CONTINUE TPP

**00008550PLN2007300008560PLN2007400008570PLN2007500008580PLN2007600008590PLN2007700008600PLN2007800008610PLN2007900008620PLN2008000008630PLN20081**00008640**PLN2008200008650PLN2008300008660**PLN20084**00008670PLN2008500008680PLN2008600008690PLN2008700008700PLN2008800008710PLN2008900008720PLN2009000008730PLN2009100008740PLN2009200008750PLN2009300008760**PLN20094**00008770PLN2009500008780PLN2009600008790PLN2009700008800PLN2009800008810PLN2009900008820PLN2010000008830PLN2010100008840PLN2010200008850PLN20103000C8860**PLN20104**00008870PLN2010500008880PLN2010600008890PLN2010700008900PLN20108**

 $\infty$  $\boldsymbol{\omega}$ 

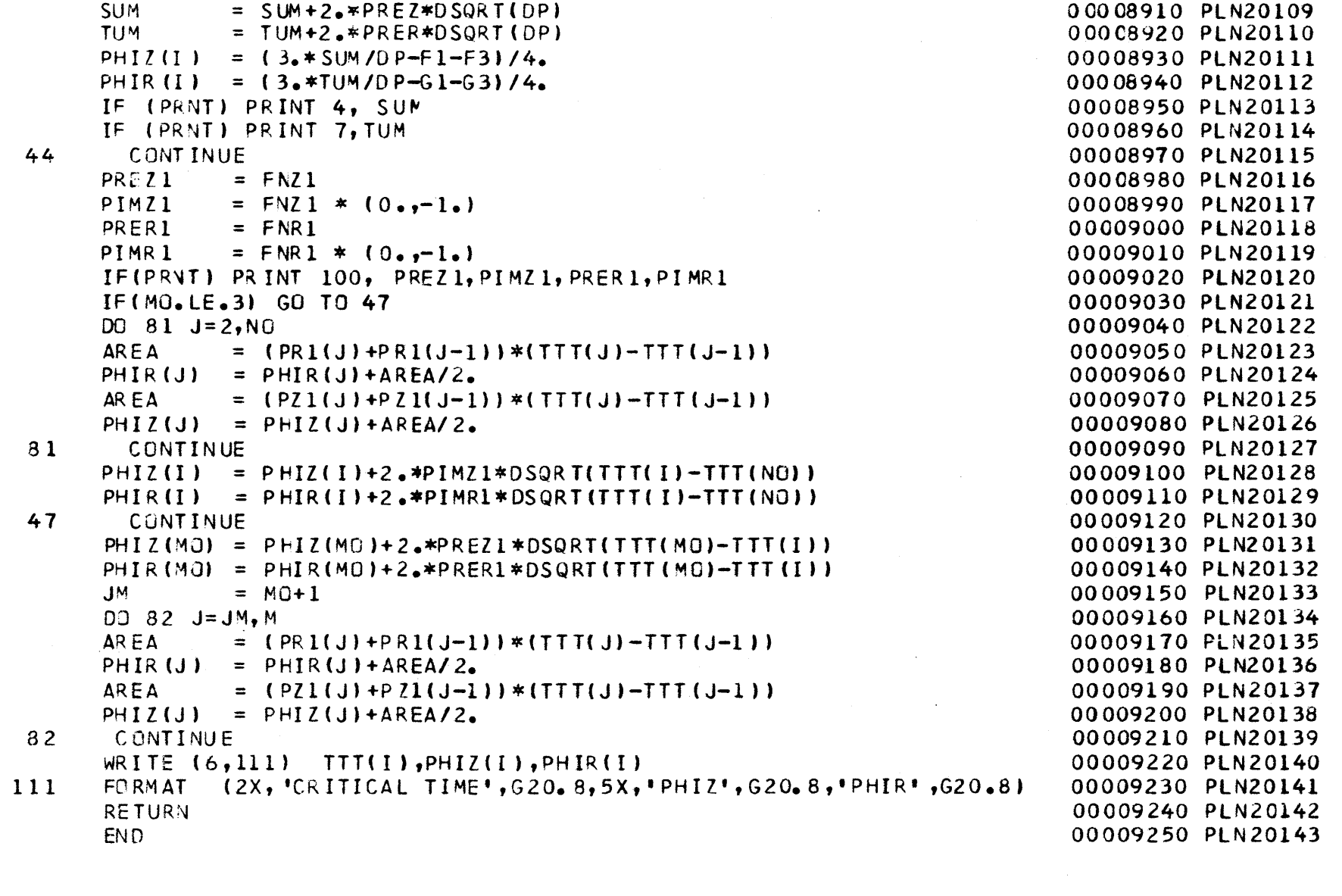

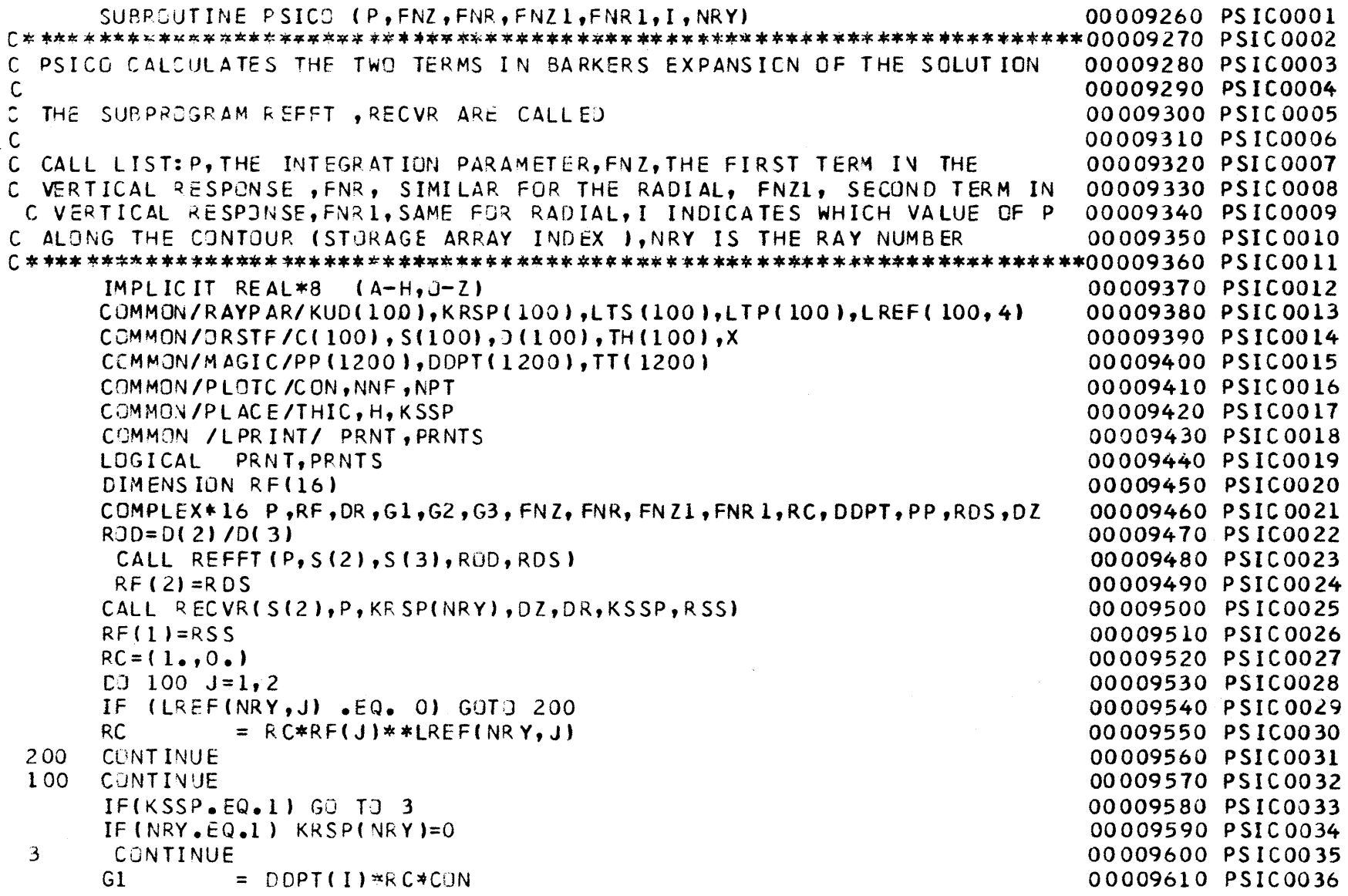

 $\frac{8}{2}$  $\sim 10^7$ 

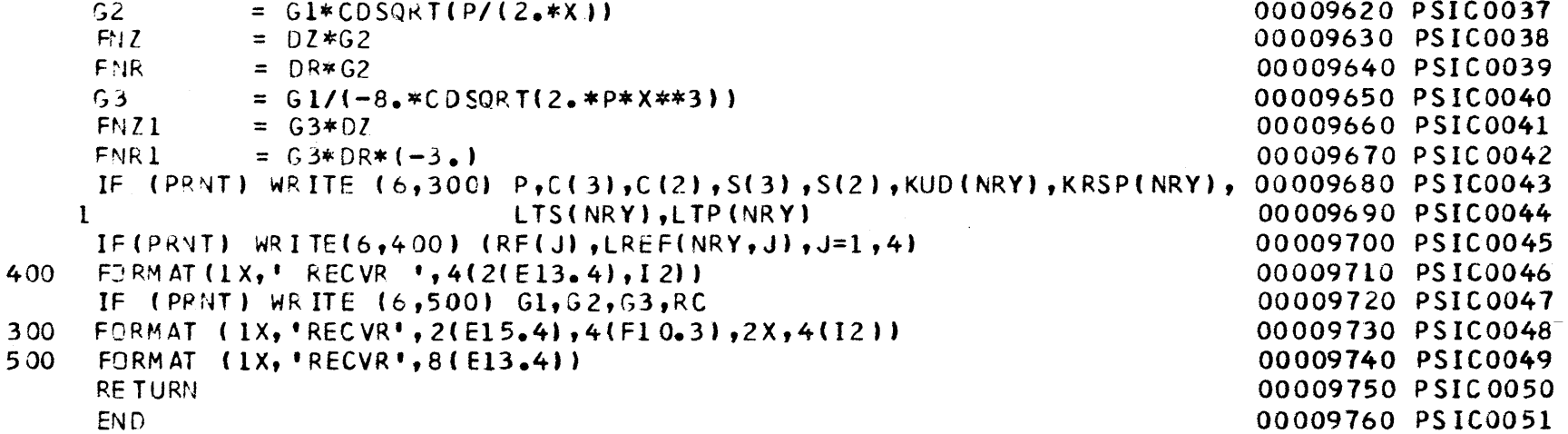

```
REAL FUNCTIUN PTIM*8 (P,K,NRY)
IMPLICIT PLALv8 (A-H,O-Z)
COMMCN/PAYPAP/KUD(100),KRSP(100),LTS(100),LTP(100),LREF(100,4)
C3MMONJ/PLACE/THIC,H,KSSP
COMMON/STUFF/C(100), S(100), D(100), TH(100), X, RCSQ(100), RSSQ(100)<br>PSQ = P ** 2
         PSQ = P ** 2
JEPTIMCPT I MPTIMRETURY
END=-2= DSQRT(DABS(RCSQ(J)-PSQ)
         =(TH(4) + LTP(NRY)*TH(2)) *E
         =DSQRT(DABS(RSSQ(J)-PSQ))
         =PTIM + (TH(3) + LTS(NRY)*TH(2))*E
         = P*X + PTIM00009770PTIM000100009780
PTIM000200009790PTIM000300009800PTIM000400009810PTIM0005
00009820
PTIM0006
00009830
PTIM000700009840 PTIM0008
                                                                     00009850PTIM000900009860PTIM001000009870PTIMO01100009880PTIM001200009890PTIM001300009900PTIM0014
```
 $\overline{2}$ 

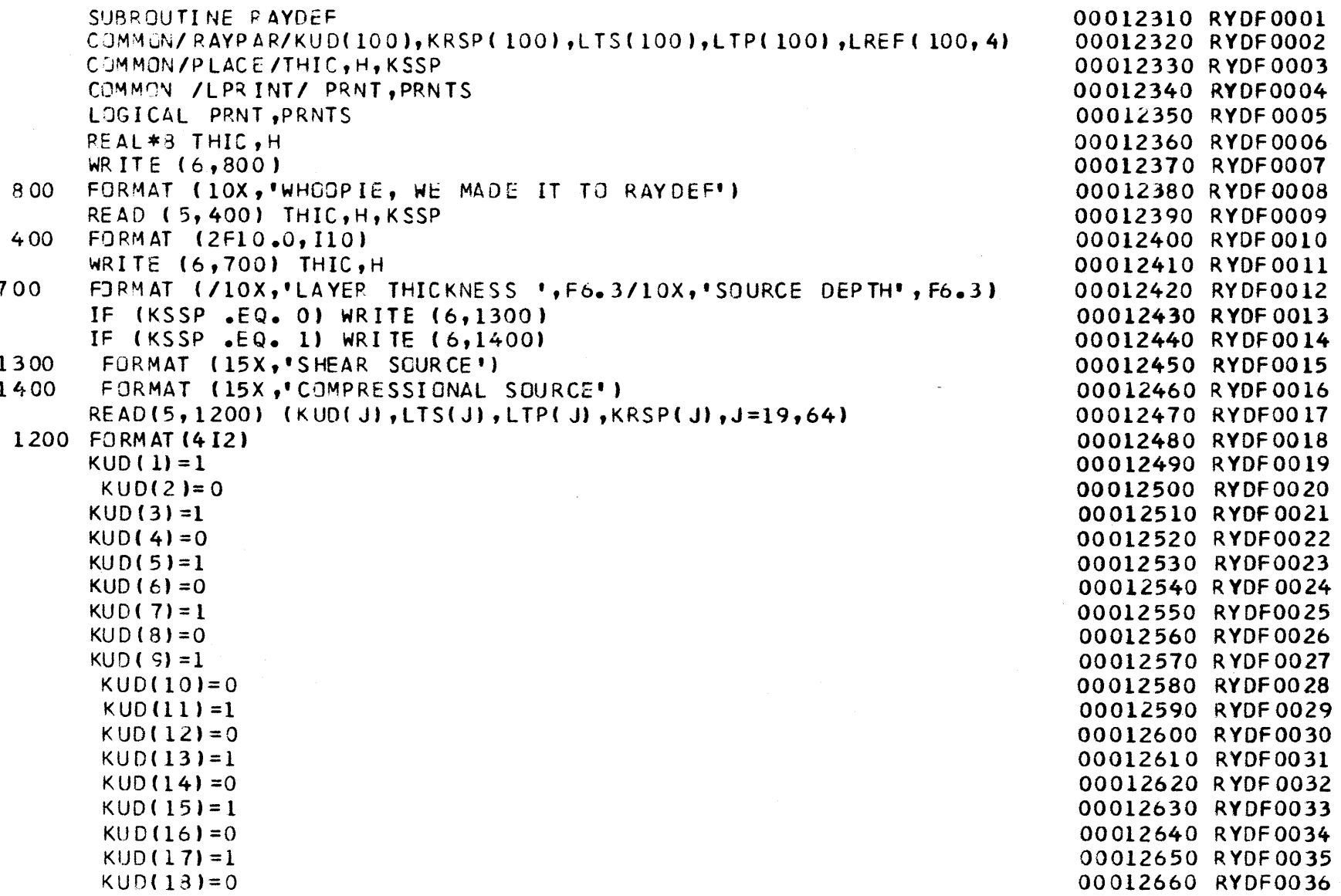

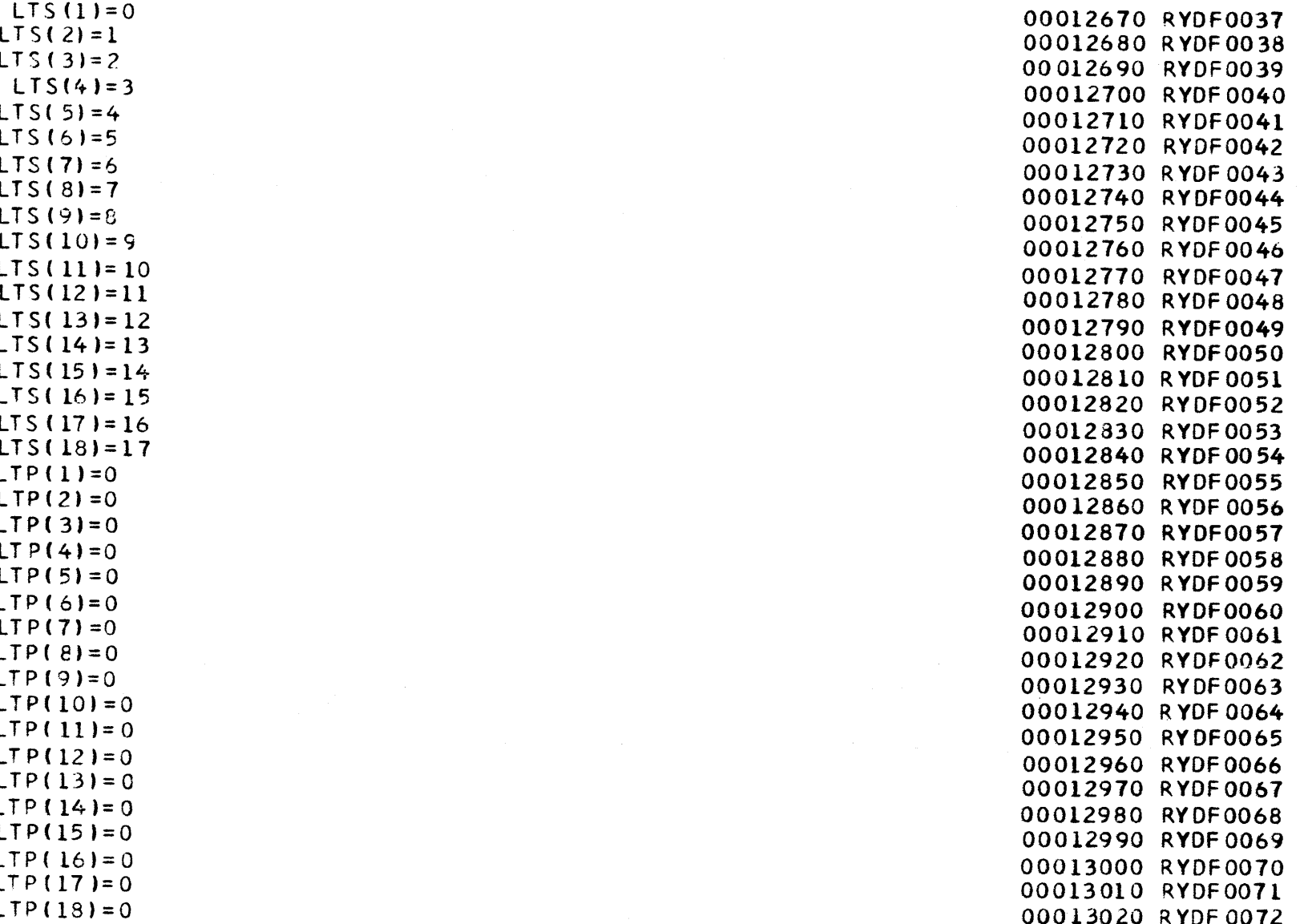

 $\mathsf{g}_{\mathsf{9}}$ 

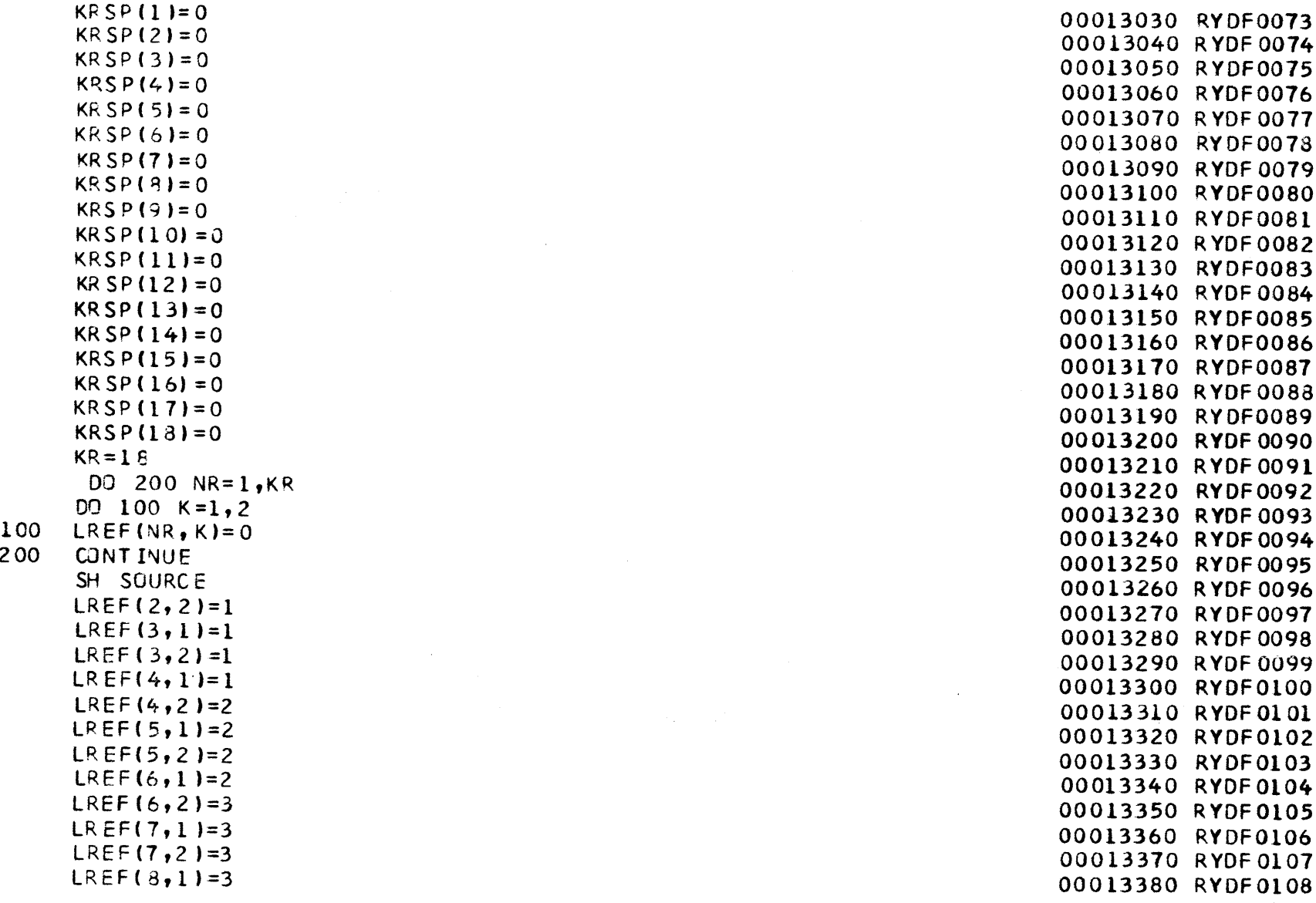

 $\hat{\mathbb{C}}$ 

 $\epsilon$ 

 $06$ 

 $\sim$   $\sim$ 

 $\sim$ 

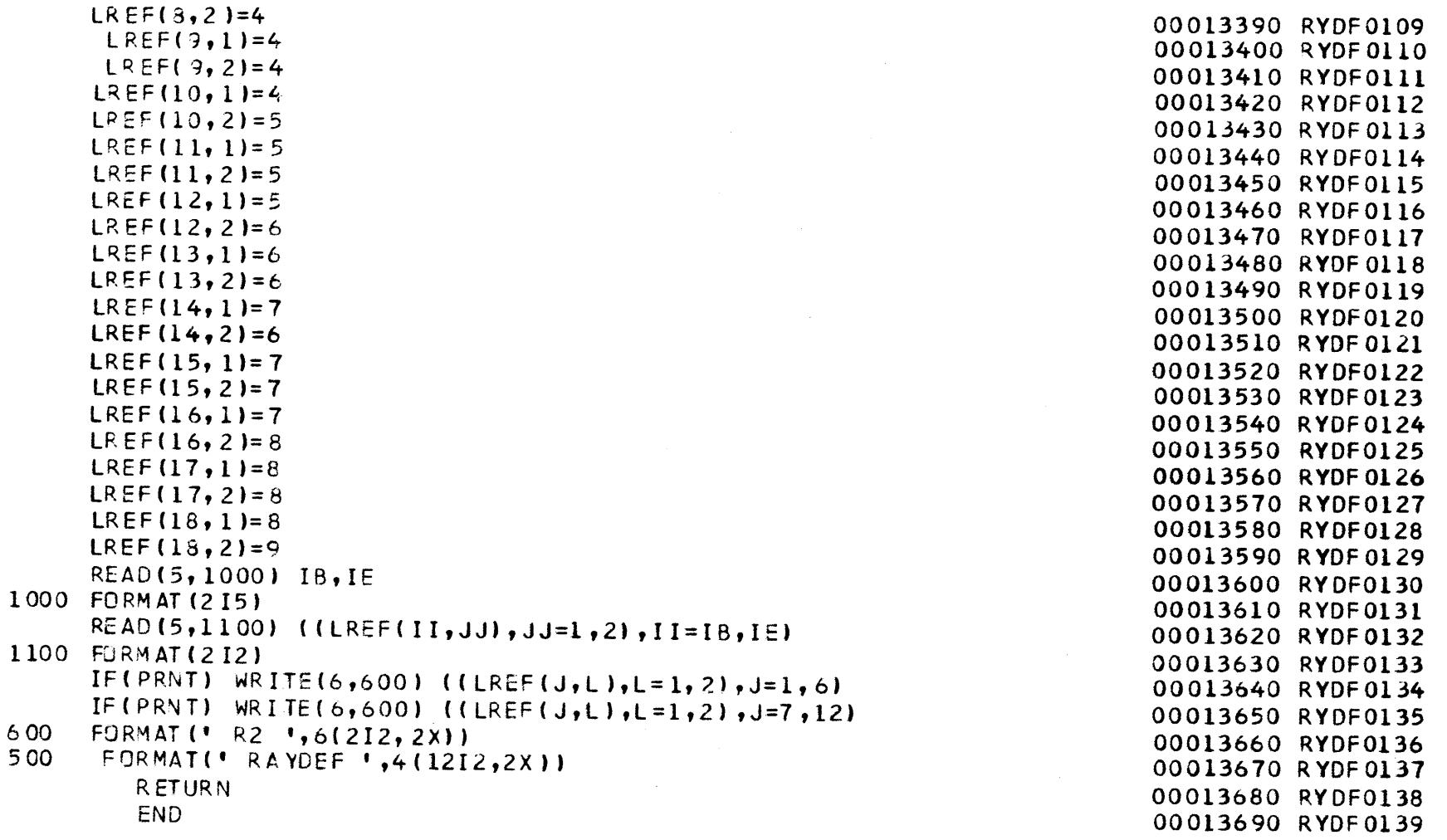

 $\bar{\lambda}$ 

 $51$ 

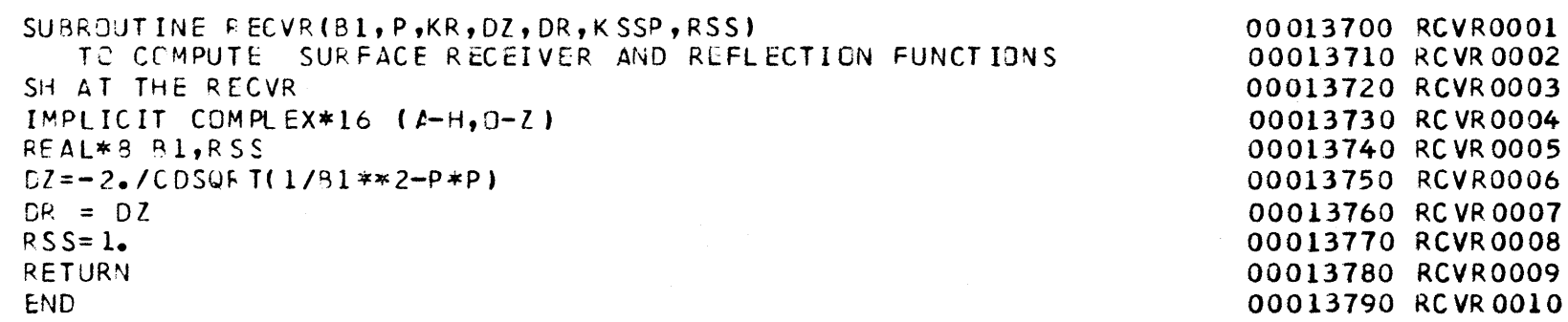

 $\sim 10$ 

 $\ddot{\Omega}$ 

 $\label{eq:2.1} \frac{1}{\sqrt{2}}\int_{\mathbb{R}^3}\frac{1}{\sqrt{2}}\left(\frac{1}{\sqrt{2}}\right)^2\left(\frac{1}{\sqrt{2}}\right)^2\left(\frac{1}{\sqrt{2}}\right)^2\left(\frac{1}{\sqrt{2}}\right)^2\left(\frac{1}{\sqrt{2}}\right)^2\left(\frac{1}{\sqrt{2}}\right)^2.$ 

 $\hat{\boldsymbol{\epsilon}}$ 

SUBROUTINE REFFT(P.B1.B2.D.RDS) 3\*\*\*\*\*\*\*\*\*\*\*\*\*\*\*\*\*\*\*\*\*\*\*\*\*\*\*\*\*\*\*\*\*\*\*\*\*\*\*\*\*\*\*\*\*\*\*\*\*\*\*\*\*\*\*00013810 REFT0002**C** RFFFT *CALCULATES* THE REFLECTION **FUNCTION** FOR RAY INTERACTIJN WITH **AN 00013820C SOLID INTERFACE.NOTE** THAT **THIS SUBROUTINE IS** WRITTEN **ESPECIALLY** FOR **00013830C A SH SDURCE** 00013840**C 00013850C** THE SUBPRJGRAM **CR** IS **CALLED. CR CALCULATES** THE RADIAL **ETA=SQRT(1/ <sup>00013860</sup> C** (VELOCITY)\*\*2 **-** P\*P) **00013870 c 00013880**C CALL LIST: P,THE INTEGRATION PARAMETER ,B1 IS VELOCITY IN THE LAYER,B200013890 REFT0010 **C** ,tIS VELICITY **IN** THE **HALF-SPACE,D** RATIO OF THEIR DENSITIESRDR,THE **00013900 C** REFLECTION **FUNCTION** FOR THE LOWER(SOLID-SOLIO) INTERFACE **00013910 C 00013920C IF THE SEVERAL KINDS OF SCURCES ARE INTEGRATED IN ONE PROGRAM THIS** C SUBROUTINE MUST BE GIVEN A DISTINCT NAME 0 REFT0016 IMPLICIT **CJMPLEX\*16** (A-H,0-Z) **00013960** REAL\*8 B1,B2,D,DS **00013970**  $EA = CR(P, B1)$  $EB = CR(P, B2)$  $\text{CS} = \text{D} * \text{B} \text{1} * * \text{2} / \text{B} \text{2} * * \text{2}$  $EC = DS*EA$  $RDS = (EC-EB)/(EC+EB)$ RETURN 00014030REFT0024**END** 00014040REFT002500013800 REFT0001 00013820 REFT0003 00013830 RFFT0004 00013840 REFT0005 00013850 REFT0006 00013860 REFT0007 00013870 REFT0008 00013880 REFT0009 00013900 REFT0011 00013910 REFT0012 00013920 REFT0013 00013930 REFT0014 00013940 REFT0015 00013960 REFT0017 00013970 REFT0018 00013980 REFT0019 00013990 REFT0020 00014000 REFT0021 00014010 REFT0022 00014020 REFT0023

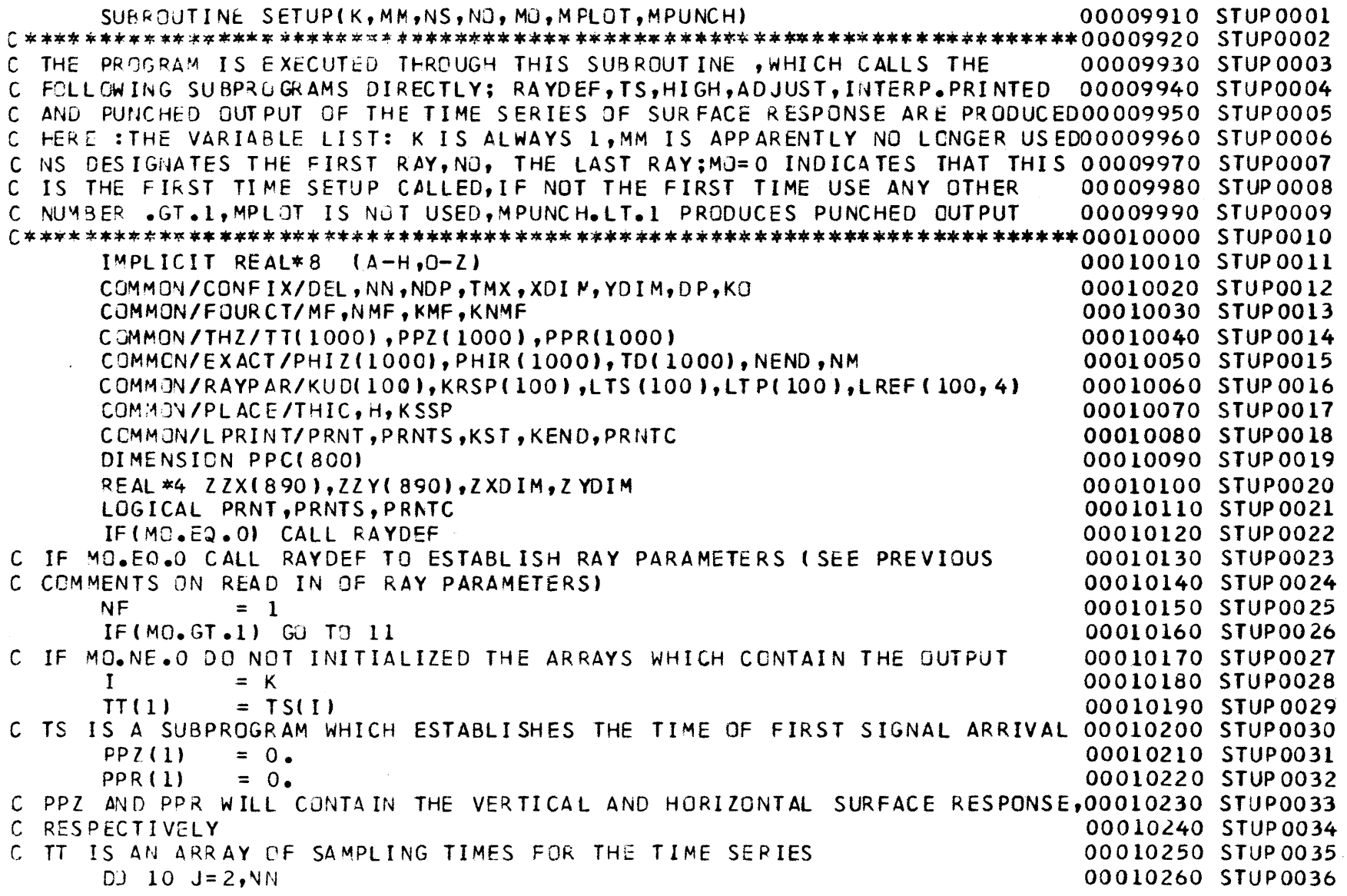

 $\frac{9}{4}$ 

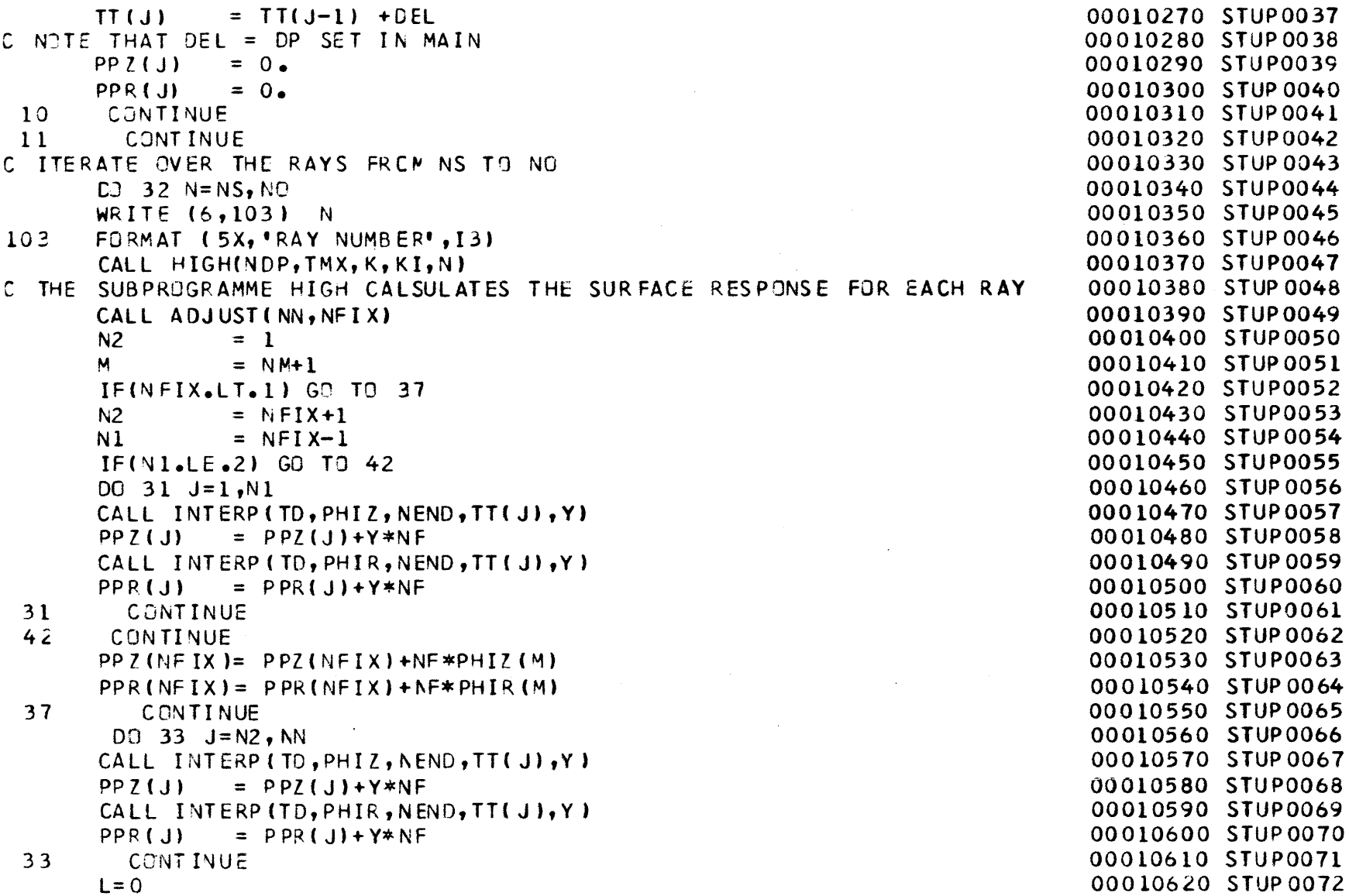

 $\overline{\phantom{m}}$ 

 $\overline{\phantom{0}}$ 

ە<br>5

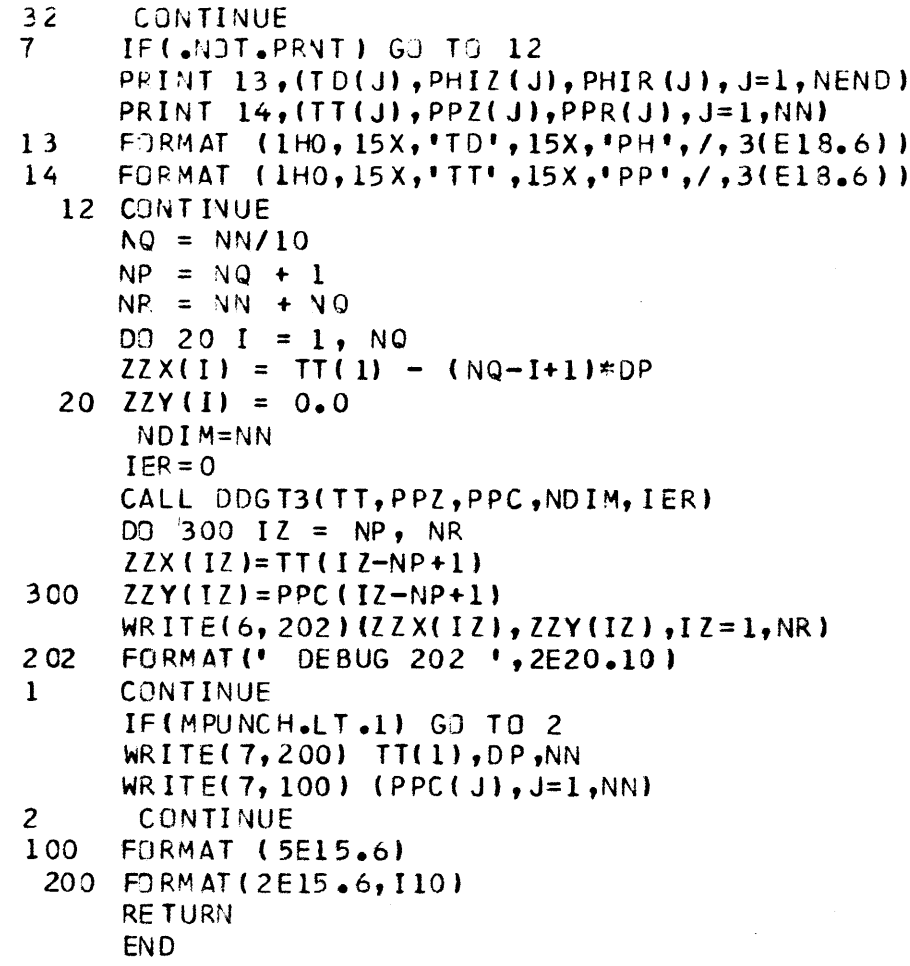

**STUP0073 STUP0074STUP0075 STUP0076STUP0077STUP0078STUP0079STUP0080STUP0081 STUP0082STUP0083STUP0084STUP0085STUP0086 STUP0087STUP0088 STUP0089STUP0090 STUP0091STUP0092STUP0093STUP0094STUP0095STUP0096STUP0097STUP0098STUP0099STUP0100STUP0101STUP0102**

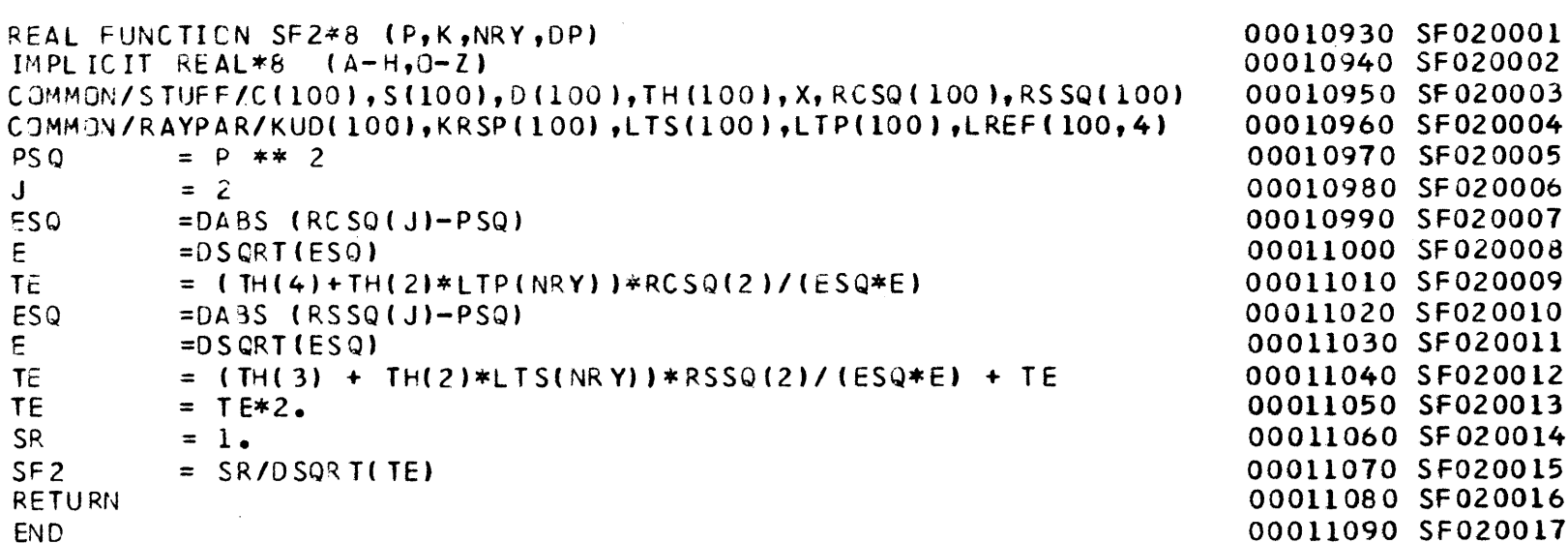

 $\label{eq:2.1} \mathcal{L}(\mathcal{L}^{\text{max}}_{\mathcal{L}}(\mathcal{L}^{\text{max}}_{\mathcal{L}})) \leq \mathcal{L}(\mathcal{L}^{\text{max}}_{\mathcal{L}}(\mathcal{L}^{\text{max}}_{\mathcal{L}}))$ 

SUBROUTINE TIME2(PR, PI, DL, 9, DPT, T, KN, N, PIL) 0 TME20002 **C FOR A PARTICULAR VALUE OF THE COMPLEX INTEGRATION PARAMETER P.TIME2** C FINDS A VALUE FOR THE COMPLEX PARAMETER TIME SUCH THAT THE IMAGINARY **C PART OF TIME IS MINIMIZED C 00011150<sup>C</sup>NO SUBPROGRAMS** ARE **CALLED 00011160C 00011170C CALL** LIST:PRTHE SPECIFIED REAL PART OF P;PIA **S<sup>7</sup> UESS AT** THE IMAGINARY **<sup>00011180</sup>** TME20009**C** PART,DL, A SPECIFIED FRACTIOM OF PI **USED AS AN** ITERATION **STEPQ IS** THE **00011190** TME20010C FINAL VALUE OF THE COMPLEX INTEGRATION PARAMETER P, DPT IS DP/DT FOR C THIS VALUE,T IS THE COMPLEX INTEGRATION PARAMETER T FOR THIS VALUE OF 00011210 TME20012 P, KN HAS NO APPARENT USE, N IS THE RAY NUMBER, AND PL IS A MINIMUM VALUE **C** FOR PI **00011230 TME20015**IMPLICIT REAL\*8 (A-H,O-Z) **00011250**COMMON/RAYPAR/KUD(100),KRSP(100),LTS(100),LTP(100),LREF(100,4) CCMMON/L PRINT/PRNT, PRNTS, KST, KEND, PRNTC, NDC, DET **COMMON/STUFF/C(100),S(100),D(100),TH(100),R 00011280**COMMON/P ATHC/PO, TO, K  $DIMENSION$   $E(100)$ O TMEZOOZI COMPLEX\*16 P,E, BL, T, PC, DPT, Q DIMENS ION Y1(100), Y4(100), X1(100), X4(100) LOGICAL PRNT, PRNTS, PRNTC O TME20024 NRY **=N** 00011340 **TME20025X1M =** 1.E+4 **00011350 TME20026**X4M **= 0.0 00011360 TME20027NNN =0 00011370 TME200281 =0 00011380**O TME20029 6 **P**  $= PR*(1,0,0,1+PI*(0,1.1))$ T **=** P\*R 00011400 TME20031J **=2** 00011410 TME20032BL  $= 1./(C(J)**2)-P*P$  $E(J) = CDSQRT(BL)$  $T = T + E(J) * (TH(4) + TH(2) * LTP(NRY))$  $= 3$  00011450 **TME20036**00011100 TME20001 00011120 TME20003 00011130 TME20004 **TME20005**00011150 TME20006 **TME20007**00011170 TME20008 00011200 TME20011 00011220 TME20013 00011230 TME20014 00011250 TME20016 **TME20017**00011270 TME20018 00011280 TME20019 00011290 TME20020 00011310 TME20022 00011320 TME20023 00011390 TME20030 **TME20033**00011430 TME20034 **TME20035**

 $\bullet$  $\infty$ 

```
BL = 1 \cdot (S(2)**2)-P*P<br>E(J) = CDSQRT(BL)
               = CDSQRT(BL)
     T = T + E(J) * (TH(3) + TH(2) * LTS(NRY))\cdot IF(PRNTC) WRITE(6,110) P.E(2).T
     IF(PRNTC) WRITE(6,111) E(3), I, NNN
 111 FORMAT('0E(3)=',2G18.6,' I=',15,' NNN=',15)
     TI = T*(0, -1)IF (DABS(TI ) .LE. DET) GO T3 2
      IF(I.GT.90) GJ TO 
21 = I+1X1(1) = 100.X4(I) = 0.0IF(TI, GT, 0, 1 Y1(I)=TIIF(TI \cdot GT \cdot 0 \cdot ) X1(I) = PIIF(TI.LI.0.) Y4(I)=TIIF(TI.LT.0.) X4(I)=PIIF(I.EQ.1) GO TO 43
     IF(NNN.GT.1) GO TO 44
     IF(TI*TL.LE.O.) GO TO 44
43 IF(TI.GT.O.) PI=PI-DL
     IF(TI.LE.0.) PI= PI+DL
     IF(PI<sub>o</sub>LE<sub>o</sub>1<sub>o</sub>E-5) PI=PK/2.NNN = 1
     PK= PI= TITL
      GO TO 
644 DO 52
J=1, I
      IF (X1( 
J
.GT.XlM)
GO TC 53
     XiM=X1(J)
     NJ = J
53 IF(X4(J).LE.X&M)
GJ TC 54
     X4M = X4(J)
     MJ 1
                  J
54CONTI NUE
52C 0 NT I N U E
     YlM =
Yl(NJ)
```
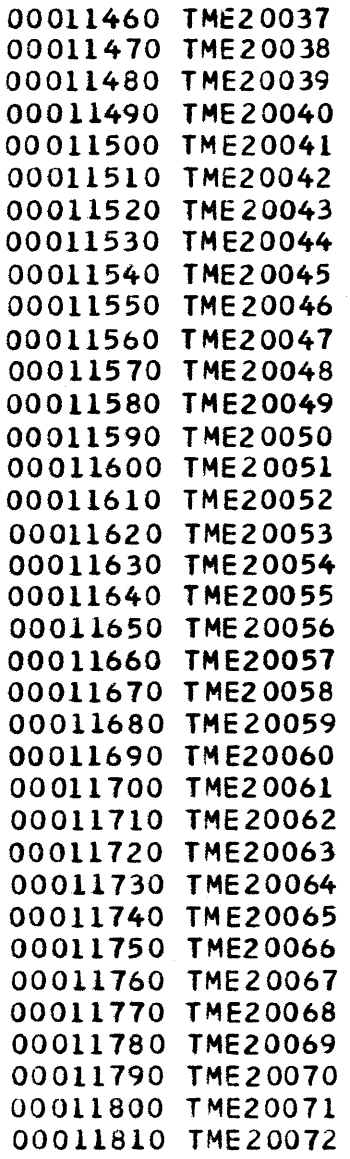

 $\frac{8}{3}$ 

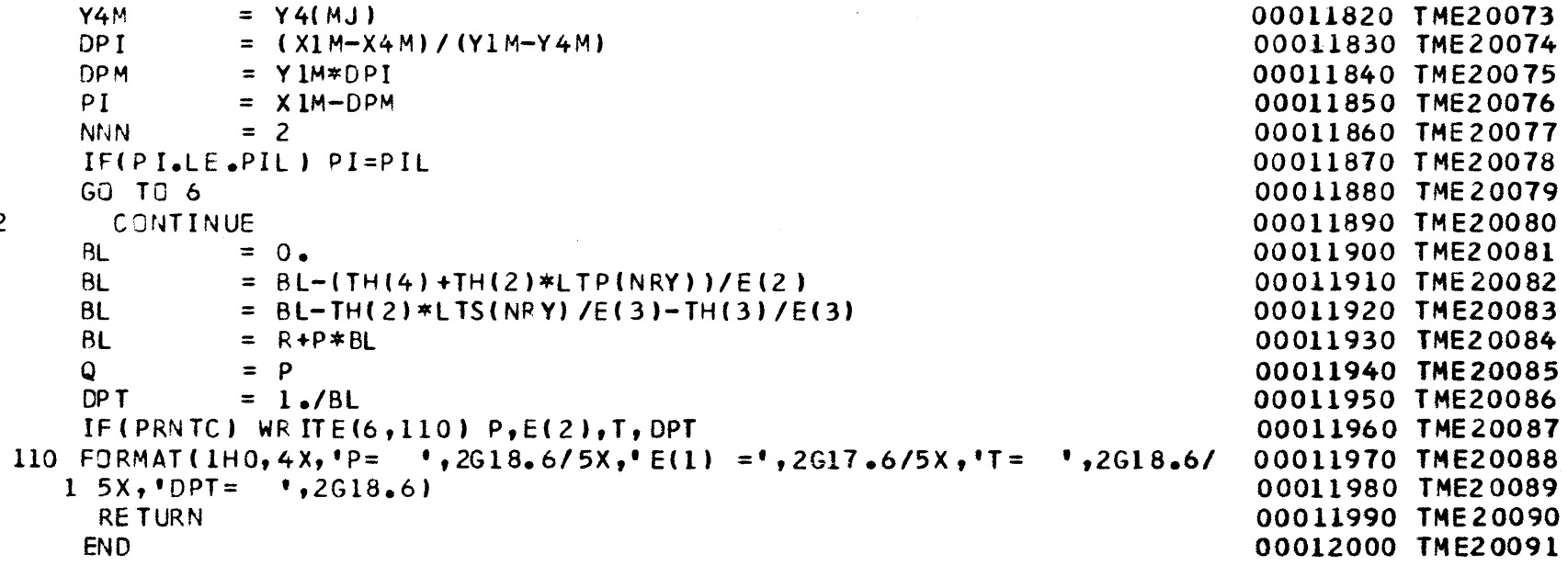

 $\cdot$ 

 $\sim 10$ 

 $\overline{c}$ 

100

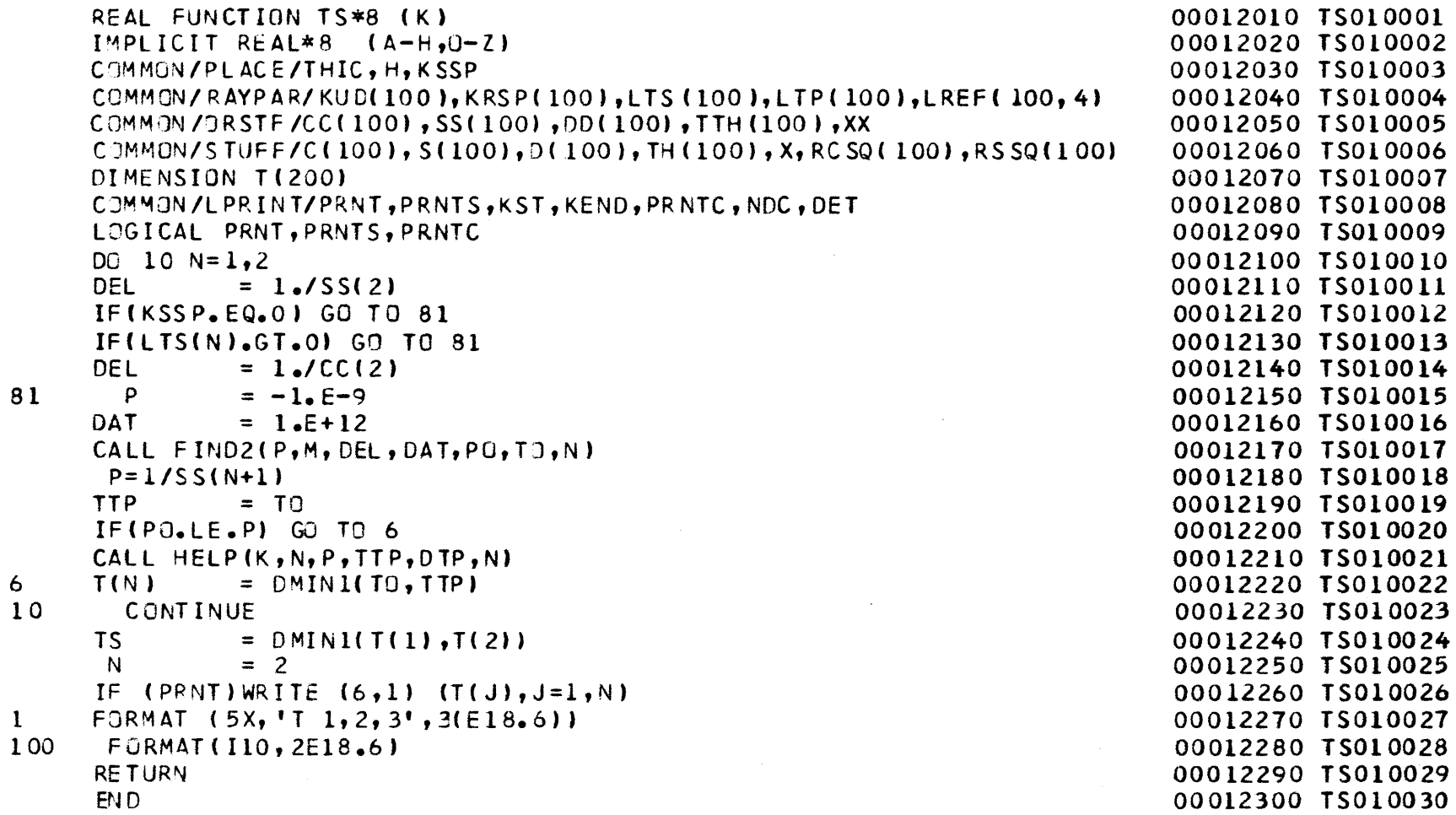

 $\boldsymbol{8}$ 

 $\ddot{\mathbf{6}}$ 

 $\mathbf 1$  $\mathbf{1}$   $\Delta \sim 1$  $\blacktriangleleft$ 

 $\frac{1}{2}$  ,  $\frac{1}{2}$ 

 $\bar{z}$ 

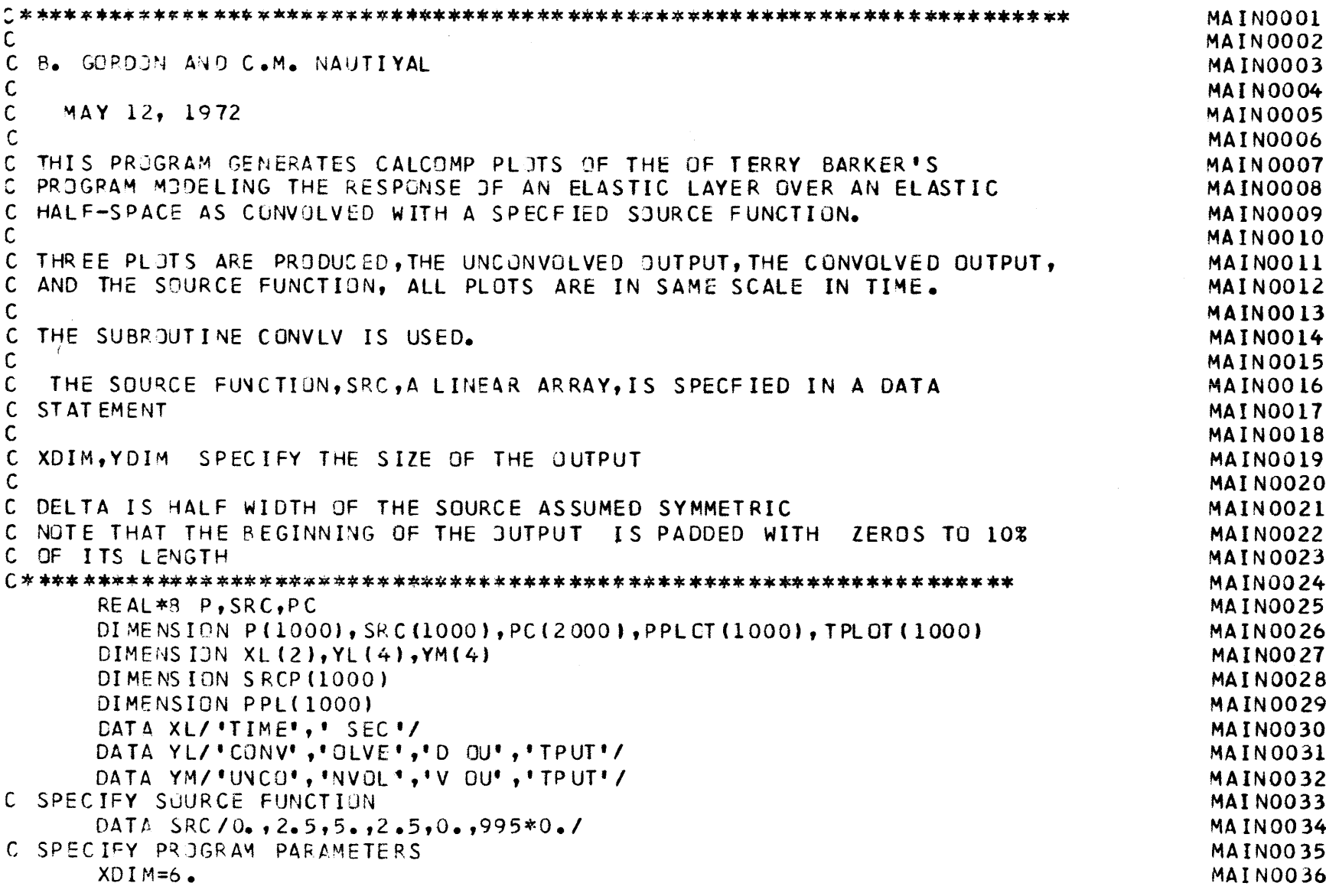

**102** 

 $\hat{\boldsymbol{\beta}}$ 

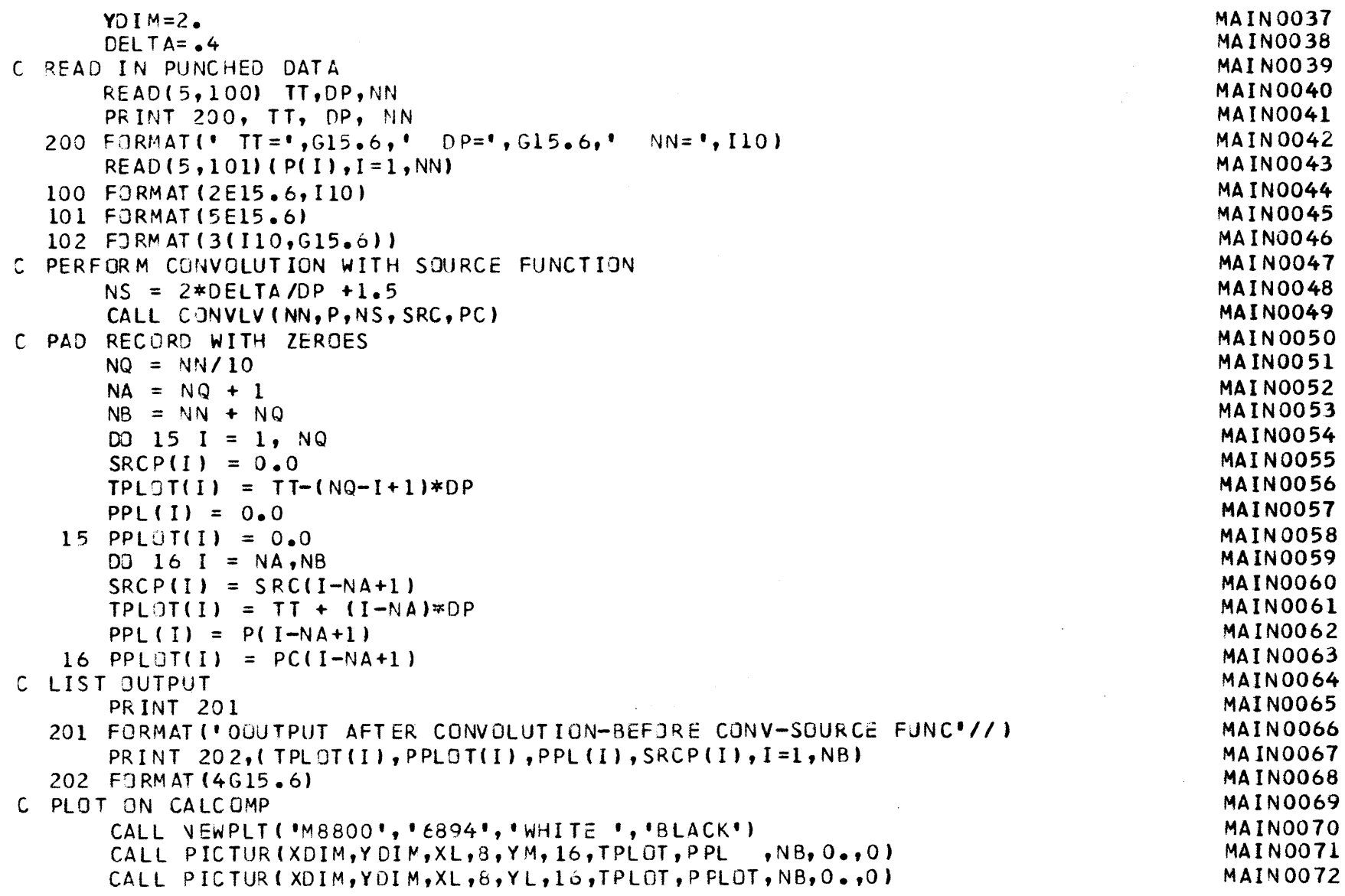

 $103$ 

 $\overline{\phantom{a}}$ 

 $\label{eq:2} \frac{1}{\sqrt{2}}\sum_{i=1}^n\frac{1}{\sqrt{2\pi}}\sum_{i=1}^n\frac{1}{\sqrt{2\pi}}\sum_{i=1}^n\frac{1}{\sqrt{2\pi}}\sum_{i=1}^n\frac{1}{\sqrt{2\pi}}\sum_{i=1}^n\frac{1}{\sqrt{2\pi}}\sum_{i=1}^n\frac{1}{\sqrt{2\pi}}\sum_{i=1}^n\frac{1}{\sqrt{2\pi}}\sum_{i=1}^n\frac{1}{\sqrt{2\pi}}\sum_{i=1}^n\frac{1}{\sqrt{2\pi}}\sum_{i=1}^n\frac{1}{$ 

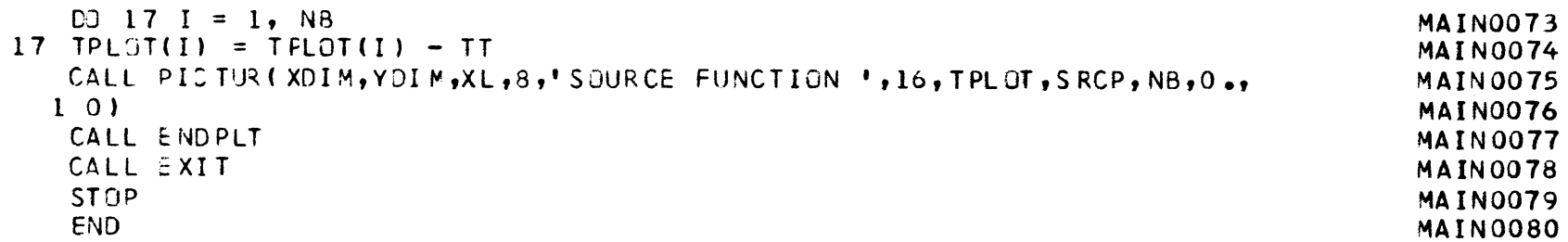

 $\frac{1}{2} \sum_{i=1}^n \frac{1}{2} \sum_{j=1}^n \frac{1}{2} \sum_{j=1}^n \frac{1}{2} \sum_{j=1}^n \frac{1}{2} \sum_{j=1}^n \frac{1}{2} \sum_{j=1}^n \frac{1}{2} \sum_{j=1}^n \frac{1}{2} \sum_{j=1}^n \frac{1}{2} \sum_{j=1}^n \frac{1}{2} \sum_{j=1}^n \frac{1}{2} \sum_{j=1}^n \frac{1}{2} \sum_{j=1}^n \frac{1}{2} \sum_{j=1}^n \frac{1}{2} \sum_{j=$ 

 $\sim$ 

 $\frac{1}{2}$ 

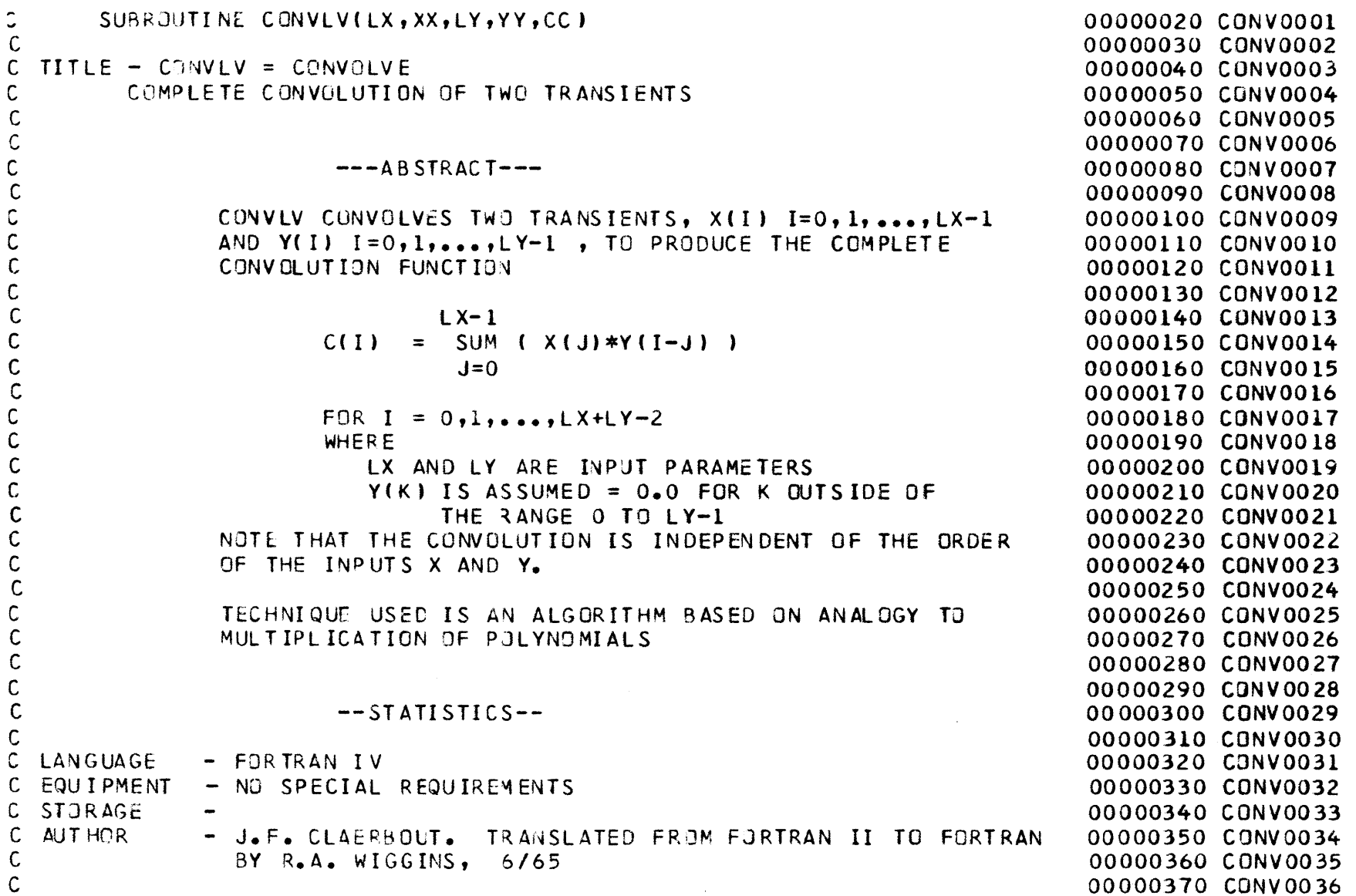

**105** 

```
C LIBRARY RJUT INES REQUIRED - NONE
                                                                                  00000380CONVO03700000390CONV0038C00000400CONV0039CC ---- USAGE----
                                                                                  00000410 CONVO040
\mathsf{C}00000420 CUNV00<del>4</del>1
C00000430 CONV00<del>4</del>2
Ċ
  C SAMPLE CALLC CALL CONVLV(LX,XX,LY,YY,CC
                                                                                  00000440CONV004300000450 CONV0044
CC INPUTS00000460CONVO04500000470CONV0046\mathsf{C}00000480CONV0047C LXIS NO. OF TERMS IN 
X
VECTOR00000490CONV0048CC XX( I)
                  I=1,...,LX CONTAINS
X (0),...,X(LX-1) RESPECTIVELY
                                                                                  00000500CONV004900000510CONVO050\mathsf{C}\mathsf{C}IS NO. OF TERMS IN Y VECTOR
                                                                                  00000520CONVO0511.1MUST EXCEED ZERO (PROGRAM EXITS IF ZERO OR LESS)
\mathsf{C}00000530CONV005200000540CONVO053\mathsf C00000550CONVO054CONTAINS Y(0)...,Y(LY-1) RESPECTIVELY
\mathsf{C}YY( I) I=1.. .LY
                                                                                  00000560CONV0055C
                  EQUIVALENCE(XX,YY) IS PERMITTED
                                                                                  00000570CONV0056\mathbf C00000580CONV0057C OUTPUTS00000590CONV0058\mathsf C\mathsf{C}I=1,...,LX+LY-1 CJNTAINS C(0),...,C(LX+LY-2) RESP
E
CTIVELY00000600
CONVO059
      CC( I)
                              WHERE C(I) IS GIVEN IN ABSTRACT
\mathsf{C}00000610CONV0060EQUIVALENCE (XX,CC) ALLOWED IF XX NOT EQUIVALENT TO YY. 00000620 CONV0061
\mathsf{C}00000630CONV0062\mathsf{C}C EXAMPLES00000640CONV006300000650CONV0064C00000660CONV0065C 1. SHOWINSREVERSIBILITY CF X AND 
Y
                                                                                  00000670CONV0066C INPUTS
- LX = 3 XX(1...3) = 1.,2.,3.
                                                                                  00000680CONV0067\mathsf{C}LY = 2 YY(1...2) = 10...1.
                                                                                   00000690CONV0068\mathsf{C}00000700CONV0069C USAGE – CALL CONVLV(LX, XX, LY, YY, CC1)
                                                                                   00000710CONV0070CALL CONVLV(LY, YY, LX, XX, CC2)
\mathsf{C}00000720CONV0071\text{OUTPUTS - CC1}(1...4) = \text{CC2}(1...4) = 10.21...32...3.\mathsf C00000730CONV0072\mathsf{C}
```
**106** 

```
C 2. ILLEGAL INPUT CASES (NC JUTPUT)
    C INPUTS - SAME AS EXAMPLE 1. EXCEPT START WITH OUTPUT VECTORS
C CLEANED, I_0E_0 CC1(I_0 = 4) = CC2(I_1 = 4) = 0.10.10.10C USAGE - CALL CCNVLV(-2,XX,LYYY,CCl)
CALL CONVLV(LX,XX,0,YY,CC2)
C OUTPUTS - CCl(1...4) = 0.,0.,0.,0. (ILLEGAL LX)
CC02(1...4) = 0.,0.,0.,0. (ILLEGAL LY)
\mathsf{C}C PROGRAM FOLLOWS BELOWCCSUBROUTINE CONVLV(LX, XX, LY, YY, CC)
     IMPLICIT REAL*8 (A-Ho-Z)
CC DUMMY DIMENSION STATEMENTSDIMENSI3N XX(2),YY(2),CC(2)
C CHECK LEGALITIESIF (LX.LE.0) GO TO 9999
     IF (LY.LE.0) GO TJ 99(9
C CLEAR PORTION OF OUTPUT AREALC = LX+LY-1IB = LX+1DO 10 I=IB,LC
 10 CC(1) = 0.
CC DJ CONVOLUTIONCIX = LXDO 30 I=1,LX
     X = XX(IX)CCH(X) = 0.DO 20 J=1,LY
     K = IX+J203CCC(K-1) = CC(K-1) + X*YY(J)C2NT IN UJEIX = IX-1
```
00000740**CONVO07300000750CONV007400000760CONV007500000770CONVO07600000780CONVO07700000790CONVO07800000800CONV007900000810CONVO08000000820CONV008100000830CONV0082**00000840**CONV008300000850CONV008400000860CONV008600000870CONVO08700000880CONV008800000890CONV008900000900CONV009000000910CONVO09100000920CONV009200000930CONV0093**00000940**CONVO09400000950CONV00950000096-0CONV009600000970CONV009700000980CONV009800000990CONV009900001000CONV010000001010CONV01**00001020**CONVO10200001030CONVO103**000010<del>4</del>0 CONVO104 **00001050CONVO10500001060CONVO10600001070CONVO10700001080CONVOI08CONV0085**

10T

C<br>C<br>EXIT  $\mathsf{C}$ 9999 RETURN END

 $\sim$ 

 $\sim$ 

00001090 CONV0109 00001100 CUNV0110 00001110 CONVOIII 00001120 CONV0112 00001130 CONV0113